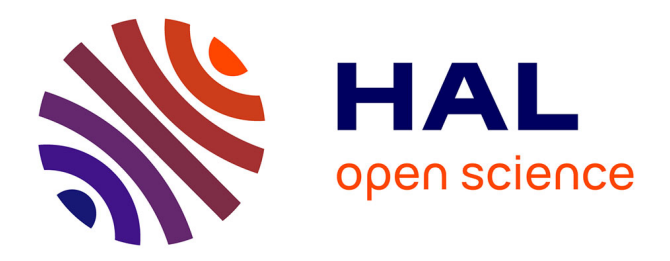

## **Satellites lagrangiens de Téthys et Dioné** Pascal Oberti

### **To cite this version:**

Pascal Oberti. Satellites lagrangiens de Téthys et Dioné. Astrophysique [astro-ph]. Observatoire de Paris, 1988. Français. NNT: . tel-02095280

## **HAL Id: tel-02095280 <https://hal.science/tel-02095280>**

Submitted on 10 Apr 2019

**HAL** is a multi-disciplinary open access archive for the deposit and dissemination of scientific research documents, whether they are published or not. The documents may come from teaching and research institutions in France or abroad, or from public or private research centers.

L'archive ouverte pluridisciplinaire **HAL**, est destinée au dépôt et à la diffusion de documents scientifiques de niveau recherche, publiés ou non, émanant des établissements d'enseignement et de recherche français ou étrangers, des laboratoires publics ou privés.

# Thèse de Doctorat de l'Observatoire de Paris 88 0BSP0004

(Nouveau Régime)

en

Astronomie Statistique et Dynamique

présentée par

Pascal Oberti

Sujet de la thèse:

Satellites Lagrangiens de Téthys et Dioné Réduction d'Observations et Tbéorie du Mouvement

Soutenue à l'Observatoire de Paris, le 27 octobre 1988, devant le jury composé de.

M. Christian Veillet M. Jacques Henrard M. Michel Rapaport M. Jean Chapront M. Claude Frœschlé

\

Directeur de thèse Rapporteur Rapporteur

## Thèse de Doctorat de l'Observatoire de Paris

(Nouveau Régime)

en

## Astronomie Statistique et Dynamique

présentée par

Pascal Oberti

Sujet de la thèse:

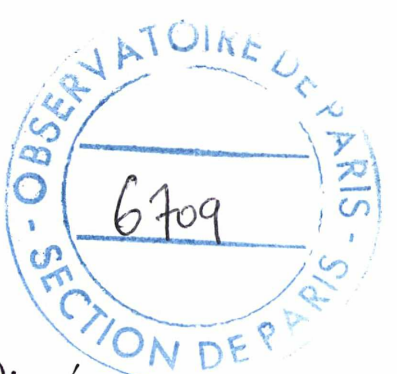

Satellites L agrangiens de Téthys et Dioné

— Réduction d'Ob servations et Théorie du Mouvement

Soutenue <sup>à</sup> l'Observatoire de Paris, le 27 octobre 1988, devant le jury composé de.

M. Christian Veillet **Directeur** de thèse M. Jacques Henrard Rapporteur M. Michel Rapaport Rapporteur AI. Jean Chapront AI. Claude Frœschlé

#### Remerciements.

Il m'est tout particulièrement agréable d'exprimer mes plus chaleureux remerciements <sup>à</sup> Christian Veillet, mon directeur de thèse, qui s'est montré pendant ces trois années un guide scientifique attentif et patient lorsque le brouillard envahissait mes idées tout en me laissant la plus grande liberté dans l'organisation et le déroulement de ce travail de recherche.

Je suis également redevable, et heureux de l'être, à Jacques Henrard, Michèle Moons et Anne Lemaître, de la Faculté des Sciences de Namur, pour leurs conseils avisés et leur collaboration fructueuse tout au long de l'élaboration des parties théoriques de cette thèse, ainsi que pour leurs remarquables qualités humaines, très réconfortantes dans les périodes de stress.

Je remercie aussi très chaleureusement Michel Rapaport, Claude Frœschlé et Jean Chapront pour avoir accepté de faire partie de mon jury et pour avoir, par leurs judicieuses remarques, clarifié mes idées, et donc, je l'espère, cet exposé.

Ce travail n'aurait pu s'effectuer dans d'aussi bonnes conditions sans la gentillesse d'un bon nombre de personnes travaillant à l'Observatoire de la Côte d'Azur, <sup>à</sup> Grasse, et que je remercie de tout cœur, spécialement François Mignard, pour sa disponibilité et ses explications passionnantes, François Barlier, pour sa bienveillance, Eric Bois, Pierre Exertier, Jean-Gérard Langlois, Maria Gonano et Bertrand Chauvineau, mes compagnons de travail dans la joie ou l'infortune, pour leur soutien moral, enfin Jean-Louis Onéto et Alain Messin, responsables du service informatique, pour avoir supporté dans la bonne humeur mes nombreuses requêtes, questions et erreurs.

Je suis enfin très heureux d'exprimer mes plus tendres remerciements pour leur soutien moral et parfois financier, à ma famille, à mes amis et à Françoise, astre de mon univers.

Je dédie cette thèse <sup>à</sup> Michel Colucci à qui la Côte d'Azur n'a pas apporté ce qu'il méritait, et dont l'œuvre sociale, que je salue au passage, aurait pu devenir mon dernier recours avant de mourir d'inanition devant ma console, me retrouvant malicieusement lâché en plein effort par une autorité financière quelque peu à côté de ses comptes...

 $- - - - -$ 

 $\overline{2}$ 

#### I. Introduction.

#### 1-1. Hélène, Télesto et Calypso.

Située à environ neuf unités astronomiques du Soleil, Saturne, avec son cortège d'anneaux et de satellites, offre une très grande variété d'énigmes et de problèmes divers à l'amateur de planétologie dynamique. . . Les observations lors du passage de la Terre dans le plan de ses anneaux, en 1980, ont permis de découvrir trois nouveaux satellites, Hélène, Télesto et Calypso, les anneaux alors vus par la tranche étant moins lumineux favorisaient une meilleure détection des satellites faibles. Cette configuration se reproduit tous les quatorze ans, mais des observations récentes, [26], ainsi que le passage des sondes Voyager en 1980-81 ont confirmé leur existence. Ce sont de petits ellipsoïdes triaxiaux de dimensions approximatives  $18 \times 16 \times 15$  km pour Hélène,  $17 \times 14 \times 13$  km pour Télesto et  $17 \times 11 \times 11$  km pour Calypso, avec des magnitudes visuelles respectives de 17, 18 et 18.5, [3]. Télesto et Calypso gravitent sur l'orbite de Tétliys, en moyenne soixante degrés en avant et en arrière de celui-ci et Hélène sur l'orbite de Dioné, en moyenne soixante degrés devant son compagnon. Nous les appellerons par la suite des satellites coorbitaux ou lagrangiens, situés aux alentours des points de Lagrange équilatéraux de Téthys et Dioné.

La présence d'un compagnon bien plus massif sur la même orbite perturbe de façon majeure leur mouvement autour de Saturne. C'est un phénomène de résonance 1-1, les périodes de révolution du satellite perturbateur et du satellite lagrangien étant sensiblement les mêmes. La perturbation principale que l'on observe se traduit par une oscillation à longue période, que nous appellerons une libration, de la séparation angulaire entre le satellite et son compagnon. Le satellite lagrangien se rapproche et s'éloigne de son compagnon au cours du temps. L'amplitude de l'oscillation est différente pour ces trois satellites, la séparation angulaire pouvant varier d'mie trentaine de degrés dans le cas d'Hélène, d'mie douzaine de degrés pour Calypso et de cinq ou six degrés pour Télesto. L'orbite d'un satellite lagrangien autour de Saturne est loin d'être képlérienne et ce modèle n'est pas très représentatif du mouvement si l'on veut s'en servir d'orbite de travail comme dans la plupart des problèmes de perturbation en mécanique céleste. Une orbite de base plus adaptée, se rapprochant de manière satisfaisante de l'orbite réelle et permettant d'étudier d'autres perturbations éventuelles, moins importantes dans leurs effets, peut être déterminée par une solution approchée du problème restreint des trois corps au voisinage d'un point de Lagrange équilatéral (orbite lagrangienne).

#### 1-2. Les points de Lagrange.

Le problème restreint circulaire plan des trois corps est une configuration théorique dans laquelle on considère deux premiers corps, appelés primaires, gravitant autour de leur centre de masse sur des orbites circulaires sous l'influence de leur attraction mutuelle, et un troisième corps qui se déplace dans le plan de révolution des deux premiers, attiré par eux mais ne les perturbant pas. Les trois corps sont considérés comme ponctuels et la masse du troisième censée être bien plus petite que les deux autres masses. Ce système dynamique n'est pas intégrable mais on peut en réduire l'ordre par l'introduction d'un repère adapté à la situation. Centré sur l'un des primaires ou en leur barycentre et tournant avec leur vitesse de révolution, ce repère les immobilise. C'est dans ce repère que les points de Lagrange, colinéaires et équilatéraux, font leur apparition. Au nombre de cinq, ils représentent cinq solutions du problème restreint, cinq points où les forces agissant sur le troisième corps s'équilibrent et le laissent immobile si sa vitesse est nulle. Trois de ces points, appelés colinéaires, se trouvent sur l'axe portant les primaires, les deux autres formant avec les primaires des configurations équilatérales. Ce sont ces deux derniers qui nous importeront pour la suite, des développements sur les points colinéaires (localisation, stabilité...) pouvant être trouvés dans [21]. Lagrange avait montré en 1772 l'existence de telles solutions et ce n'est qu'en 1906, avec la découverte des astéroïdes Troyens, qui gravitent en moyenne soixante degrés en avant (près du point  $L_4$ ) et en arrière (près du point  $L_5$ ) de Jupiter que l'on a découvert une réalisation physique de ce phénomène.

#### I-3. Mouvements autour de  $L_4$  et  $L_5$ .

En linéarisant le problème du mouvement d'un satellite lagrangien, c'est à dire en ne considérant que la partie linéaire des équations différentielles de ce mouvement, on peut obtenir une bonne approximation de l'orbite suivie par ce satellite. Les points de Lagrange  $L_4$  et  $L_5$  sont des maxima du potentiel et sont stables, au sens linéaire, pour un rapport de masse Compagnon/Saturne inférieur à une valeur limite, ce qui est le cas pour Téthys ou Dioné. Dans le repère précédent, le mouve ment du satellite lagrangien s'exprime comme la composition de deux mouvements elliptiques dont les fréquences dépendent uniquement de ce rapport de masse et qui se traduisent par deux librations de l'angle de séparation entre le satellite et son compagnon, une à courte période, de l'ordre de la période de révolution des satellites, et une autre à plus longue période. Les expressions mathématiques conduisant à ces résultats sont rappelées au chapitre 4. Les ellipses de libration ne sont pas quelconques, autant par leur aplatissement que leur inclinaison, et quelques rappels sur l'allure de ces courbes sont exposés dans l'annexe A. Il existe donc, dans le cas linéaire, deux familles d'orbites périodiques stables autour des points de Lagrange équilatéraux, correspondant à des conditions initiales annulant respec tivement les contributions haute ou basse fréquence du mouvement, une orbite plus générale (intégrant les deux phénomènes) étant quasi-périodique. Les périodes de libration ont pour valeurs approximatives 1.89 jours et 695 jours pour les satellites lagrangiens de Téthys, 2.73 jours et 775 jours pour celui de Dioné, avec un rapport de masse Téthys/Saturne de 1.095  $10^{-6}$  et Dioné/Saturne de 1.85  $10^{-6}$ . Le mouvement dans un repère fixe se caractérise donc par un moyen mouvement variable, le satellite lagrangien s'éloignant ou se rapprochant de son compagnon selon deux fréquences différentes, au cours des révolutions autour de la planète. On verra par la suite que le modèle linéaire s'avère insuf fisant dès que l'amplitude des librations dépasse quelques degrés... De plus, les fréquences sont aussi dépendantes des amplitudes, ce qui n'apparaît pas dans l'approximation linéaire, et deux mouvements fonctions d'un même rapport de masse n'ont pas nécessairement la même période. Néanmoins cette approximation contient l'essentiel de la philosophie du mouvement, et si elle n'est qu'une étape vers le mouvement réel, elle permet déjà de savoir à quoi s'attendre dans l'étude des satellites lagrangiens, ce qui est important dans la mesure où on les observe et que l'on doit déduire de ces observations des positions précises.

Le chapitre suivant expose les différentes phases entre l'observation et l'obtention des positions des satellites lagrangiens ainsi que les premiers résultats que l'on peut en déduire sans avoir recours aux simulations numériques. Celles-ci étant d'un apport fructueux, elles seront développées dans les parties ultérieures, menant finalement à la construction de la théorie du mouvement de chaque satellite. Les annexes donnent des rappels et des compléments sur le problème linéarisé et sur l'utilisation éventuelle de modèles plus élaborés. La figure suivante présente les acteurs dans leur décor naturel, avec, du plus proche au plus éloigné de Saturne, Mimas, Encelade, Téthys, Dioné, Rliéa et Titan, symbolisés par des cercles, et les satellites lagrangiens Télesto, Calypso et Hélène, symbolisés par des étoiles. Les unités représentent des rayons saturniens.

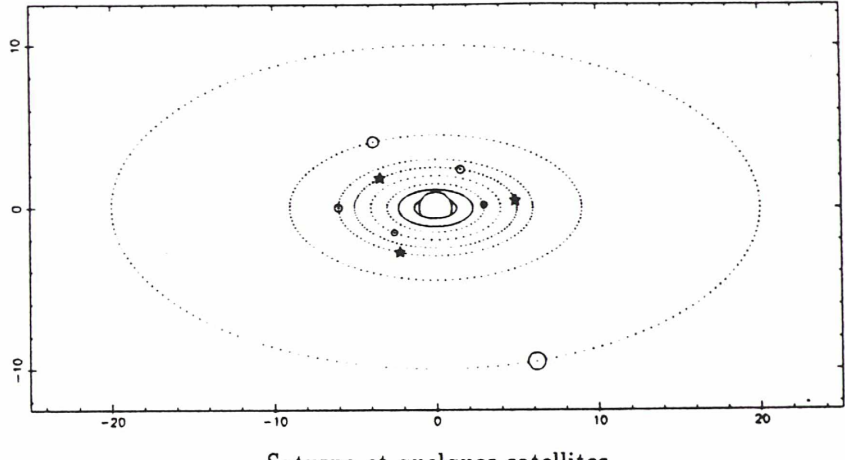

Saturne et quelques satellites.

#### II. Observations et Positions.

#### II-1. Six années d'observations.

Les observations de ces petits satellites ont commencé en 1980 avec la découverte d'Hélène, appelé à l'époque Dioné B, par Pierre Laques, Jean Lecacheux et leur équipe, avec une caméra électronique sur le télescope de <sup>1</sup> m du Pic du Midi, [14]. Hélène fut intensément observé par différentes équipes de février à juillet et par la sonde Voyager 1 en novembre,  $\begin{bmatrix} 17 \end{bmatrix}$  &  $\begin{bmatrix} 18 \end{bmatrix}$ . Environ quatre-vingt positions de ce satellite résultèrent de ces campagnes d'observations, obtenues surtout par clichés coronographiques ou CCD. Il apparut aussi que le mouvement de satellites non-identifiés pouvait être expliqué par des orbites lagrangiennes autour de Téthys, ce qui conduisit à l'identification de Télesto et Calypso, avec une dizaine d'observations pour cette même année, [19]. Les observations de 1981, quelques positions obtenues aux USA, [18], et une série d'environ soixante-quinze clichés photographiques obtenues à La Silla (Eso - Chili) par Christian Veillet (*OCA*) en avril, [23], permirent de construire des éphémérides d'Hélène suffisamment précises en prévision du passage de Voyager 2, en août 1981. Mais continuer d'observer ces satellites faibles devenait de plus en plus incertain du fait de l'ouverture croissante des anneaux de Saturne. Les quatre missions d'observations suivantes, effectuées respective ment au Mauna Kea (Cfh - Hawaï) en mars <sup>1982</sup> et <sup>à</sup> La Silla en mai 1982, avril <sup>1984</sup> et juillet <sup>1985</sup> par Christian Veillet, [24] & [26], fournissant environ deux cent vingt photographies du système de Saturne dont la plupart donneront des positions des satellites lagrangiens, ont montré qu'il était possi ble d'observer ces satellites même dans des conditions moins favorables. Obtenues avec le télescope de 3.60 m d'Hawaï et le télescope danois de 1.54 m de La Silla, dont on peut trouver les caractéristiques dans [25], elles n'ont pas nécessité d'instrumentation lourde, seulement des plaques photographiques 3aJ ou 3aF Kodak placées au foyer Cassegrain, avec une exposition suffisante pour que les satellites lagrangiens soient visibles (une minute pour le 3.60 m et entre huit et douze minutes pour le 1.54 m). La très grande fiabilité du 1.54 m dans son suivi du mouvement orbital de Saturne permet de tels temps de pose, donnant des satellites de référence dont l'image n'est pas altérée, bien ronds, alors que les étoiles sont traînées. Aucun dispositif pour masquer la planète n'a été employé, mais l'installation d'un diaphragme composé de huit trous symétriques à l'avant du télescope a permis d'éviter la croix de diffraction, due à l'araignée du miroir secondaire, au centre de la plaque, [22].

#### II-2. Réduction des plaques de Christian Veillet.

L'étude des satellites lagrangiens nécessitait des mesures précises des plaques photographiques, qui furent effectuées à l'OCA avec le concours de Valéria Catullo, une stagiaire italienne, en utilisant une machine Zeiss permettant une mesure au micron de chaque satellite. Cette précision est théorique car il faut mesurer le centre du satellite en question, ce qui n'est pas toujours facile, mais on réduit l'incertitude en mesurant plusieurs fois les objets et en prenant la moyenne des mesures. L'écart type de ces différentes mesures pour les satellites de référence Téthys, Dioné, Rhéa et Titan est de l'ordre de deux ou trois microns, ce qui introduit une première, mais petite, incertitude sur la mesure fu ture des satellites lagrangiens. Pour ceux-ci, qui apparaissent parfois faiblement exposés ou sous des formes torturées, le problème est plus crucial. La surexposition de l'image de Saturne n'induit pas de déformation sensible de la plaque au niveau de ces satellites éloignés du centre, mais la diffusion de cette image rend quelquefois leur mesure délicate, l'écart type atteignant dans les cas extrêmes la dizaine de microns soit quelques dixièmes de seconde d'arc sur les positions différentielles du satellite. C'est là le plus gros facteur d'incertitude, difficilement contrôlable au niveau de la réduction.

Une fois la plaque mesurée, on se raccorde au système de référence dans lequel sont données les éphémérides des satellites de Saturne, [2], l'équateur moyen de la date pour les observations avant 1985 et l'équateur 1950.0 pour les autres. Pour ce faire, il nous faut connaître les coordonnées  $x_0, y_0$ du centre de Saturne sur la plaque, le facteur d'échelle h de la plaque (le rapport d'homothétie) et son orientation  $\alpha$  (l'angle de la rotation de repère entre la plaque et le système de référence). On cherche donc la meilleure similitude, au sens des moindres carrés, qui, appliquée aux satellites de référence, fait passer d'un système à l'autre.

En notant par  $R^W_\theta$  une rotation *active* d'angle  $\theta$  et d'axe  $OW$ , et respectivement par  $(x_i, y_i)_{1 \leq i \leq N}$  et  $(X_i, Y_i)_{1 \leq i \leq N}$  les coordonnées des satellites de référence dans les repères de la plaque et du système des éphémérides, avec  $2 \leq N \leq 4$ , on recherche:

y^X(Ui <sup>~</sup> Xi)2 <sup>+</sup> (Vi - Yi)2) minimale avec : ^ ^ ^ <sup>=</sup> RZa ^ ^ °| ^

Deux satellites de référence sont nécessaires pour déterminer les quatre paramètres  $x_{0},y_{0},h$  et  $\alpha$ , on en mesure entre deux et quatre selon leurs positions par rapport à Saturne et à la Terre. En définissant  $\sigma_{uv} = \sum u_i v_i - \frac{1}{N} \sum u_i \sum v_i$  et  $u = \frac{1}{N} \sum u_i$ , les paramètres se calculent par:

$$
\begin{aligned}\ntg(\alpha) &= \frac{\sigma_{Xy} - \sigma_{Yx}}{\sigma_{Xx} + \sigma_{Yy}} & h &= \frac{(\sigma_{Xx} + \sigma_{Yy})\cos(\alpha) + (\sigma_{Xy} - \sigma_{Yx})\sin(\alpha)}{\sigma_{x^2} + \sigma_{y^2}} \\
x_0 &= \overline{x} - \frac{\overline{X}}{h}\cos(\alpha) + \frac{\overline{Y}}{h}\sin(\alpha) & y_0 &= \overline{y} - \frac{\overline{X}}{h}\sin(\alpha) - \frac{\overline{Y}}{h}\cos(\alpha)\n\end{aligned}
$$

Un premier contrôle est effectué en calculant l'écart type des  $O-C$  des satellites de référence, qui est, dans la plupart des cas, inférieur au dixième de seconde d'arc (et n'excède jamais la seconde d'arc,

sinon la mesure est rejetée). Quand seulement deux satellites de référence sont disponibles, ce test de fiabilité ne peut s'appliquer mais on peut toujours comparer les paramètres de la similitude avec ceux qui ont été calculés pour des plaques de la même nuit ou d'une nuit voisine, pour s'assurer qu'il n'y a pas de trop gros problèmes de réduction. On convertit ensuite les coordonnées des satellites lagrangiens sur la plaque en  $X = \Delta \alpha \cos(\delta)$ ,  $Y = \Delta \delta$  dans le système de référence. Une fois connue la position d'un satellite lagrangien, on peut déterminer une première approximation de l'angle de séparation entre lui et son compagnon, en calculant quel est le temps mis par ce compagnon pour occuper, sur son orbite, la position la plus proche de celle du satellite lagrangien, évaluant ainsi une divergence éventuelle des orbites respectives. Le satellite lagrangien n'a pas de raisons d'être sur la même orbite que son compagnon, son mouvement étant sérieusement perturbé, mais il ne peut pas s'en éloigner de façon déraisonnable. Ce test est très utile dans la mesure où, d'une part, il est difficile d'extrapoler une orbite sur la plaque et d'autre part il est toujours possible de mesurer autre chose qu'un satellite lagrangien, en particulier sur des plaques trop exposées à cause de la diffraction due à un passage de petits nuages pendant l'observation. Par ces contrôles, on s'astreint à filtrer des mesures provenant de plaques douteuses ou difficiles à réduire.

#### II-3. Quelques tests statistiques.

Comme on l'a vu précédemment, la réduction des plaques, et donc l'obtention des positions des satellites lagrangiens, n'est pas exempte de quelques incertitudes, les contrôles mis en place n'étant pas infaillibles... Au contraire des tests précédents, qui s'appliquaient sans corrélations d'une plaque à l'autre, ces tests statistiques vont s'efforcer de dégager une cohérence interne sur des groupes de mesures. L'unité de base de ces échantillons sera principalement une nuit d'observation, de manière à laisser les différentes nuits indépendantes. La qualité des observations minimise une possible divergence par rapport à une distribution normale des erreurs. Par conséquent, le principal problème auquel nous serons confronté est la relative pauvreté de ces échantillons, typiquement entre huit et quinze points. Pour éliminer des points litigieux dans un groupe, en supposant que ces points fassent partie d'une population gaussienne dont on ne peut atteindre qu'une estimation de la moyenne  $m$  et de l'écart type s, mie démarche possible est de sélectionner la mesure la plus éloignée de cette moyenne et de tester si elle a quatre-vingt-dix-neuf chances sur cent de faire partie de la population restante. Dans le cas de petits échantillons, l'intervalle de confiance est une fonction du nombre de points  $n$ considéré et s'exprime par:

$$
m \pm \zeta s \quad \text{avec:} \quad \zeta = \frac{n-1}{\sqrt{n}} \frac{t_{n-2}}{\sqrt{n-2+t_{n-2}^2}}
$$

où  $t_{n-2}$  est une distribution de Student à  $n-2$  degrés de liberté, [4], convergeant vers une loi normale pour de grands échantillons. Si la mesure ne satisfait pas le test, elle est éliminée et on itère le procédé. Notre but n'étant pas de dépeupler les échantillons mais seulement d'éliminer des points par trop suspects, on se réserve la possibilité d'arrêter la sélection dès que l'écart type n'est plus modifié d'une manière significative.

On va appliquer successivement ce procédé de sélection à deux familles d'échantillons, les mesures éliminées sur le premier critère ne participant pas au deuxième tour, le deuxième critère étant plus contraignant. Pour l'élaboration de ces critères de sélection, il faut tenir compte du mouvement du satellite en question pendant la nuit d'observation, c'est-à-dire son mouvement orbital et le phénomène de libration à courte période, la libration à longue période n'entraînant pas de variations sensibles sur cet intervalle de temps. La première famille d'échantillons est construite en considérant la répartition spatiale des mesures d'une nuit, donc <sup>à</sup> partir des coordonnées différentielles des satellites lagrangiens, en ne tenant pas compte de la date de l'observation. Pour ce faire, on utilise la meilleure ellipse, au sens des moindres carrés, centrée sur Saturne, ayant même inclinaison et même aplatissement que les anneaux à l'époque considérée et passant au milieu des mesures d'une nuit. L'inclinaison  $p$  et l'aplatissement c sont donnés par l'Astronomical Almanac. Seul le demi-grand axe a est à déterminer et si on note  $(X_i, Y_i)_{1 \leq i \leq N}$  les N différentes positions d'un satellite lagrangien dans le repère des éphémérides au cours d'une nuit d'observation, il faut résoudre:

^(Ui <sup>+</sup> c2yi <sup>~</sup> a2Ÿ minimale avec : ^ ^ ^ ^

ce qui conduit à la relation:

$$
a = \frac{1}{N} \left( \sum_{i=1}^{N} U_i^2 + c^2 \sum_{i=1}^{N} V_i^2 \right)^{\frac{1}{2}}
$$

On calcule ensuite la distance entre chaque mesure et l'ellipse et ce sont finalement ces distances qui peupleront les échantillons de notre première famille.

Notant respectivement  $N_1$  et  $N_2$  l'effectif des populations d'une nuit d'observation avant et après la sélection et <sup>s</sup> l'écart type (en seconde d'arc) par rapport à l'ellipse correspondante, les effets de cette sélection sont résumés dans le premier tableau à la fin du chapitre. Le critère de fin de sélection, c'est-à-dire le gain en écart type au-dessous duquel on n'élimine pas la mesure incriminée, est de 0.05 seconde d'arc dans le cas d'Hélène et 0.1 seconde d'arc pour les satellites coorbitaux de Téthys dont les mesures sont plus dispersées.

La seconde famille d'échantillons est construite en considérant la séparation angulaire entre le satellite lagrangien et son compagnon. Elle prend donc en compte un paramètre absent de la précédente famille, la date de l'observation. Pour appliquer ce critère de sélection, nous avons calculé d'une manière plus précise cette séparation angulaire. En utilisant les théories du mouvement de Téthys et Dioné établies par Gérard Dourneau, [9], on projette le compagnon sur la plaque photographique à la date de l'observation. On dispose des éléments orbitaux des compagnons dans le plan des anneaux repéré dans l'écliptique 1950.0, on les transforme en positions rectangulaires  $u, v, w$  dans le même

système. On corrige ensuite les  $\alpha, \delta$  de Saturne extraits de La Connaissance des Temps, donnés en coordonnées équatoriales vraies de la date, de la nutation et de la précession pour les rapporter à

l'équateur 1950.0. Les coordonnées 
$$
x, y
$$
 du compagnon sur la plaque sont ensuite calculées par:  
\n
$$
tg(x) = V/d \qquad tg(y) = W/d \qquad avec: \begin{pmatrix} U \\ V \\ W \end{pmatrix} = R_{\delta}^{Y} R_{-\alpha}^{Z} R_{\epsilon_0}^{X} R_{\Omega}^{Z} R_{I}^{X} \begin{pmatrix} u \\ v \\ w \end{pmatrix}
$$

en notant respectivement  $\Omega$  et *I* le nœud et l'inclinaison des anneaux sur l'écliptique 1950.0,  $\varepsilon_0$ l'obliquité à la même époque et d la distance de Saturne à la Terre à la date de l'observation. On extrapole ensuite sa trace en faisant varier sa longitude jusqu'au point le plus proche de la position du satellite lagrangien, préalablement ramenée dans l'équateur 1950.0 si elle n'y avait pas été directement calculée. C'est ce que nous considérerons comme étant une bonne approximation de la longitude de ce satellite pour cette date d'observation. L'angle se déduit par différence des longitudes respectives. Pour prendre en compte une éventuelle dérive de l'angle de séparation due au phénomène de libration à courte période pendant la nuit d'observation, la seconde famille d'échantillons sera constituée des distances entre ces angles et la meilleure droite ajustée par moindres carrés passant parmi eux. On doit déterminer le coefficient directeur a et l'ordonnée à l'origine b de cette droite. Notant  $(t_i, \beta_i)_{1 \leq i \leq N}$ les N dates d'observation et séparations angulaires pendant une nuit, les paramètres vérifient:

$$
\sum_{i=1}^N (at_i + b - \beta_i)^2 \ \ \text{minimal} e
$$

ce qui donne les formules bien connues:

$$
a = \frac{\sigma_{ty}}{\sigma_{t^2}} \qquad \qquad b = \overline{\beta} - a\overline{t}
$$

Le second tableau résume la sélection des mesures effectuée selon ce critère, les notations étant les mêmes que précédemment, l'écart type <sup>s</sup> (en degré) étant calculé par rapport à la droite moyenne correspondante. Dans ce cas, le critère de fin de sélection est fixé à 0.1 degré pour Hélène et 0.2 degré pour Télesto et Calypso, toujours à cause de mesures plus dispersées.

Cette méthode de sélection ne peut s'appliquer sur des échantillons de moins de quatre points à cause de l'emploi de  $t_{n-2}$ . Pourtant de telles nuits peuvent donner des résultats imprécis, un petit nombre de positions pouvant signifier des conditions d'observation difficiles. Pour essayer de remédier à ce problème, on va comparer ces positions *isolées* à celles de la même mission d'observations. Pour prendre en compte la variation de séparation angulaire durant cette mission, on détermine la meilleure sinusoïde, ayant pour période  $T$  celle de la révolution des satellites (qui est une bonne approximation de la période de libration haute fréquence), passant au milieu des  $M$  mesures. Les calculs sont analogues au cas précédent, on détermine l'amplitude a, la phase  $\varphi$  et l'ordonnée b de l'axe de la sinusoïde par:

$$
\sum_{i=1}^{M} \left( a \sin\left(\frac{2\pi}{T}t_i + \varphi\right) + b - \beta_i \right)^2 \text{ } minimal \epsilon
$$

conduisant à des formules pénibles... On calcule ensuite les distances entre nos mesures et cette sinusoïde puis on élimine les points appartenant aux nuits pauvres (moins de quatre mesures) si cette distance est supérieure à 2.575, l'échantillon plus nombreux se rapprochant d'une distribution gaussienne. Cette sélection effectuée sur les positions d'Hélène ne peut malheureusement pas s'adapter aux satellites coorbitaux de Téthys car il est impossible d'ajuster une sinusoïde réaliste au milieu de ces points trop dispersés... On se contente donc d'une droite, éliminant les points suspects à 3s. La sélection (très minime) effectuée sur ces points est résumée dans le troisième tableau,  $N_j$  représentant le nombre de jours de la mission,  $N_o$  le nombre d'observations par mission,  $N_r$  et  $J_r$  le nombre d'observations éliminées et leur jour d'observation respectif, <sup>s</sup> représentant l'écart type (en degré) par rapport à la courbe de sélection.

#### II-4. Premiers résultats.

Les positions et séparations angulaires calculées pour Hélène sont moins dispersées que dans le cas des satellites coorbitaux de Téthys, ce qui vient de sa plus petite magnitude. Les amplitudes des librations peuvent se déduire approximativement des positions obtenues après cette étude, dans la mesure où il est possible de décorréler les phénomènes haute et basse fréquence. Pour les satellites Hélène et Calypso, les amplitudes étant vraiment différentes, la répartition temporelle des positions résout le problème, on trouve environ une quinzaine de degrés pour le premier et entre six et sept degrés pour le second, l'amplitude de la libration à courte période étant faible, de l'ordre du degré ou moins. Pour Télesto, l'amplitude résultant de la superposition des deux mouvements est de l'ordre de deux à trois degrés. On a vu précédemment que les séparations angulaires déduites des observations pour Hélène permettaient d'ajuster des sinusoïdes, nous allons essayer de modéliser le phénomène de libration haute fréquence par ce genre de courbe, en ajustant une sinusoïde d'ordonnée variable sur toutes les missions de 1981 à 1985. On doit donc déterminer cinq ordonnées, une amplitude, une période et une phase. Il faut tout de suite remarquer que ce modèle est très incomplet, qu'il ne prend pas en compte la superposition des deux librations (sa période ne sera donc pas significative) et qu'il impose une amplitude fixe pour les cinq missions alors que des perturbations éventuelles pourraient la modifier. L'ajustement de cette sinusoïde se fait par moindres carrés itératifs, calculant la matrice des équations normales et les incréments des constantes à déterminer pour minimiser les résidus à partir de la matrice des équations aux conditions, [1]. Les dérivées partielles par rapport à ces constantes, orientant la convergence, se calculent facilement d'après le modèle envisagé.

L'amplitude de la sinusoïde pour les cinq missions est de  $0.7 \pm 0.03$  degré. Si l'on modélise la longitude moyenne d'un satellite lagrangien par une formule du type suivant ( $\beta$  représentant l'angle de libration basse fréquence):

$$
\lambda = \lambda_0 + \beta(t) + n(t - t_0) + 2e \sin(n(t - t_0) + \varphi)
$$

on déduit d'une telle amplitude mie excentricité de l'ordre de 0.006, soit trois fois celle de son com pagnon ( $\sim$  0.002). Des sinusoïdes de période constante ajustées seulement sur une mission (suffisamment longue) donnent des amplitudes entre  $1 \pm 0.03$  degré et  $0.5 \pm 0.07$  degré, conduisant à des excentricités de 0.009 à 0.0045. Hélène semble donc plus excentrique que son compagnon. ..

Les graphiques suivants montrent l'allure de la courbe modélisant la libration à courte période sur les cinq missions, de gauche à droite et de haut en bas. C'est la même sinusoïde (d'ordonnée variable) qui apparaît sur chaque graphique, celui-ci ne représentant la courbe qu'autour de la date d'une mission d'observations. Les petites étoiles symbolisent les angles de libration observés, chaque point étant pondéré par l'inverse de l'écart type de sa nuit d'observation. Les abscisses sont en jours (origine 2444700.0) et les ordonnées en degrés (amplitude <sup>5</sup> degrés). L'écart type des mesures par rapport au modèle est de 0.4 degré.

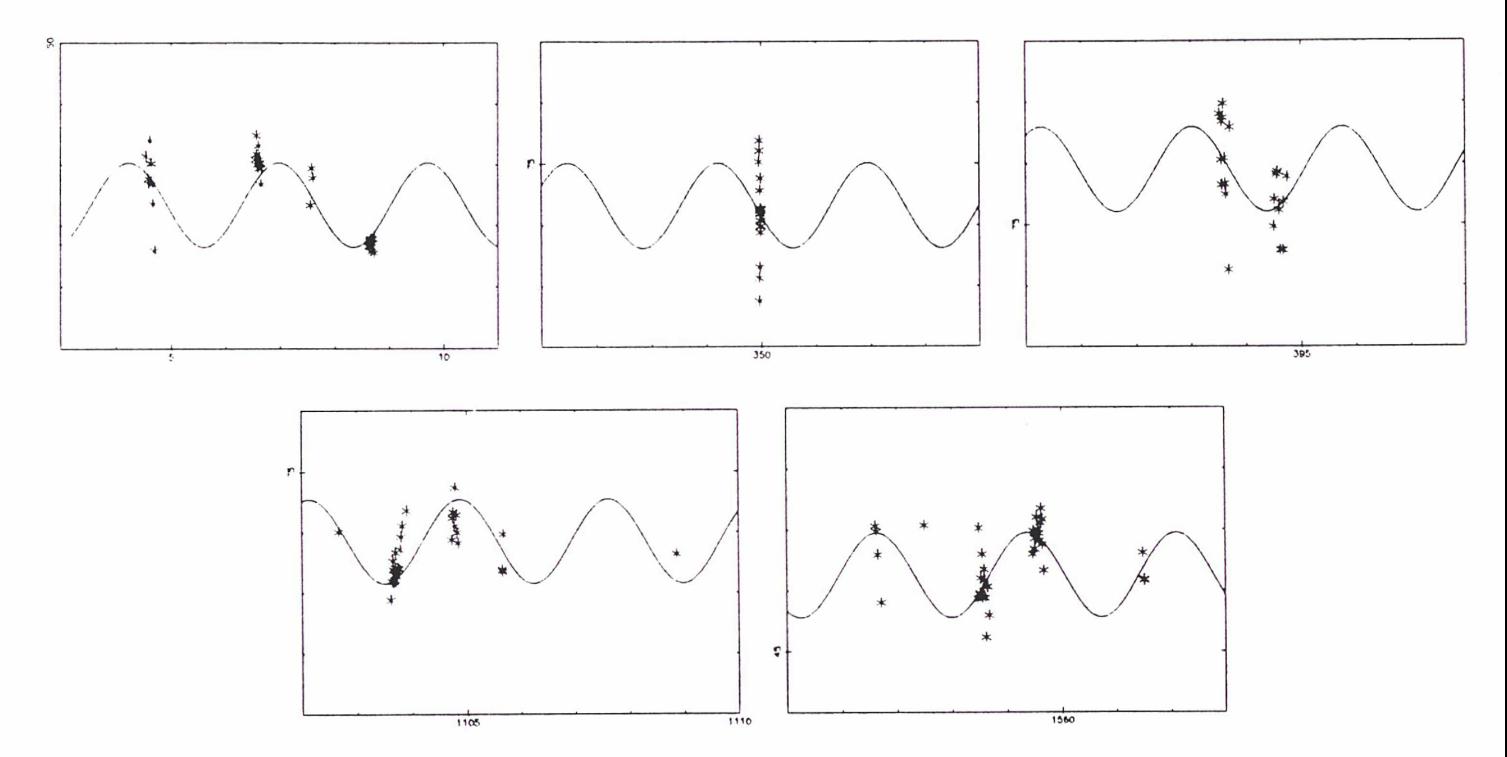

Séparation angulaire de 1981 à 1985: jour/degré Hélène — Modélisation de la libration à courte période.

Les observations sont malheureusement trop imprécises et trop peu nombreuses pour bien décor réler les mouvements haute et basse fréquences et en déduire des résultats sur les périodes de ces librations. Une analyse spectrale des mesures, même en filtrant la période supposée de la libration haute fréquence (très proche de la période de révolution), ne donne rien de probant, l'étendue des périodes possibles pour la libration basse fréquence étant très vaste! Ces périodes seront déterminées à l'aide de simulations numériques et d'une théorie analytique exposées dans les chapitres suivants.

Les trois premiers tableaux résument les différentes sélections sur les mesures, les suivants donnent les positions des satellites lagrangiens. Ces tableaux contiennent la date julienne d'observation, qui est l'instant  $UT$  du milieu de l'observation, les positions  $X, Y$  (en seconde d'arc), exprimées dans le repère où elles ont été déterminées, l'équateur moyen de la date pour des dates juliennes avant 2446066.5 et l'équateur 1950.0 après, les écarts types  $s_x$ ,  $s_y$  (en seconde d'arc) des  $O-C$  des satellites de référence (qui sont nuis si la réduction de la plaque s'est effectuée avec seulement deux satellites disponibles) et la séparation angulaire approchée A (en degré) déduite des positions respectives du satellite lagrangien et de son compagnon.

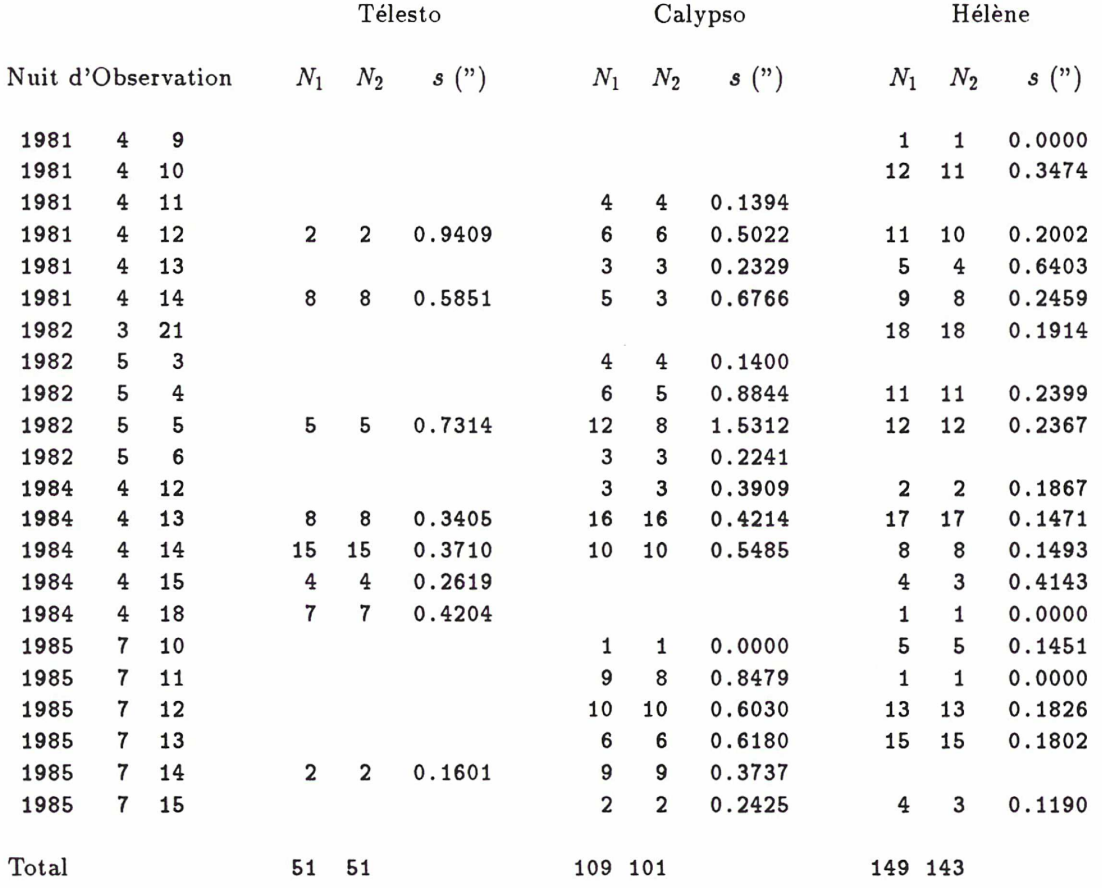

#### Sélection des mesures par rapport aux coordonnées différentielles.

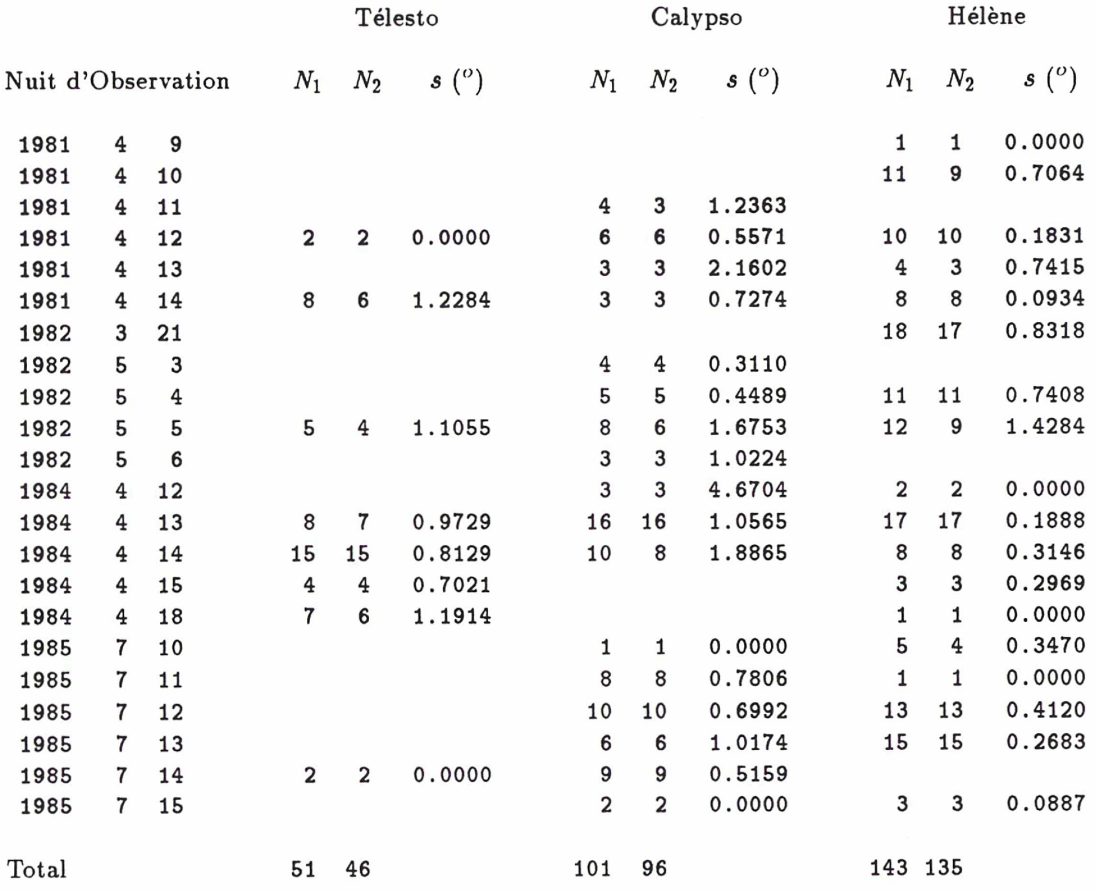

### Sélection des mesures par rapport aux séparations angulaires.

Sélection des mesures pour les nuits pauvres.

| Mission | Télesto |                |                |              |  |                                            | Calypso |      |              |  |                                            | Hélène |             |                          |  |                                          |
|---------|---------|----------------|----------------|--------------|--|--------------------------------------------|---------|------|--------------|--|--------------------------------------------|--------|-------------|--------------------------|--|------------------------------------------|
|         |         |                |                |              |  | $N_j$ $N_o$ $N_r$ $J_r$ $s$ $\binom{o}{r}$ |         |      |              |  | $N_j$ $N_o$ $N_r$ $J_r$ $s$ $\binom{o}{r}$ |        |             |                          |  | $N_j$ $N_o$ $N_r$ $J_r$ $s$ $(^o)$       |
| 1981    | Eso     | $\overline{2}$ |                |              |  | $8 - - - 0.6664$                           |         |      |              |  | 4 15 1 13 1.1880                           |        | 5 31        | $\overline{1}$           |  | 9 0.4040                                 |
| 1982    | Cfh     |                |                |              |  |                                            |         |      |              |  |                                            |        | 17          | $\overline{\phantom{a}}$ |  |                                          |
| 1982    | Eso     | 1              | $\overline{4}$ |              |  | $- - - 0.7700$                             |         | 4 18 | $\mathbf{1}$ |  | 6 1.3153                                   |        | $2\quad 20$ |                          |  | $- - - 0.6702$                           |
| 1984    | Eso     | $\overline{4}$ | 32             |              |  | $- - - 0.8352$                             | 3       | 27   | $\mathbf{1}$ |  | 12 1.6037                                  |        |             |                          |  | 5 31 1 12 0.6417                         |
| 1985    | Eso     | 1              | $\overline{2}$ |              |  | $- - - 0.0000$                             |         |      |              |  | $6\quad 36 - - - 0.9034$                   |        |             |                          |  | $5\quad 36 \quad - \quad - \quad 0.3797$ |
| Total   |         |                | 46             | $\mathbf{0}$ |  |                                            |         | 96 3 |              |  |                                            |        | 135 2       |                          |  |                                          |

Calypso — Positions et séparations angulaires.

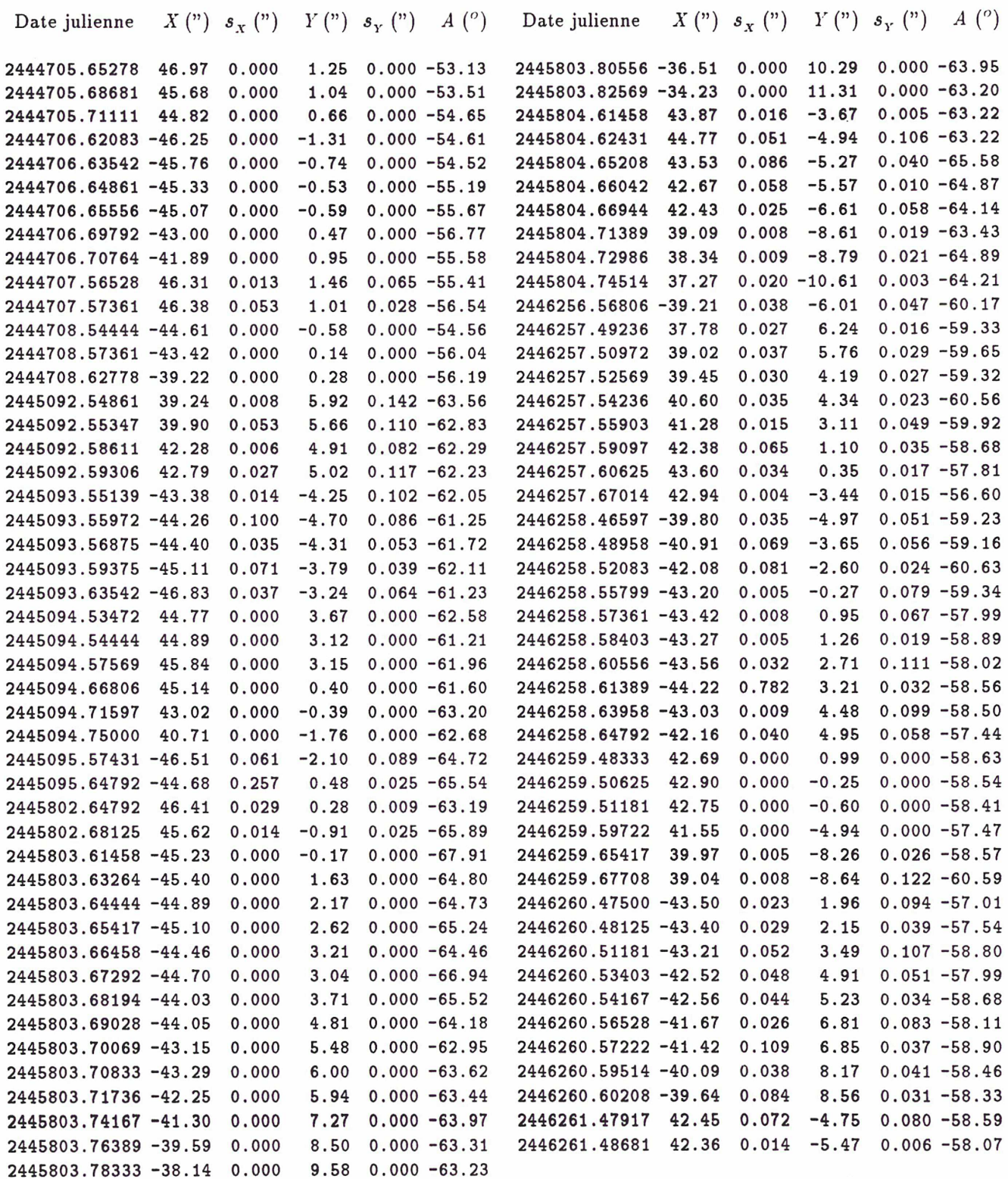

Hélène — Positions et séparations angulaires.

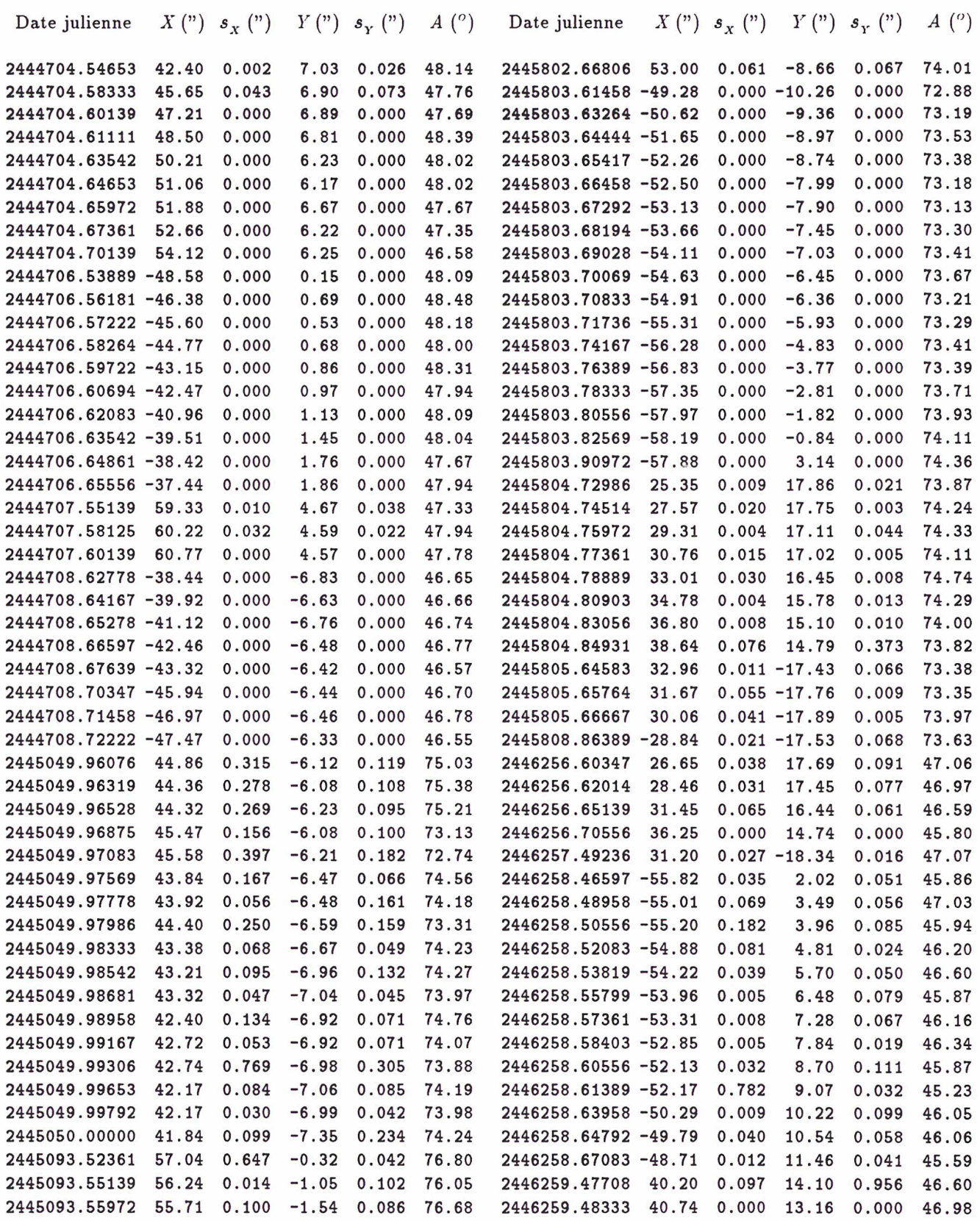

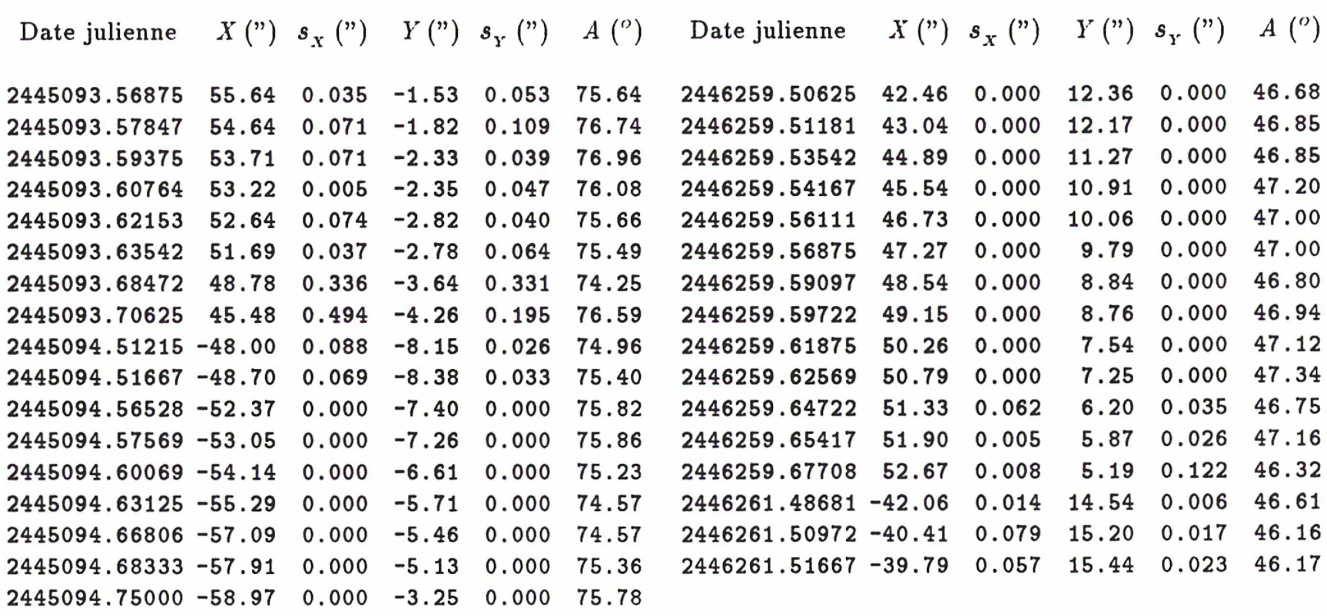

Télesto —- Positions et séparations angulaires.

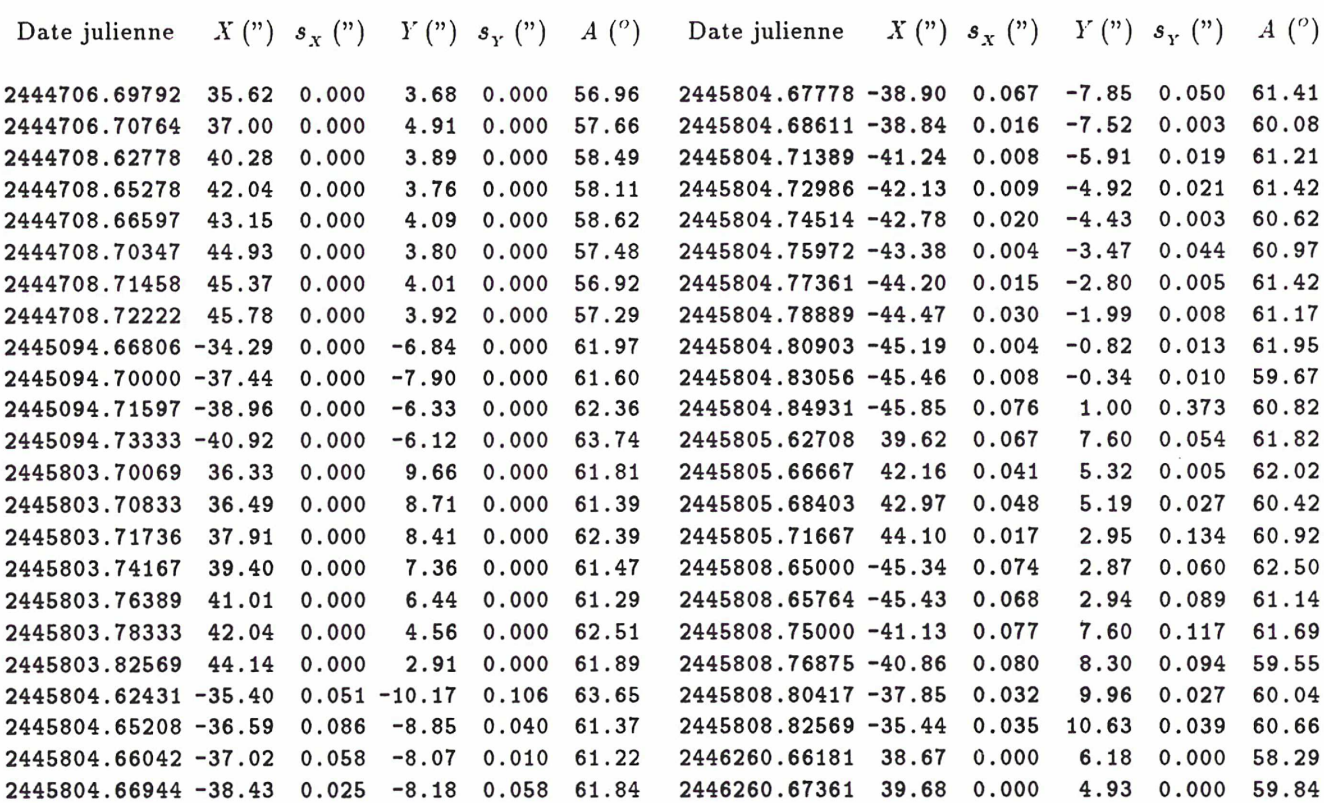

 $17$ 

 $\begin{array}{c} - & - \\ - & - \end{array}$ 

#### III. Simulations Numériques.

#### III-1. Les modèles numériques.

La simulation numérique d'un mouvement s'obtient par l'intégration de son système différentiel en utilisant des méthodes approchées, généralement programmées sur ordinateur à cause du nombre de calculs nécesssaires. Effectuée entre certaines valeurs de la variable indépendante, cette simula tion fournit la trajectoire du satellite sur les intervalles de temps correspondants. Les problèmes numériques rencontrés dans l'exploitation de cette méthode, erreurs de troncature et d'arrondi à cause de la représentation décimale limitée des nombres dans l'ordinateur, peuvent être minimisés par l'emploi d'intégrateurs performants et plus respectueux des décimales que d'autres. Celui qui ef fectue ces simulations utilise la méthode de *prédiction-correction* d'Adams-Moulton (sous-programme Dgear, bibliothèque IMSL), et on évalue sa divergence en le faisant revenir à son point de départ à mi-parcours. Sur cinq années de mouvement simulé, cette divergence est négligeable. Les simulations numériques seront utilisées pour déterminer les différents effets des diverses perturbations et leurs amplitudes ainsi que pour tester les développements du modèle analytique.

Pour simuler le mouvement des satellites lagrangiens dans le système de Saturne et modéliser les per turbations envisagées, l'aplatissement de la planète et la présence des autres satellites, nous utiliserons les équations du mouvement exprimées dans un repère saturnocentrique, afin de ne pas changer son origine chaque fois que l'on ajoute un satellite perturbateur, ce qui serait le cas en repère barycentrique. Ce repère tournera dans le plan des anneaux à vitesse constante égale au moyen mouvement observé du satellite compagnon pour limiter le mouvement du satellite lagrangien à ses librations. En employant des coordonnées sphériques, bien adaptées à l'intégrateur numérique car variant lentement au cours du temps, les équations dans ce repère dérivent du hamiltonien:

$$
H = \frac{1}{2} \left( R^2 + \frac{\Theta^2}{r^2 \cos^2(\varphi)} + \frac{\Phi^2}{r^2} \right) - n\Theta - \frac{GM_0}{r} \left( 1 - \frac{J_2 r_e^2}{r^2} \left( \frac{3}{2} \sin^2(\varphi) - \frac{1}{2} \right) \right) - \sum_{i=1}^k GM_i \left( \frac{1}{\Delta_i} - \frac{r}{\rho_i^2} \cos(S_i) \right)
$$

avec les notations:

$$
\cos(S_i) = \cos(\varphi)\cos(\psi_i)\cos(\theta - \omega_i) + \sin(\varphi)\sin(\psi_i) \qquad \Delta_i^2 = r^2 + \rho_i^2 - 2r\rho_i\cos(S_i) \qquad 1 \leq i \leq k
$$

où  $r, \theta, \varphi$  représentent les coordonnées sphériques du satellite lagrangien étudié,  $R, \Theta, \Phi$  leurs variables conjuguées et  $\rho_i, \omega_i, \psi_i$  les coordonnées des k différents satellites perturbateurs. Téthys ou Dioné, en

fonction du satellite lagrangien envisagé, fait toujours partie du modèle ( $k \geq 1$ ). G est la constante de la gravitation universelle,  $M_0$  la masse de Saturne (repérée par rapport à la masse du Soleil prise pour unité),  $M_i$  les différentes masses des satellites perturbateurs, n le moyen mouvement du satellite compagnon,  $J_2$  l'harmonique sphérique correspondant à l'aplatissement de Saturne et  $r_e$  son rayon équatorial, [15]. Le système différentiel intégré numériquement est donné par les équations:

$$
\dot{R} = -\partial H/\partial r \qquad \dot{\Theta} = -\partial H/\partial \theta \qquad \dot{\Phi} = -\partial H/\partial \varphi
$$

$$
\dot{r} = \partial H/\partial R \qquad \dot{\theta} = \partial H/\partial \Theta \qquad \dot{\varphi} = \partial H/\partial \Phi
$$

en notant par des variables *pointées* les dérivées par rapport au temps dimensionné  $t$ . Les programmes mis au point pour simuler le mouvement donnent la possibilité de choisir parmi ces perturbations celles que l'on désire étudier. Les différentes positions des satellites perturbateurs nécessaires au cours des calculs sont issues des théories de Michel Rapaport, [16], transposées dans le plan des an neaux et adaptées au repère tournant coïncidant avec la position du satellite compagnon à la date julienne 2444700.0. Les graphiques donnant l'allure de l'angle de libration, argument critique, pour chaque satellite lagrangien se trouvent au chapitre 6, nous ne présenterons ici que les variations de leurs éléments osculateurs dans le repère fixe lié au plan des anneaux, demi-grand axe (en unité as tronomique), excentricité (sans unité) et longitude du périastre (en radian).

#### III-2. Initialisation des simulations.

Le hamiltonien précédent donne de multiples trajectoires possibles qui dépendent des conditions initiales imposées au système différentiel. Calculer des valeurs correctes pour les variables à un instant de départ donné est primordial pour la suite du mouvement. Pour tous les modèles envisagés, et même s'ils ne sont pas réalistes, c'est-à-dire ne prenant pas en compte des perturbations qui sont de toute évidence importantes, on s'astreint à calculer des conditions initiales donnant une trajectoire la plus en accord possible avec les observations. Une des raisons pour lesquelles on désire cet accord relatif, outre le fait qu'il est plus satisfaisant d'avoir un mouvement qui ressemble à la réalité observée, est l'utilisation des modèles simples pour arrêter le développement des orbites analytiques de base. La précision obtenue à un certain ordre du développement, comme on le verra dans le chapitre suivant, est fonction des amplitudes de libration du satellite. Il est donc très important que ces simulations numériques soient, dans leur essence, représentatives de ces mouvements de libration.

Le calcul de ces conditions initiales non-divergentes se fait par approximations successives, en utilisant la méthode de moindres carrés itératifs déjà employée pour la modélisation de la libration à courte période au chapitre précédent, à la différence près que les dérivées partielles par rapport aux conditions initiales ne nous sont pas fournies par le modèle analytique de la trajectoire mais estimées numériquement. Pour ce faire, une première intégration numérique est effectuée avec des valeurs initiales pas trop absurdes, en général celles du compagnon à la même époque décalées d'une rotation, dans le plan des anneaux, d'un angle égal à la séparation observée, puis on incrémente d'une petite quantité la ou les conditions initiales à ajuster et l'on recommence l'intégration numérique. La dérivée partielle du modèle, représenté par les séparations angulaires ou les coordonnées différentielles, par rapport à une condition initiale est donnée par la différence des valeurs respectives de ce modèle entre les deux intégrations numériques, divisée par l'incrément. Il est difficile d'ajuster toutes les conditions initiales en même temps au cours d'une série d'itérations, les corrélations entre-elles étant importantes. On avance donc petit à petit, laissant certaines de ces valeurs initiales constantes pendant que d'autres varient, puis les faisant varier à leur tour. Ces corrélations ne nous permettent pas de trouver les meilleures conditions initiales correspondant au mouvement observé, mais seulement de bonnes conditions parmi d'autres qui assurent un mouvement représentatif. Il n'est pas utile pour l'utilisation des simulations dans cette partie de faire un choix parmi ces différents paquets de conditions initiales dans la mesure où ils sont peu différents les uns des autres et qu'on utilisera les positions calculées du satellite lagrangien pour estimer plutôt la forme de l'orbite que sa position précise relativement aux autres corps. Un premier programme ajuste des conditions initiales en se référant uniquement aux séparations angulaires groupées en points normaux par nuit d'observation, pour obtenir une première approximation satisfaisante, celle-ci étant ensuite affinée par un ajustement sur toutes les coordonnées différentielles des satellites lagrangiens disponibles depuis 1980, mesure par mesure (sauf pour les satellites lagrangiens de Téthys dont les positions en 1980 sont douteuses). Pour les mesures qui ne proviennent pas des plaques de Christian Veillet, et qui se trouvent réunies dans [18] , on ne dispose pas des coordonnées différentielles du satellite mais de la projection de la position de celui-ci sur le plan des anneaux. Pour ces observations là, c'est cette projection qui est utilisée par le programme pour ajuster les conditions initiales.

La pondération de ces mesures est délicate et nécessairement subjective! Les tests pendant la réduction des plaques et l'utilisation de méthodes statistiques ont éliminé les points les plus vraisemblablement litigieux mais ce n'est pas pour autant que les mesures restantes ont toutes la même valeur. Il en est de même pour les mesures publiées dans la littérature. Si l'on pondère brutalement par l'inverse de l'écart type de chaque nuit d'observations, on désavantage les longues nuits, plus dispersées, et toute pondération faisant intervenir le nombre d'observations par nuit avantage les plus riches en observations par rapport à des plus pauvres mais peut-être plus valables... La pondération envisagée ici tient compte de la trajectoire au cours de la nuit et n'avantage pas les nuits riches en observations. Un premier ajustement se fait sur les positions sans pondération, puis on calcule l'écart type par rapport à cette trajectoire, par nuit et par observateur, pondérant ensuite toutes les mesures concernées par l'inverse de cet écart type. Les conditions initiales définitives sont calculées par un ajustement sur les observations pondérées. Elles varient très peu par rapport à l'ajustement sur des observations non-pondérées mais leurs incertitudes sont minimisées. L'écart type pondéré (en seconde d'arc) des

observations par rapport au modèle permet de voir dans quelle mesure la prise en compte d'une perturbation nouvelle précise notre modèle par rapport au mouvement observé. Ces pondérations peuvent sembler un raffinement excessif pour l'usage des simulations numériques dans ce chapitre, mais cela nous permet de comparer des écarts types plus réalistes d'un modèle à l'autre. De plus, pour ajuster les constantes de la théorie sur les observations et les comparer ensuite à une intégration numérique réaliste, elle même ajustée sur ces observations, nous les pondérerons de cette manière.

#### III-3. Le modèle circulaire plan.

La simulation la plus simple du mouvement d'un satellite lagrangien s'obtient en supposant que son compagnon se déplace dans le plan de référence (le plan équatorial de Saturne) d'un mouvement circulaire et uniforme et que le satellite lagrangien est aussi astreint à ne pas quitter ce plan. C'est une simulation du *problème circulaire plan des trois corps*, exprimé en repère saturnocentrique tournant. Pour effectuer celle-ci, on place Téthys ou Dioné à la distance correspondant à son moyen mouve ment observé considéré connue képlérien, donnant respectivement pour périodes 1.887802160 jours et 2.736914742 jours, et immobile par rapport au repère tournant avec cette vitesse. Les distances respec tives de Téthys et Dioné à Saturne, dans ce modèle, seront donc choisies égales à 1.9691474330 10<sup>-3</sup> et  $2.5224052968$   $10^{-3}$  unité astronomique.

Les écarts types non-pondérés des observations par rapport au modèle, pour Télesto, Calypso et Hélène, sont respectivement égaux à 0.45, 0.55 et 0.65 seconde d'arc. Le mouvement est déjà bien ap proché malgré la simplicité de la modélisation. La pondération apporte une différence significative sur l'écart type dans le cas d'Hélène avec 0.5 seconde d'arc, les autres mesures, trop dispersées, n'y étant pas sensibles. Ne prendre en compte que les observations de Christian Veillet dans le cas d'Hélène réduit les écarts types non-pondérés et pondérés à 0.5 et 0.4 seconde d'arc. Les graphiques suivants montrent l'allure des variations à courtes et longues périodes du demi-grand axe, de l'excentricité et de la longitude du périastre des satellites lagrangiens pour le modèle envisagé. Dans tout le chapitre, sauf indication contraire, les ordonnées des graphiques ont pour amplitude, de gauche à droite, 6 10<sup>-7</sup> UA, 3 10<sup>-3</sup> et 1.2 *rd* pour les courtes périodes et 3 10<sup>-7</sup> UA, 3 10<sup>-4</sup> et 0.15 *rd* pour les longues périodes. Les deux premiers modèles (compagnon circulaire plan sans et avec l'aplatissement de Saturne) font exception avec des amplitudes pour les longues périodes égales à 4 10<sup>-6</sup>  $UA$ , 3 10<sup>-6</sup> et 6  $rd$ . L'unité d'abscisse des graphiques est le temps exprimé en périodes (ou fractions de période) de révolution du satellite compagnon et noté par la suite *tfp*. Les courtes périodes sont représentées sur vingt révolutions du satellite compagnon, avec vingt points par révolution. Les longues périodes (qui figurent sous les courtes périodes) sont représentées en moyennisant les variations hautes fréquences sur une révolution du satellite compagnon, avec un point par révolution. Pour le modèle présent, celles-ci s'étendent sur deux périodes de la libration basse fréquence.

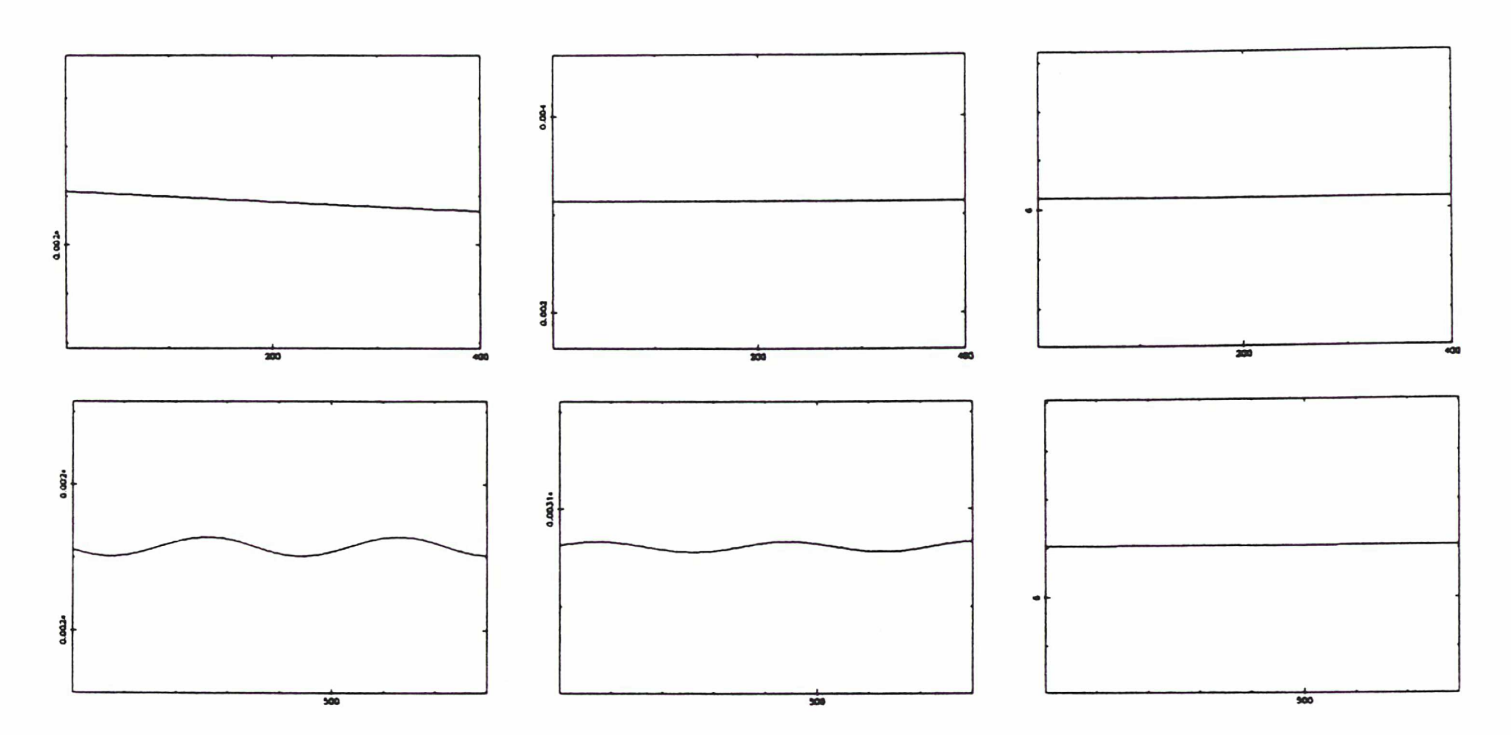

Demi-grand axe: tfp/UA Excentricité: tfp/sans dimension Longitude du périastre: tfp/rd Télesto — Variations <sup>à</sup> courtes et longues périodes — Modèle circulaire plan.

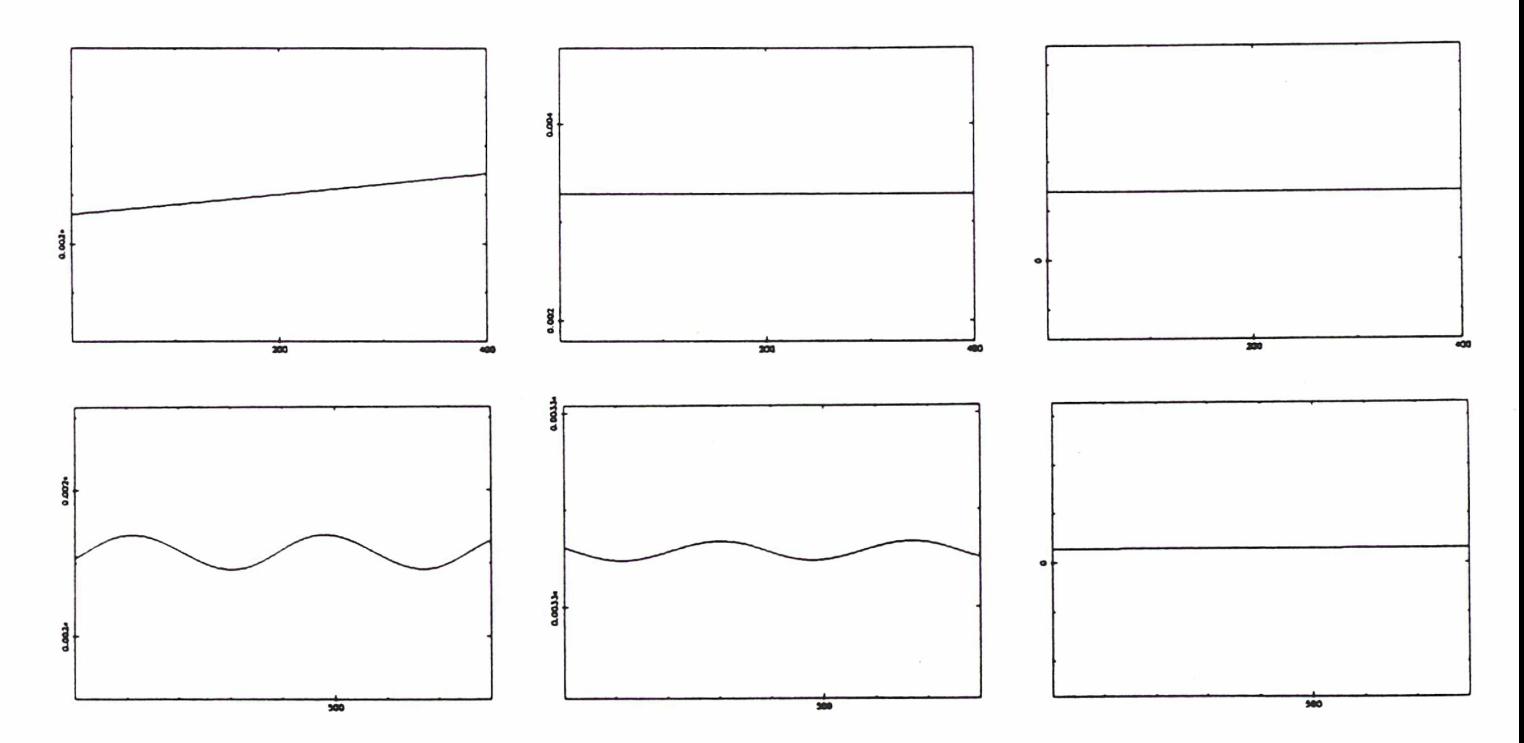

Demi-grand axe: tfp/UA Excentricité: tfp/sans dimension Longitude du périastre: tfp/rd Calypso — Variations <sup>à</sup> courtes et longues périodes — Modèle circulaire plan.

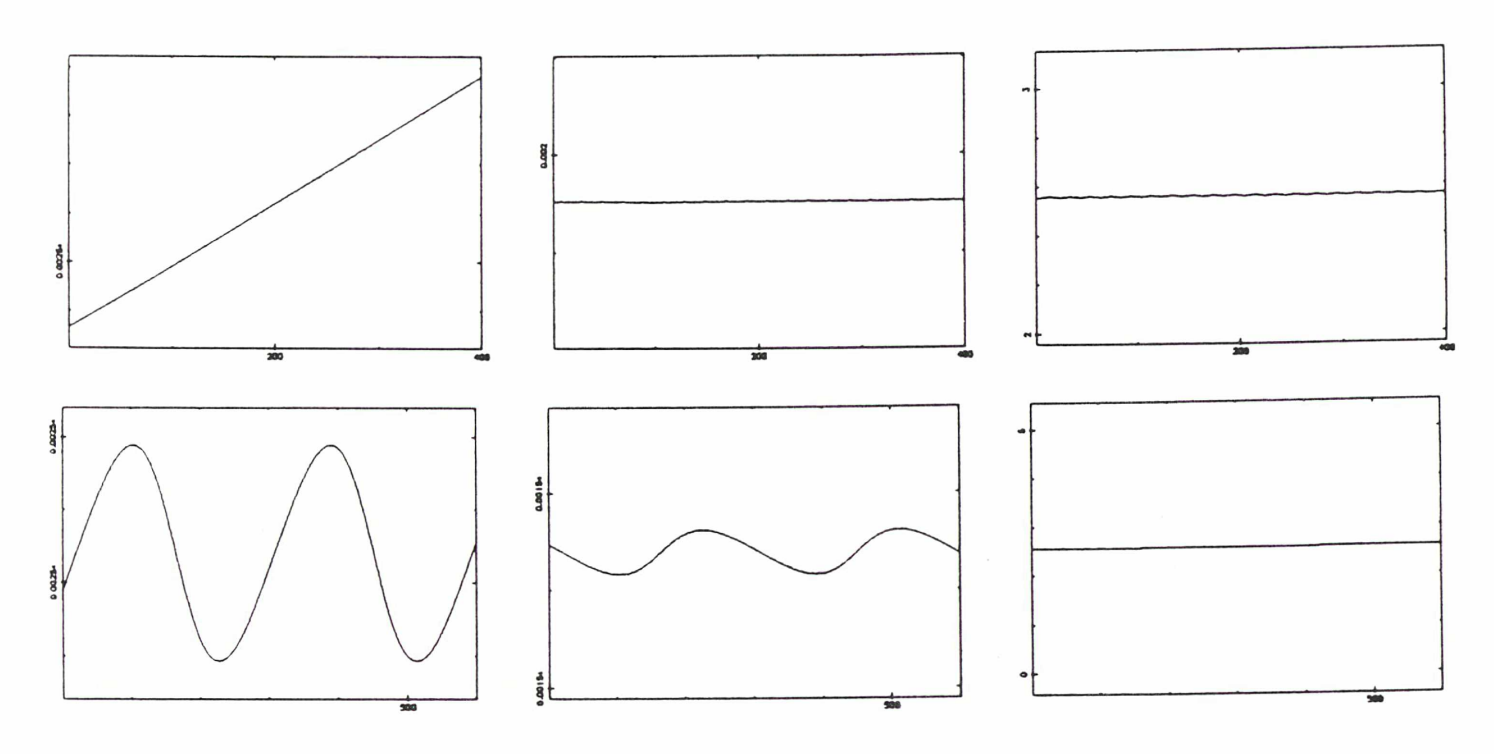

Demi-grand axe: tfp/UA Excentricité: tfp/sans dimension Longitude du périastre: tfp/rd Hélène — Variations à courtes et longues périodes — Modèle circulaire plan.

En laissant au satellite lagrangien la possibilité de quitter le plan des anneaux, toujours en considérant son compagnon circulaire plan, on n'obtient aucune amélioration sur les résidus par rapport aux observations, ces nouveaux paramètres ayant une incertitude supérieure à leur valeur.

#### III-4. Une planète aplatie.

Le potentiel saturnien est tronqué après la première harmonique  $J_2$ . Le modèle utilise encore un compagnon circulaire plan, tournant avec son moyen mouvement observé. On néglige sur celui-ci les influences de la perturbation à part sa dérive en longitude moyenne que le repère est censé compenser. Ce compagnon ne doit donc pas se trouver à une distance képlérienne de la planète. Si le mouvement se passe dans le plan équatorial de Saturne, le rayon vecteur  $r$  du compagnon vérifie l'équation:

$$
\ddot{r} - r\dot{\theta}^2 + \frac{G(M_0 + M_1)}{r^2} \left(1 + \frac{\frac{3}{2}J_2r_e^2}{r^2}\right) = 0
$$

Comme on désire un mouvement circulaire uniforme,  $r = R$ ,  $\ddot{r} = 0$  et  $\dot{\theta} = n$ . Le rayon de l'orbite circulaire se déduit de la relation:

$$
R^3n^2 - G(M_0 + M_1)(1 + \frac{\frac{3}{2}J_2r_e^2}{R^2}) = 0
$$

qu'on résout numériquement et qui fournit comme rayons respectifs pour les satellites Téthys et Dioné 1.9698198318  $10^{-3}$  et 2.5229304314  $10^{-3}$  unité astronomique.

On obtient une nette amélioration de l'écart type non-pondéré (0.55 seconde d'arc) et pondéré (0.4 se conde d'arc) des observations par rapport au modèle dans le cas d'Hélène dont la précision des obser vations permet de déceler la perturbation. Pour les satellites lagrangiens de Téthys, le bruit sur les observations est trop important pour pouvoir la mettre en évidence. En ne prenant en compte que les observations de Christian Veillet pour Hélène, les écarts types valent respectivement 0.4 et 0.3 seconde d'arc. Les trois satellites lagrangiens étant relativement proches de Saturne et cette planète étant fort aplatie, cette perturbation sur leur mouvement est importante et modifie grandement leurs éléments osculateurs comme le montrent les graphiques suivants, qui ont même signification que précédemment. Là encore, on n'arrange rien en supposant que le satellite lagrangien puisse quitter le plan des anneaux. Les différences par rapport au modèle précédent se caractérisent essentiellement par une détermination d'éléments osculateurs plus réalistes, en particulier sur l'excentricité, par l'apparition d'une dérive de la longitude du périastre et de termes à courtes périodes mais d'amplitudes importantes sur ces éléments. La dérive du périastre a pour période approximative, respectivement pour les satellites lagrangiens de Téthys et Dioné, 5.0 et 11.3 ans. Tenir compte de la contribution de  $J_4$  n'entraîne pas de modifications perceptibles sur les écarts types des observations ou sur les éléments osculateurs des satellites.

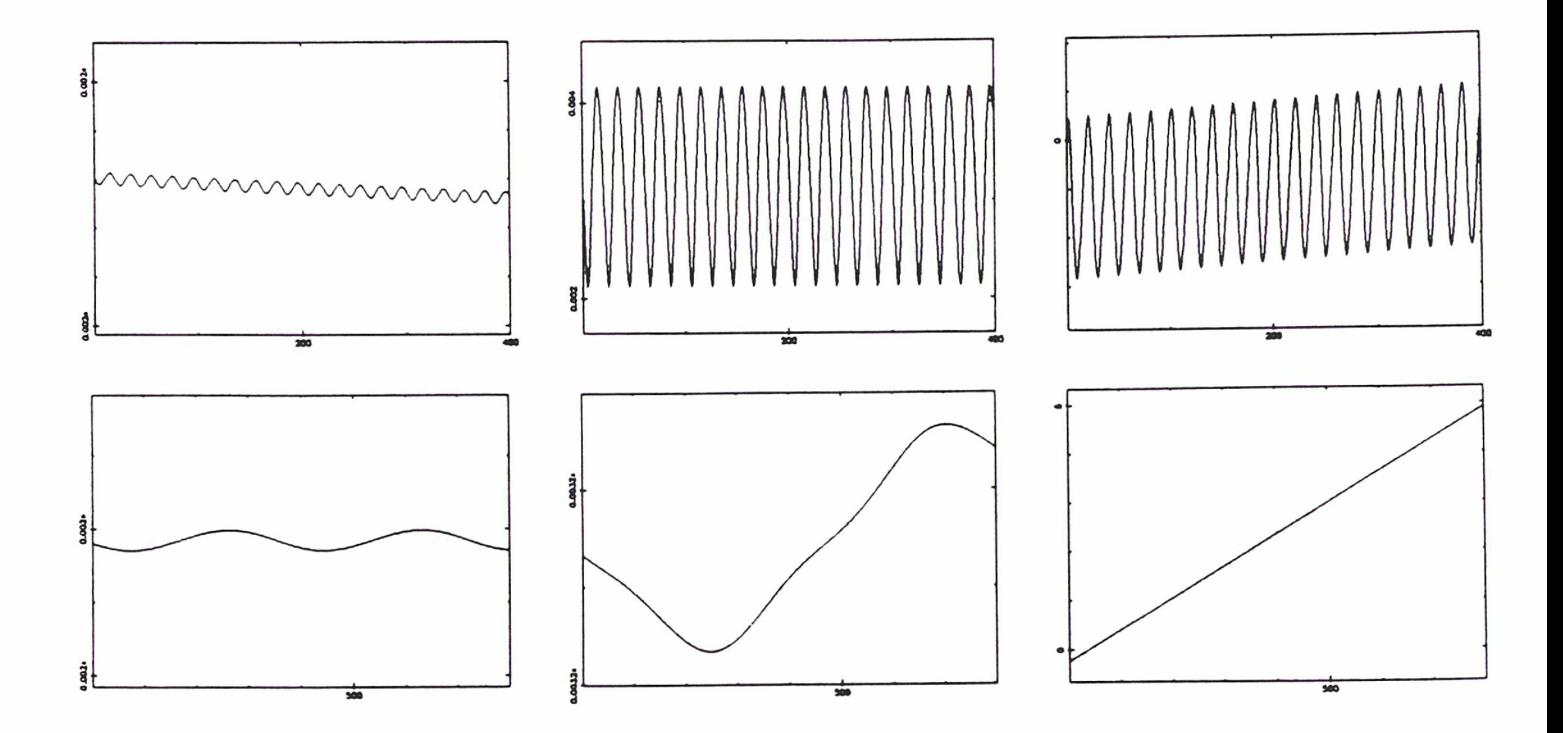

Demi-grand axe: tfp/UA Télesto — Variations à courtes et longues périodes — Saturne aplatie Excentricité: tfp/sans dimension Longitude du périastre: tfp/rd

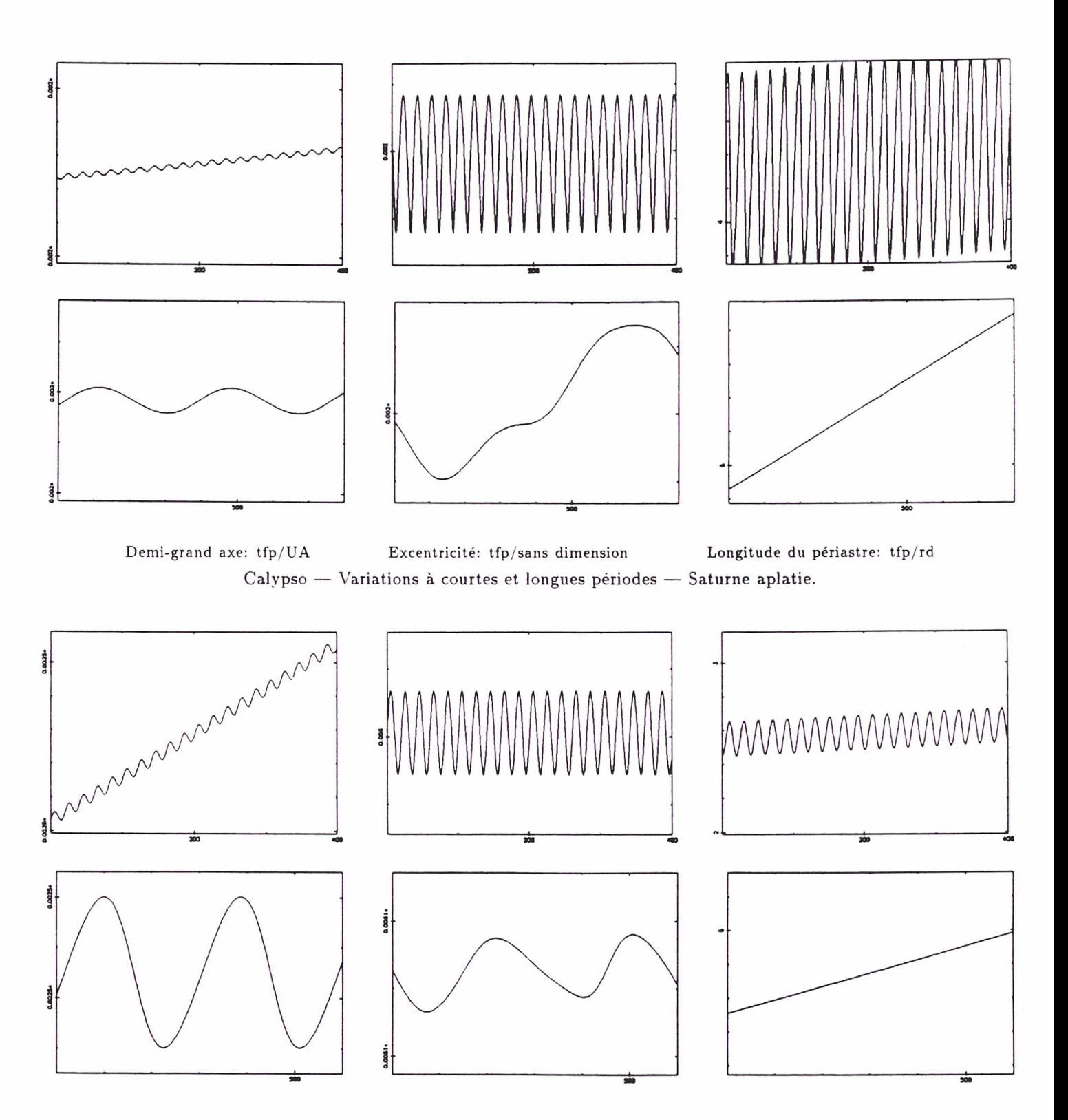

Demi-grand axe: tfp/UA Hélène — Variations à courtes et longues périodes — Saturne aplatie.Excentricité: tfp/sans dimension Longitude du périastre: tfp/rd

#### III-5. Un compagnon plus réaliste.

On va utiliser maintenant les positions du compagnon données par les théories de Michel Rapaport. Celles-ci tiennent compte de perturbations diverses exercées sur ce compagnon, essentiellement l'aplatissement de Saturne et le phénomène de résonance 2-1 entre Mimas et Téthys et entre Encelade et Dioné. Cette modélisation utilise un compagnon qui ne se trouve plus nécessairement dans le plan des anneaux de Saturne et qui, dans le cas de Dioné, est excentrique. Les perturbations prises en compte à partir de celle-ci devenant petites, les écarts types des observations par rapport au modèle envisagé ne varient plus significativement, même pour Hélène. L'utilisation d'un compagnon pouvant quitter le plan des anneaux ne modifie pas les écarts types. Dans le cas d'Hélène dont les mesures sont précises, la différence est minime car l'orbite de Dioné est très peu incliné et rien ne peut être mis en évidence. Pour les satellites lagrangiens de Téthys pour lesquels l'inclinaison du compagnon est plus prononcée, ce sont les observations qui n'ont pas la précision requise. Les variations à cour tes périodes sont très semblables au cas précédent, seules les longues périodes font apparaitre des différences significatives. Les figures suivantes montrent les écarts, pour les longues périodes moyennisées sur une révolution du compagnon, calculés par différence des simulations numériques entre ce modèle et le précédent. On voit que l'excentricité d'Hélène possède une dérive, qui est en fait une variation périodique <sup>à</sup> très basse fréquence due <sup>à</sup> la quasi-commensurabilité entre la fréquence de li bration à comte période et la fréquence de révolution de Dioné. Cette particularité n'apparait pas pour les satellites lagrangiens de Téthys, l'excentricité du compagnon étant à peu près nulle. On peut mettre aussi en évidence une légère différence dans la période de révolution du périastre pour les trois satellites lagrangiens. La figure montrant la variation à très longue période de l'excentricité d'Hélène a été calculée sur soixante mille révolutions de Dioné et on y distingue l'amorce d'une sinusoïde qui ne peut pas être due uniquement aux erreurs numériques (une unité d'abscisse correspond à deux cents révolutions, l'amplitude du graphique étant de 4 10<sup>-3</sup>).

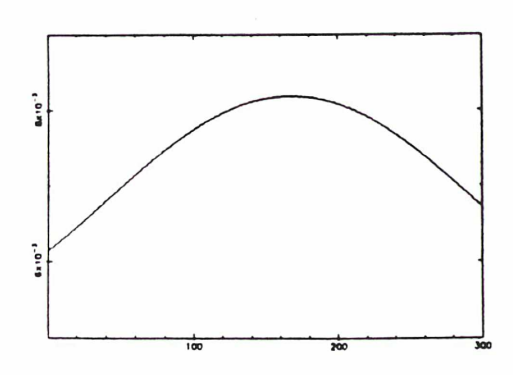

Hélène — Variations à très longue période de l'excentricité.

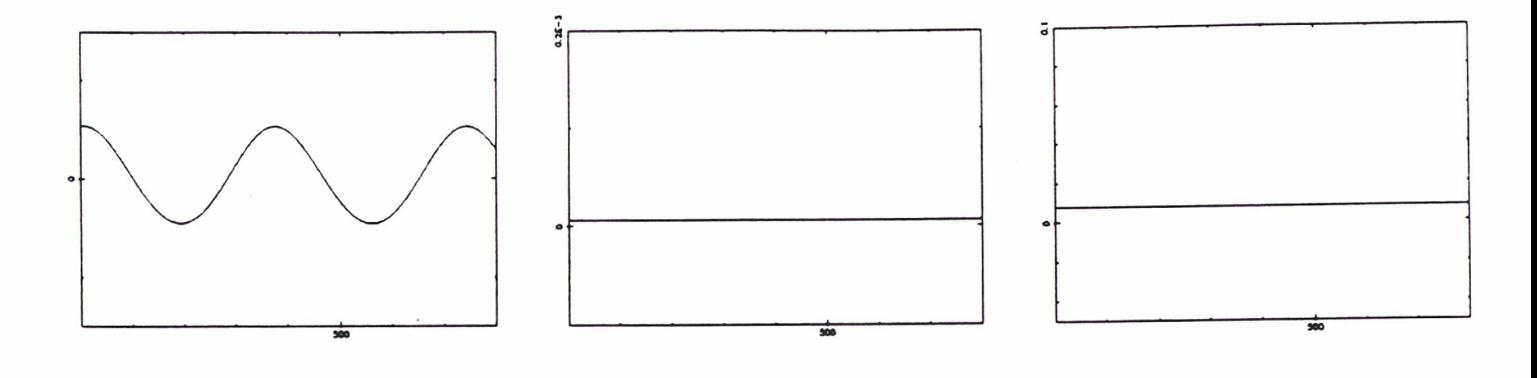

Demi-grand axe: tfp/UA Excentricité: tfp/sans dimension Longitude du périastre: tfp/rd Télesto — Variations à longues périodes — Compagnon réel.

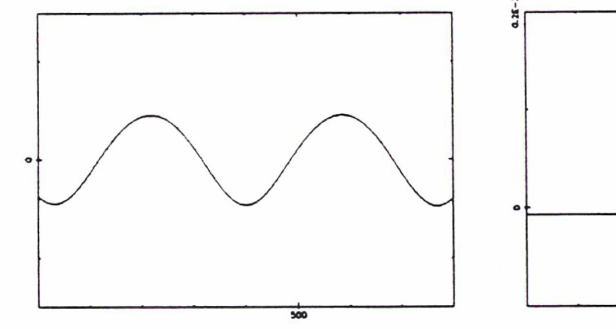

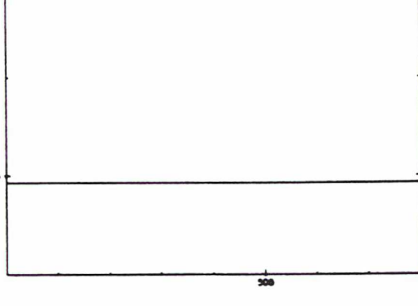

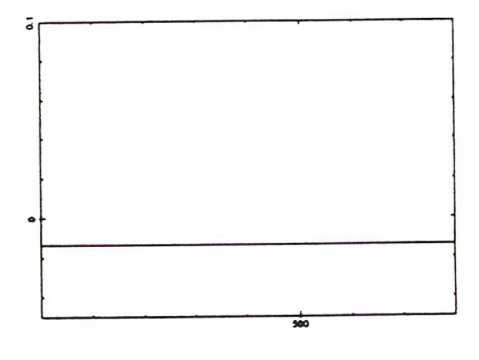

Demi-grand axe: tfp/UA Excentricité: tfp/sans dimension Longitude du périastre: tfp/rd Calypso — Variations à longues périodes — Compagnon réel.

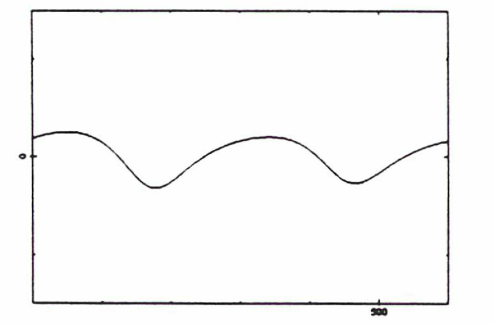

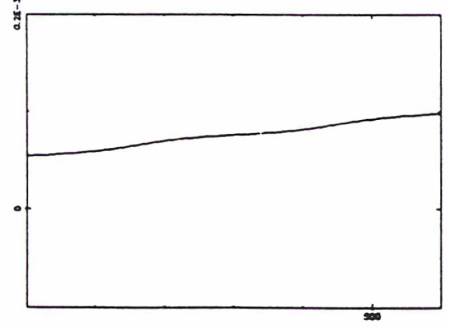

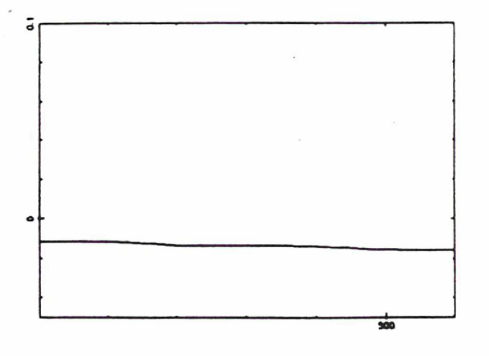

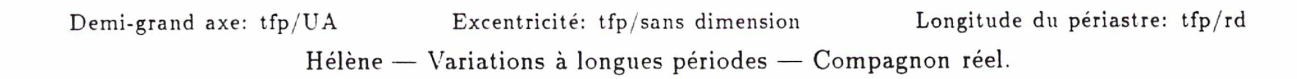

#### III-6. Les résonances 2-1.

Les satellites Téthys et Dioné sont en résonance 2-1 avec respectivement Mimas et Encelade. On étudie dans ce paragraphe l'éventualité de perturbations à longues périodes sur leurs satellites lagrangiens en utilisant la différence entre les simulations numériques de ce modèle et du précédent, toujours en moyennisant sur une période de révolution du satellite compagnon. Les variations à cour tes périodes ne sont pas altérées par cette perturbation. Les figures suivantes montrent ces différences établies sur six périodes de la libration basse fréquence. Il n'apparaît pas de phénomènes importants, cette perturbation étant responsable essentiellement d'une dérive légèrement différente du périastre. Les satellites lagrangiens ne se trouvent pas exactement piégés par les résonances, leur moyen mouvement étant variable. Hélène et Calypso qui possèdent une grande amplitude de libration ne font que traverser la résonance, leur moyen mouvement n'ayant la valeur critique que sur une petite portion de leur trajectoire. Télesto, ayant une faible amplitude de fibration, devrait être plus sensible à cette perturbation, son moyen mouvement étant proche de celui de son compagnon, mais les effets sont minimes car la résonance entre Téthys et Mimas n'est pas très forte, [20].

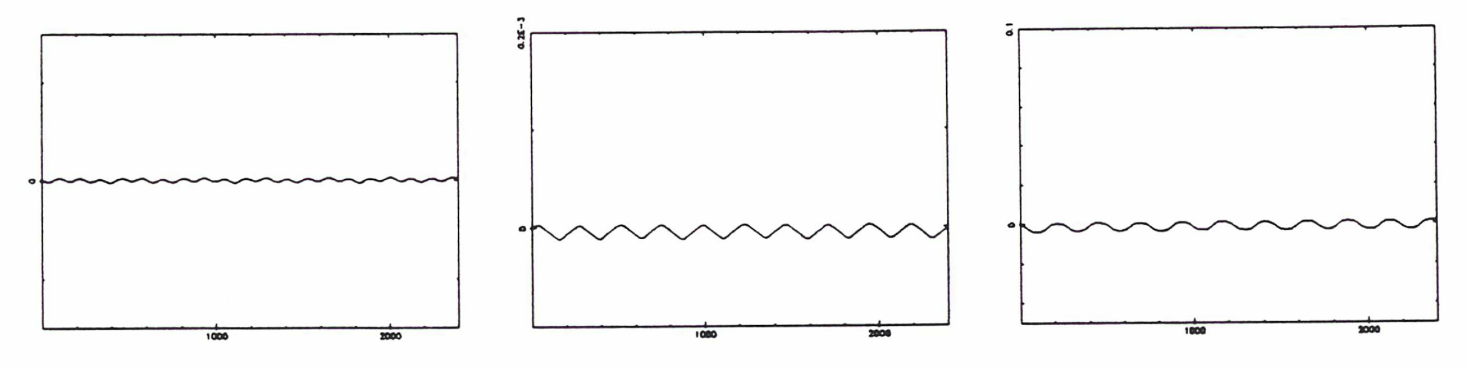

Demi-grand axe: tfp/UA Excentricité: tfp/sans dimension Longitude du périastre: tfp/rd Télesto — Variations à longues périodes — Résonance avec Mimas.

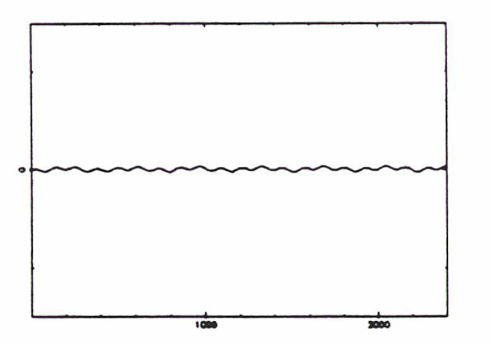

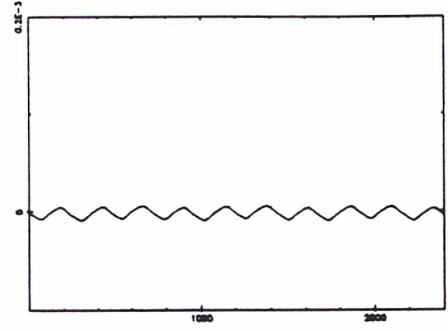

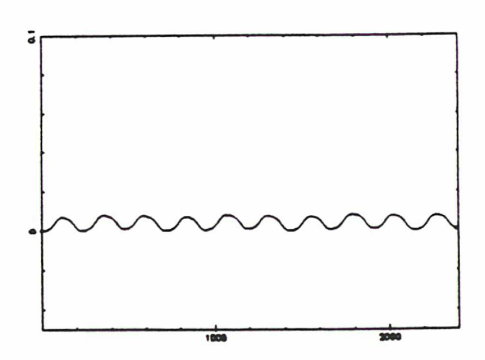

Demi-grand axe: tfp/UA Excentricité: tfp/sans dimension Longitude du périastre: tfp/rd Calypso — Variations à longues périodes — Résonance avec Mimas.

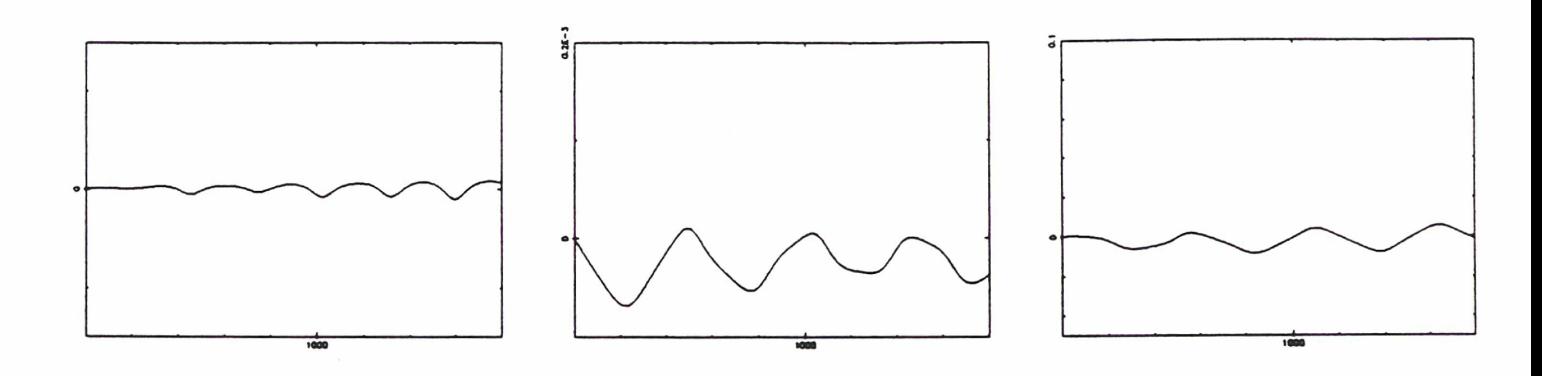

Demi-grand axe: tfp/UA Excentricité: tfp/sans dimension Longitude du périastre: tfp/rd Hélène — Variations à longues périodes — Résonance avec Encelade.

#### III-7. Les satellites voisins.

On n'étudie dans ce paragraphe que l'influence éventuelle du satellite Dioné sur les satellites lagrangiens de Téthys, Encelade étant vraiment petit, puis l'influence de Rhéa et de Téthys sur Hélène. Les périodes de révolution de ces satellites ne sont plus commensurables avec celles des satellites compagnons et l'étude d'une perturbation moyennisée sur une période de révolution ne nous fournit peut-être pas exactement son allure. D'un autre côté, l'importance des perturbations à courtes périodes fausse les résultats d'une différence simple entre les simulations numériques dès qu'un déphasage entre ces courtes périodes apparaît d'une simulation à l'autre. On appliquera encore la même méthode de moyemiisation, qui est suffisante pour détecter de possibles perturbations importantes, en utilisant la simulation du paragraphe 5 comme modèle soustractif. Les figures suivantes montrent les variations à courtes périodes, sans soustraction entre les simulations numériques (donc à comparer directement avec les modèles précédents) et <sup>à</sup> longues périodes dues à Dioné (sur trois périodes de la libration basse fréquence) pour Télesto et Calypso et dues à Téthys et Rhéa (respectivement sur deux et sur trois périodes de la fibration basse fréquence) pour Hélène. Ici encore, sur une longue période, la différence majeure réside dans la circulation du périastre. Les perturbations à courtes périodes présentent des variations d'amplitude assez importantes, mais elles ne font essentiellement que déformer les courbes, sans en modifier l'allure générale ni la périodicité.

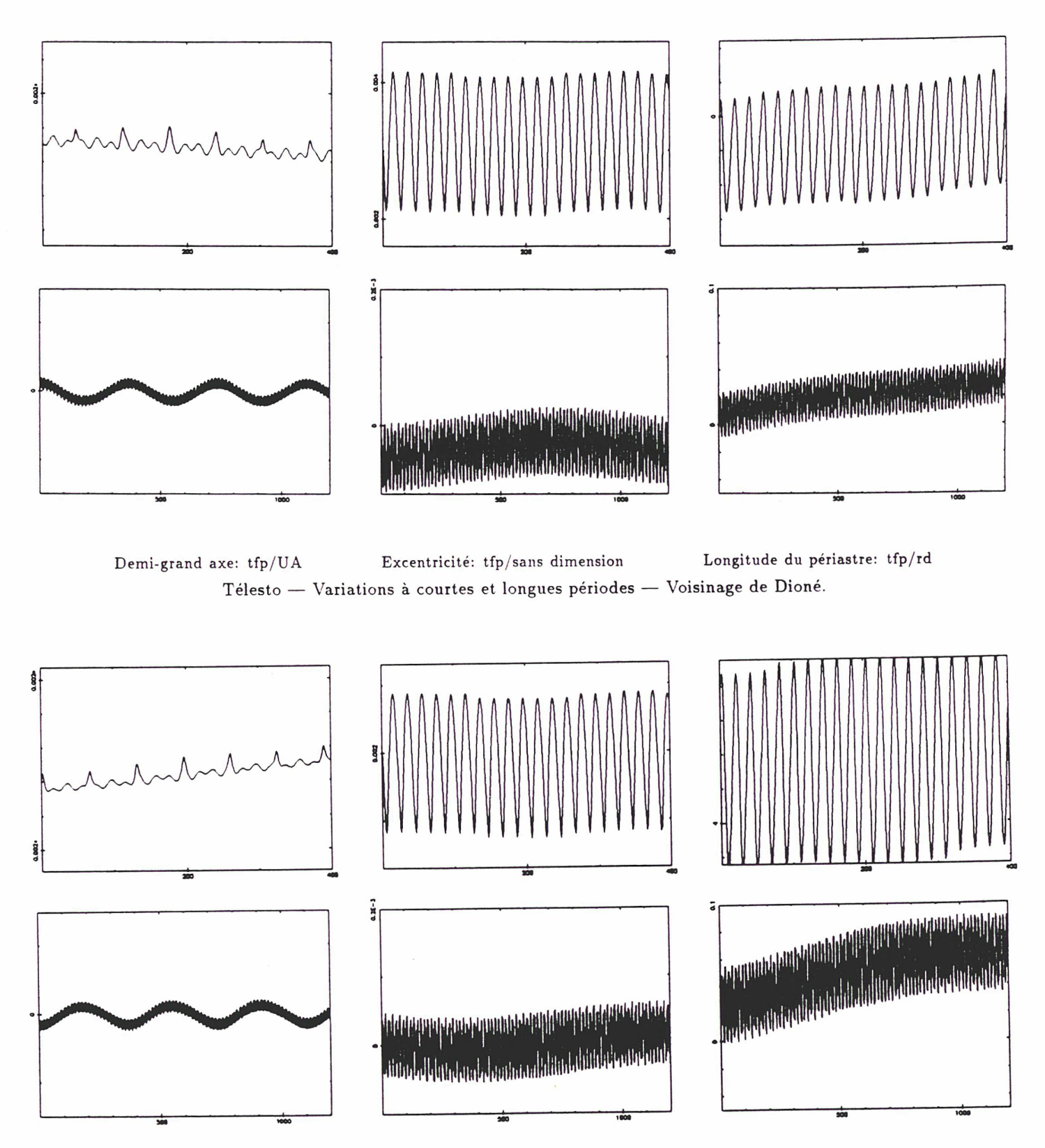

Demi-grand axe: tfp/UA Excentricité: tfp/sans dimension Calypso — Variations à courtes et longues périodes — Voisinage de Dioné Longitude du périastre: tfp/rd

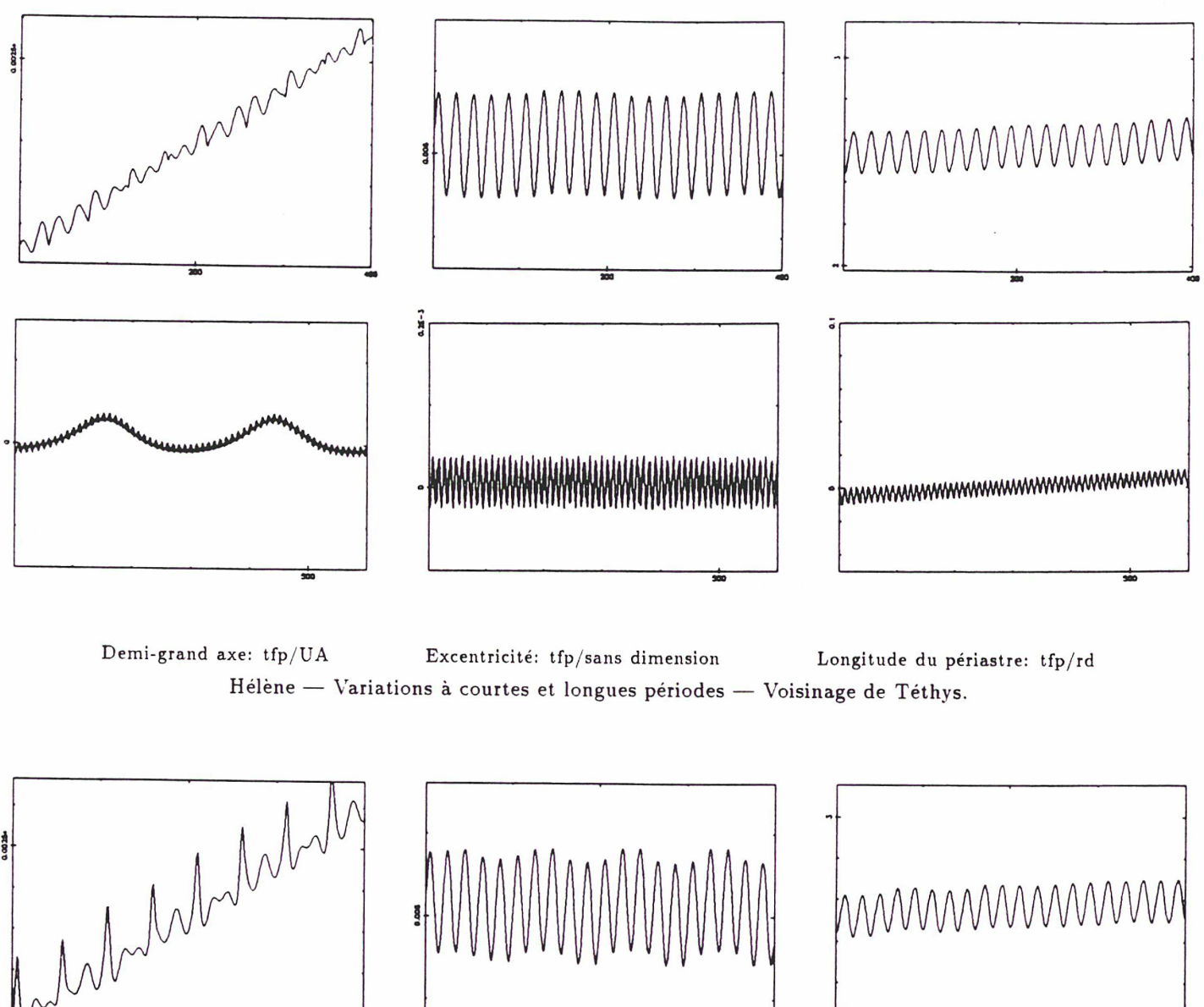

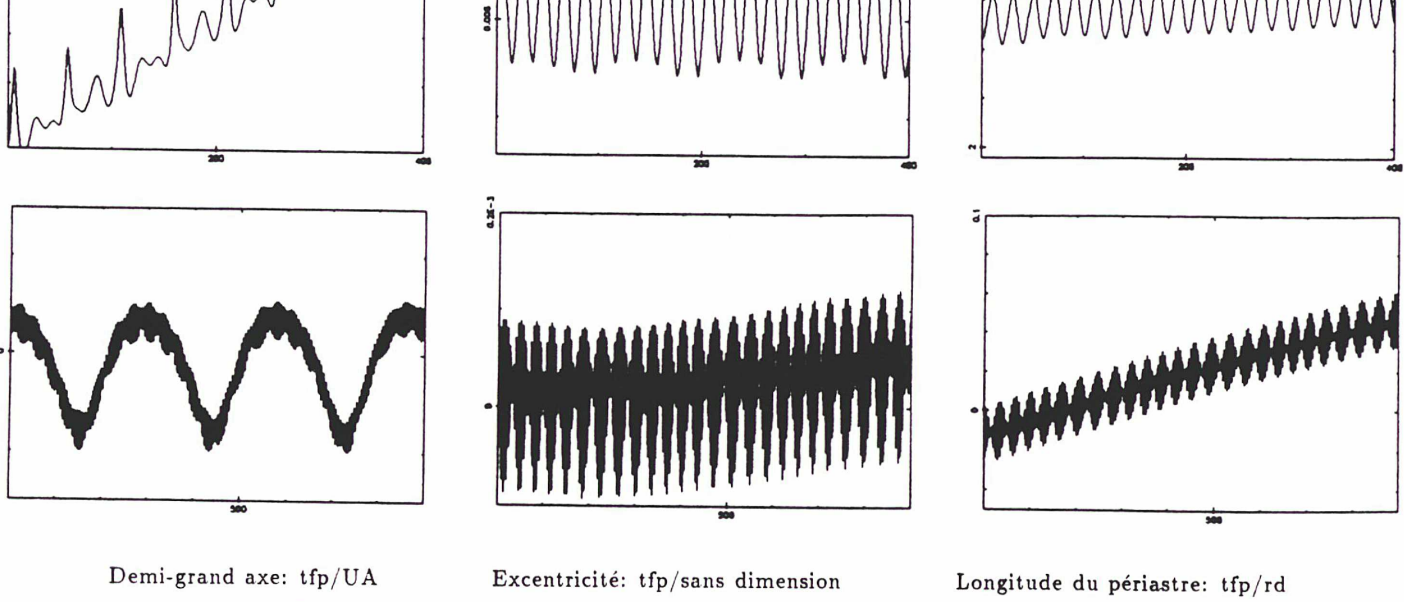

Hélène — Variations à courtes et longues périodes — Voisinage de Rhéa.

#### III-8. Influence de Titan.

Titan est un satellite très massif en comparaison avec ses compagnons (2.462 10<sup>-4</sup> par rapport <sup>à</sup> la masse de Saturne). Il tourne en une vingtaine de jours et son influence sur les petits satellites lagrangiens pourrait ne pas être négligeable. Néanmoins, il n'est pas aussi proche que les satellites voisins, ce qui minimise son action. Les longues périodes ont été étudiées sur six périodes de la libration basse fréquence pour les trois satellites lagrangiens. Les variations ne sont en fait pas très importantes, comme le montrent les figures suivantes, avec encore une petite différence dans la dérive de la longitude du périastre. Pour les courtes périodes, et comme pour les satellites proches, les variations dans l'allure des oscillations sont relativement importantes mais elles ne changent pas profondément leur caractère. Leurs amplitudes sont toujours du même ordre de grandeur qu'en considérant l'aplatissement de Saturne seul, et leur périodicité n'est que peu altérée.

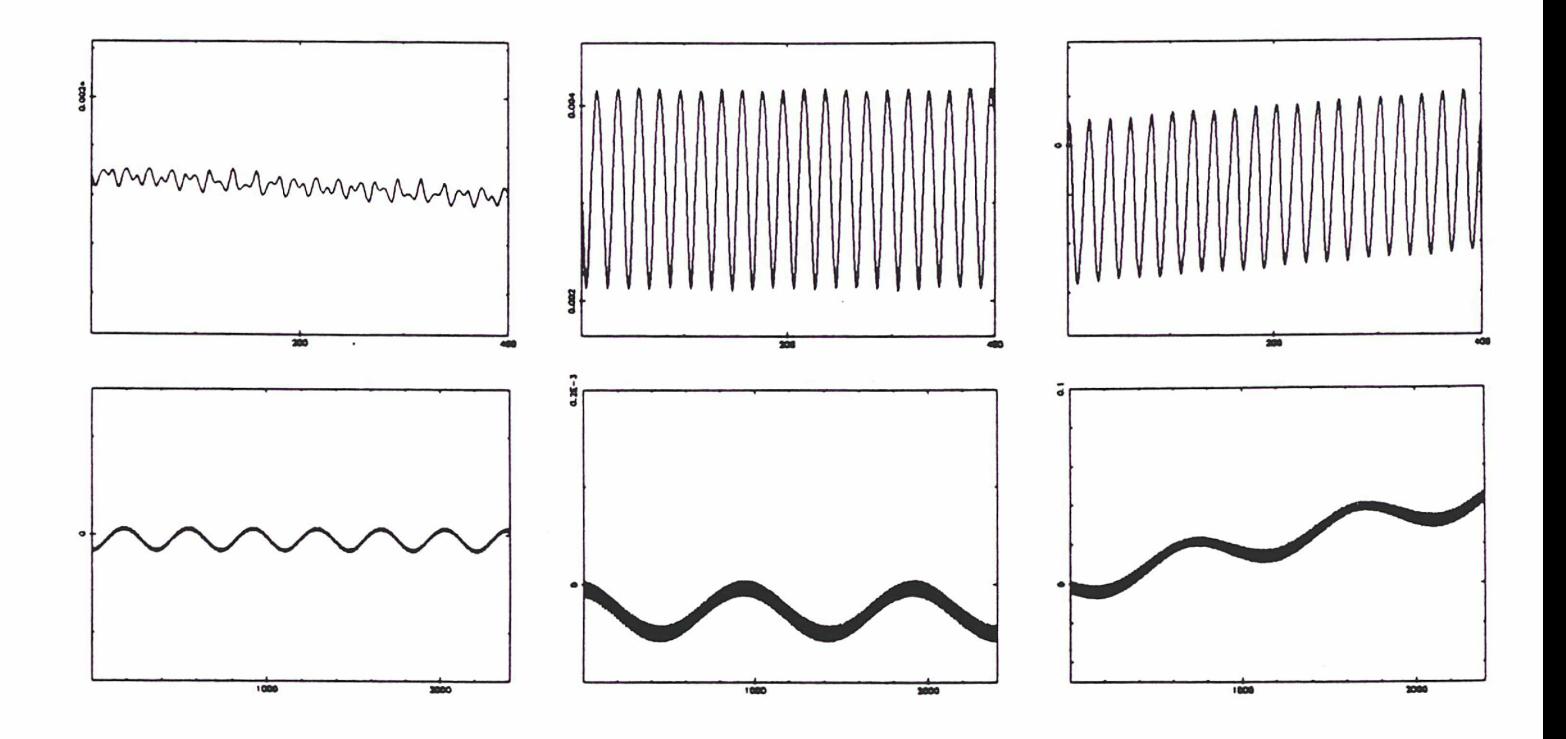

Demi-grand axe: tfp/UA Excentricité: tfp/sans dimension Longitude du périastre: tfp/rd Télesto — Variations à courtes et longues périodes — Influence de Titan.

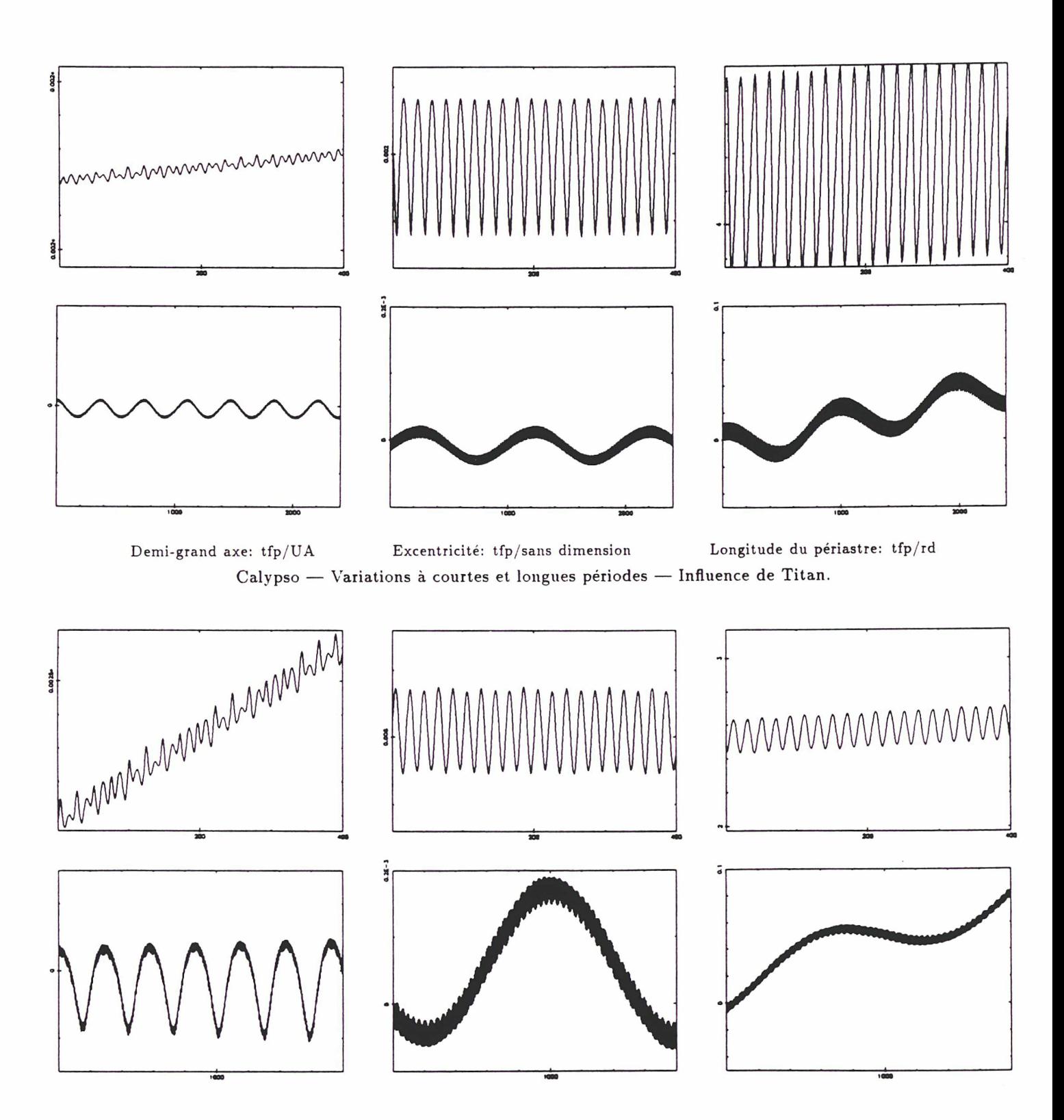

Demi-grand axe: tfp/UA Excentricité: tfp/sans dimension Longitude du périastre: tfp/rd Hélène — Variations <sup>à</sup> courtes et longues périodes — Influence de Titan.

#### III-9. Le Soleil.

Incontestablement plus massif que tous ses rivaux réunis, c'est l'astre perturbateur par excellence pour de nombreux satellites... Néanmoins, nos satellites lagrangiens étant très proches de la planète (cinq et six rayons saturniens), son influence est beaucoup moins importante que l'aplatissement de Saturne. Les figures suivantes montrent cette perturbation sur six périodes de la libration basse fréquence, l'amplitude des graphiques valant, de gauche à droite,  $10^{-9}$   $UA$ , 4  $10^{-6}$  et 2  $10^{-3}$   $rd$ . L'influence du Soleil est négligeable par rapport aux perturbations dues aux autres satellites. Il n'y <sup>a</sup> pas de différences sensibles pour les variations à courtes périodes.

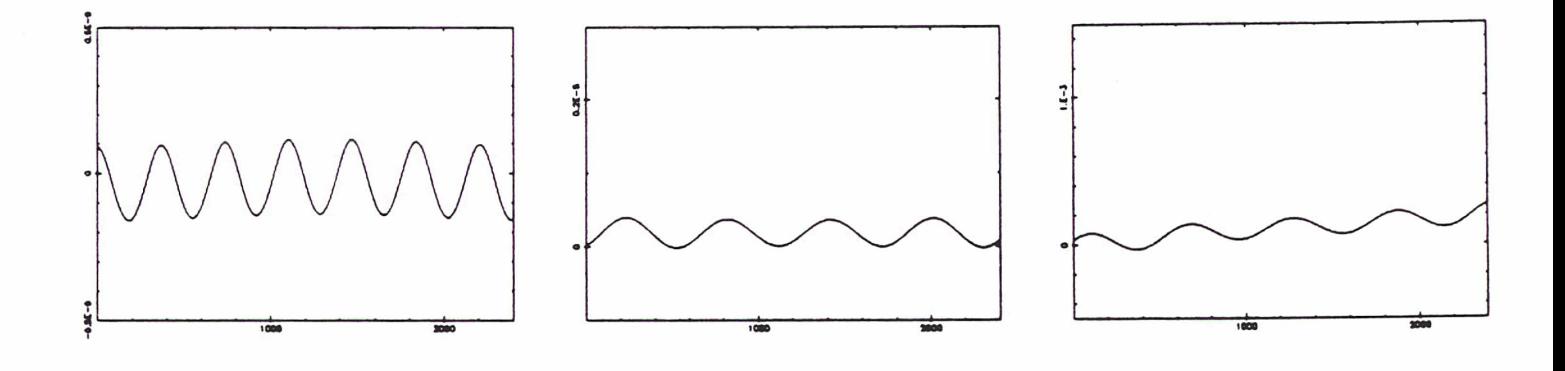

Demi-grand axe: tfp/UA Excentricité: tfp/sans dimension Longitude du périastre: tfp/rd Télesto — Variations à longues périodes — Perturbation due au Soleil.

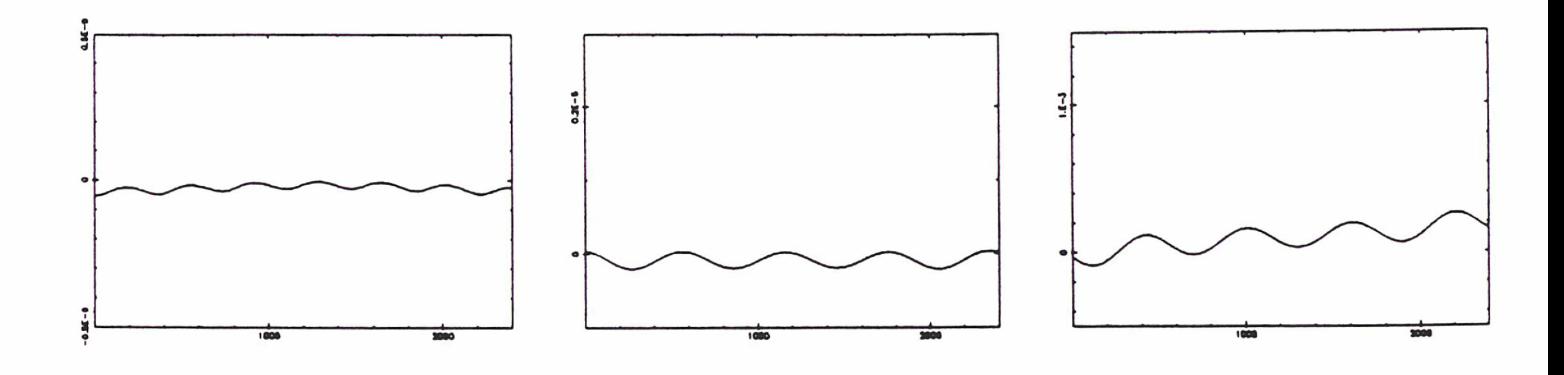

Demi-grand axe: tfp/UA Excentricité: tfp/sans dimension Longitude du périastre: tfp/rd Calypso — Variations à longues périodes — Perturbation due au Soleil.
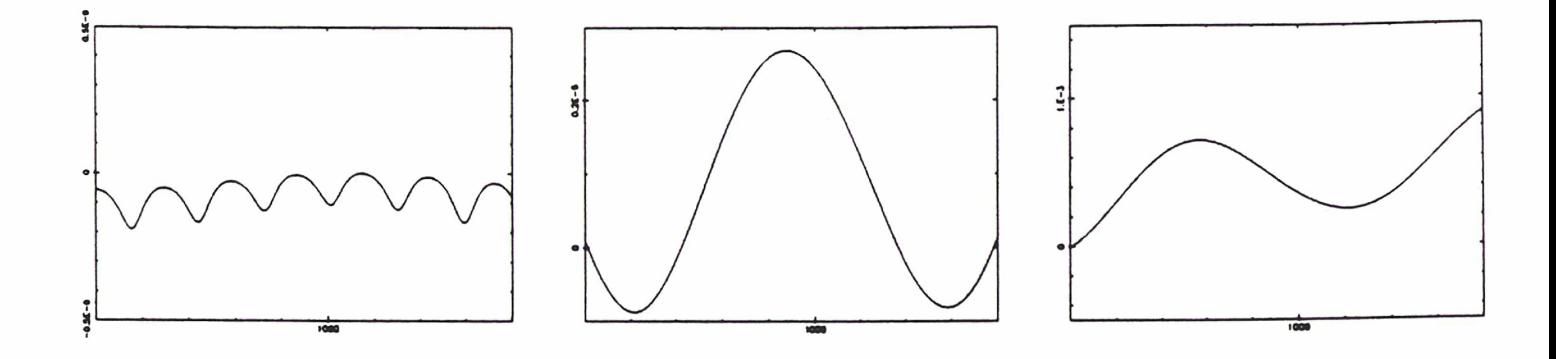

Demi-grand axe: tfp/UA Excentricité: tfp/sans dimension Longitude du périastre: tfp/rd Hélène — Variations à longues périodes — Perturbation due au Soleil.

### III-10. Hit-Parade des perturbations.

Pour ces satellites proches de Saturne, l'aplatissement de la planète est la perturbation qui modifie le plus leurs éléments osculateurs par rapport au mouvement lagrangien simple. Les courtes périodes qui apparaissent sur ces éléments sont importantes et ne sont pas fondamentalement modifiées par les autres perturbations, si ce n'est par des déphasages ou par l'apparition d'herbe dans les graphiques car les périodes des perturbations se superposent et créent des pics qui semblent désordonnés. Pour les longues périodes, les oscillations en demi-grand axe et en excentricité dues aux satellites perturbateurs sont modérées. Seul le terme à très longue période venant de l'excentricité de Dioné sort de l'ombre. La différence la plus intéressante est la modification dans la dérive du périastre, mais celle-ci est tout de même essentiellement dirigée par l'aplatissement de la planète. Néanmoins, les perturbations occasionnées par les satellites voisins et par Titan sur les satellites lagrangiens sont les plus importantes parmi celles provenant de leurs congénères. Une étude théorique de quelques perturbations parmi celles-ci peut se trouver dans [20], les conclusions dans le cas des satellites lagrangiens de Téthys et Dioné étant en accord avec ces expérimentations numériques. Les effets de marée, qui n'ont pas été pris en compte ici, y sont montrés négligeables pour ces satellites.

Le tableau suivant expose les écarts maximum (en seconde d'arc) sur les coordonnées différentielles des satellites lagrangiens résultant de l'action de leur environnement. Ces variations ont été calculées sur une période de la libration basse fréquence en moyennisant les courtes périodes sur une révolution du satellite compagnon. Les écarts obtenus en comparant le modèle circulaire plan et celui intégrant l'aplatissement de Saturne ne sont pas significatifs car les conditions initiales des deux simulations numériques, ajustées pour obtenir des mouvements non-divergents par rapport aux observations, sont très différentes. Malgré ce calage sur les observations qui minimise des différences éventuelles, cellesci sont de l'ordre de la demi-seconde d'arc. Pour la perturbation provenant d'un compagnon réel (intégrant une possible excentricité ainsi que les perturbations sur son mouvement dues aux autres satellites), les écarts ont été calculés par rapport au modèle supposant seulement l'aplatissement de Saturne et un compagnon fixe dans le repère tournant. Pour les autres perturbations, les conditions initiales sont celles du modèle de référence qui utilise seulement le compagnon réel. Les écarts qui en résultent sont plus aisément perceptibles, les données de départ étant les mêmes.

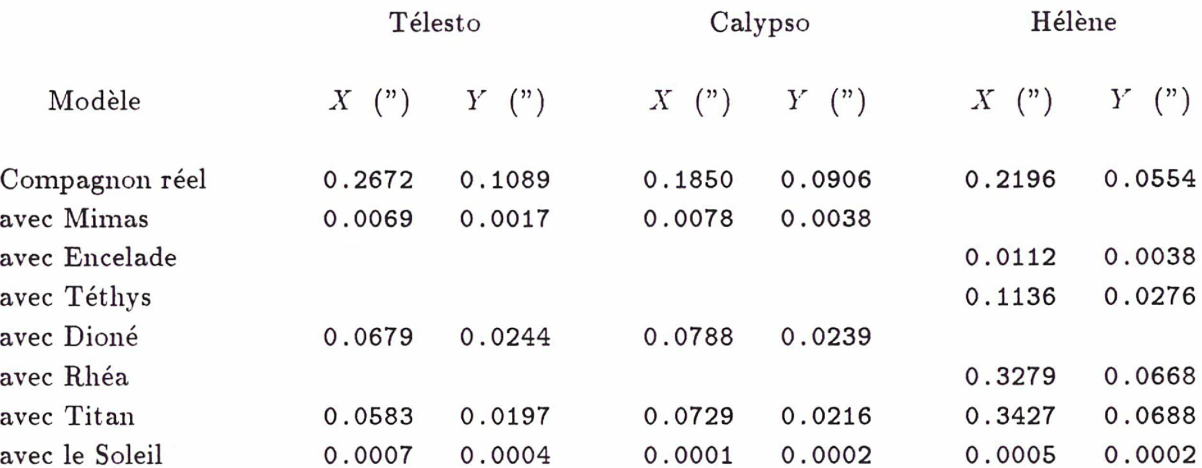

## Variations maximales sur les coordonnées différentielles.

Ces variations ne sont pas négligeables puisque certaines avoisinent un maximum de 0.35 seconde d'arc. Mais elles oscillent au cours du temps avec une période de l'ordre de la libration basse fréquence. Les courtes périodes sont du même ordre de grandeur. Ces tests sont effectués sur les positions des satellites entre 1980 et 1983, période pendant laquelle les anneaux de Saturne n'étaient pas très ouverts, ce qui explique la différence entre  $X$  et  $Y$ . Pour des questions de temps de calcul (devenant vite astronomique), les conditions initiales n'ont pas été systématiquement redéterminées pour chaque nouvelle perturbation si celle-ci n'entraîne qu'une faible divergence par rapport aux observations. Ces écarts maximum sont donc surévalués, des conditions initiales adaptées à chaque modèle pouvant les minimiser en répartissant plus régulièrement leurs effets. D'autre part, nous avons vu au chapitre <sup>2</sup> que les problèmes de mesure sur les plaques nous donnaient des incertitudes de l'ordre de quelques dixièmes de seconde d'arc. Les écarts types des observations par rapport aux différents modèles numériques sont aussi de cet ordre de grandeur. Les perturbations autres que l'aplatissement de la planète ont des effets à la limite de nos observations.

### IV. Orbites Lagrangiennes.

### IV-1. Choix d'un modèle plan.

Les résultats issus des simulations numériques et dus aux très faibles inclinaisons des satellites compagnons sur le plan des anneaux de Saturne (1.097 degrés pour Téthys et 0.013 degré pour Dioné, [9]) vont nous conduire à faire deux premières approximations qui auront pour conséquences d'alléger les expressions de la théorie sans nuire à son efficacité en regard de la précision de nos observations. La première sera de ne considérer qu'un modèle théorique plan (problème restreint plan perturbé). On a vu au chapitre précédent que l'écart type des résidus par rapport à nos positions n'était pas modifié en autorisant le satellite lagrangien à évoluer dans l'espace.

La seconde approximation sera de situer ce modèle théorique dans le plan des anneaux alors qu'il devrait se trouver le long de l'orbite du compagnon si on accepte un modèle plan dans toute sa rigueur. Pour Dioné, cette approximation correspond quasiment à la réalité. Pour Téthys, dont l'inclinaison est un peu plus grande, les modèles numériques le supposant dans le plan des anneaux ou sur une orbite inclinée de sa véritable valeur n'ont pas montré de modifications dans l'écart type des résidus. Pour ces raisons, l'orbite de base (ou lagrangienne) à partir de laquelle pourront être étudiées des perturbations éventuelles sera issue d'une solution du problème restreint circulaire plan des trois corps, calculée dans un repère tournant à la vitesse du compagnon et développée autour d'un des points de Lagrange équilatéraux jusqu'à l'ordre désiré. Quelques indications sur l'utilisation d'un modèle à trois dimensions figurent dans l'annexe C.

### IV-2. Le problème linéarisé.

Il est utile pour traiter le problème théorique, de s'affranchir des unités et d'utiliser des coordonnées non-dimensionnées. On supposera que la distance entre les primaires est égale à l'unité, ainsi que la somme de leurs masses, la plus petite valant  $\mu$  (soit  $\mu = \frac{M_1}{M_0}/(1 + \frac{M_1}{M_0})$  où  $\frac{M_1}{M_0}$  est le rapport de masse Compagnon/Saturne) et la plus grande  $1 - \mu$ , avec  $0 \le \mu \le \frac{1}{2}$ . On supposera aussi que le repère effectue une révolution en  $2\pi$  unités de temps dans le sens direct (le moyen mouvement est égal à 1), que l'axe des abscisses porte les primaires et qu'il est orienté positivement du primaire de masse  $1-\mu$ vers le primaire de masse  $\mu$ , [21]. Dans ces unités et dans ce repère placé au barycentre des primaires, en utilisant les coordonnées cartésiennes, le hamiltonien du mouvement est donné par:

$$
H = \frac{1}{2}(P_x^2 + P_y^2) - (xP_y - yP_x) - (1 - \mu)/r - \mu/\Delta
$$

38

où  $x$  et  $y$  sont les coordonnées cartésiennes non-dimensionnées du troisième corps dans le repère tournant,  $P_x$  et  $P_y$  les variables conjuguées (qui s'interprètent comme les composantes dans le repère tournant de la vitesse absolue), r la distance du troisième corps au premier (qui sera pour nous Saturne) et  $\Delta$  la distance du troisième corps au second (soit Téthys ou Dioné). Ces différentes quantités ont pour valeur:

$$
P_x = x' - y \qquad P_y = y' + x
$$

en notant par des variables primées les dérivées par rapport au temps non-dimensionné  $\tau$ , et:

$$
r^2 = (x + \mu)^2 + y^2 \qquad \Delta^2 = (x + \mu - 1)^2 + y^2
$$

Le hamiltonien étant indépendant du temps, c'est une intégrale première du mouvement, appelée intégrale de Jacobi. Elle ne permet pas d'intégrer le système différentiel mais contraint le mouvement à certaines parties du plan, [21]. Nous appellerons  $L_4$  et  $L_5$  les points de Lagrange dont les coordonnées dans le repère défini précédemment sont respectivement  $(\frac{1}{2} - \mu, \frac{\sqrt{3}}{2})$  et  $(\frac{1}{2} - \mu, -\frac{\sqrt{3}}{2})$ , correspondant aux positions introduites au chapitre 1, soixante degrés en avant et en arrière du compagnon. Si on calcule  $P'_x$  et  $P'_y$  par les formules:

$$
P'_x=-\partial H/\partial x\qquad\qquad P'_y=-\partial H/\partial y
$$

et que l'on se place en  $L_4$  ou  $L_5$  avec une vitesse nulle, on vérifie que  $P'_x$  et  $P'_y$  sont nuls. Les points équilatéraux sont des points d'équilibre dans ce repère.

On notera  $\gamma=1-2\mu$ . Les coordonnées de  $L_4$  et  $L_5$  deviennent  $(\frac{\gamma}{2}, \frac{\sqrt{3}}{2})$  et  $(\frac{\gamma}{2}, -\frac{\sqrt{3}}{2})$ . Si l'on se place en  $L_4$  dans des conditions d'équilibre, les variables prennent les valeurs suivantes (pour  $L_5$ , on change y en  $-y$  et  $P_x$  en  $-P_x$ ):

$$
x=\gamma/2 \hspace{1cm} y=\sqrt{3}/2 \hspace{1cm} P_x=-\sqrt{3}/2 \hspace{1cm} P_y=\gamma/2
$$

Une première transformation canonique situe l'action autour de la position d'équilibre:

$$
x = \frac{\gamma}{2} + \xi
$$
  $y = \frac{\sqrt{3}}{2} + \eta$   $P_x = -\frac{\sqrt{3}}{2} + P_\xi$   $P_y = \frac{\gamma}{2} + P_\eta$ 

Le hamiltonien est inchangé et a pour expression dans ces variables:

$$
H = \frac{1}{2}(P_{\xi}^2 + P_{\eta}^2) - (\xi P_{\eta} - \eta P_{\xi}) - \frac{1}{2}(\gamma \xi + \sqrt{3}\eta + (1+\gamma)/r + (1-\gamma)/\Delta)
$$

avec:

$$
r^{2} = (\xi + 1/2)^{2} + (\eta + \sqrt{3}/2)^{2}
$$
  

$$
\Delta^{2} = (\xi - 1/2)^{2} + (\eta + \sqrt{3}/2)^{2}
$$

En développant le hamiltonien en double série de Taylor autour de  $(0,0)$ , on établit:

$$
H = \frac{1}{2}(P_{\xi}^2 + P_{\eta}^2) - (\xi P_{\eta} - \eta P_{\xi}) + \frac{1}{8}\xi^2 - \frac{3}{4}\gamma\sqrt{3}\xi\eta - \frac{5}{8}\eta^2 - \sum_{n\geq 3}\left(\sum_{0\leq p\leq n}\omega_{n-p,p}\xi^{n-p}\eta^p\right)
$$

La partie quadratique  $H_2$  du hamiltonien fournit la partie linéaire du système différentiel:

$$
\xi' = \partial H_2 / \partial P_{\xi} = P_{\xi} + \eta \qquad \qquad \eta' = \partial H_2 / \partial P_{\eta} = P_{\eta} - \xi
$$

$$
P'_{\xi} = -\partial H_2/\partial \xi = P_{\eta} - \frac{1}{4}\xi + \frac{3}{4}\gamma\sqrt{3}\eta \qquad P'_{\eta} = -\partial H_2/\partial \eta = -P_{\xi} + \frac{3}{4}\gamma\sqrt{3}\xi + \frac{5}{4}\eta
$$

soit, sous forme matricielle:

$$
\begin{pmatrix} \xi' \\ \eta' \\ P'_\xi \\ P'_\eta \end{pmatrix} = \begin{pmatrix} 0 & 1 & 1 & 0 \\ -1 & 0 & 0 & 1 \\ -\frac{1}{4} & \frac{3}{4}\gamma\sqrt{3} & 0 & 1 \\ \frac{3}{4}\gamma\sqrt{3} & \frac{5}{4} & -1 & 0 \end{pmatrix} \begin{pmatrix} \xi \\ \eta \\ P_\xi \\ P_\eta \end{pmatrix}
$$

Les zéros du polynôme caractéristique associé sont donnés par:

$$
\lambda^4 + \lambda^2 + \frac{27}{16}(1 - \gamma^2) = 0
$$

D'où quatre solutions distinctes imaginaires pures conjuguées  $i\omega_1, i\omega_2, -i\omega_1, -i\omega_2$  dans le cas où  $\mu < \frac{1}{2}(1 - \frac{1}{9}\sqrt{69})$ , soit  $\mu < 0.038520896...$  Pour des valeurs de  $\mu$  vérifiant cette relation, les points d'équilibre  $L_4$  et  $L_5$  sont stables pour le problème linéarisé.

Les deux nombres  $\omega_1$  et  $\omega_2$ , fréquences propres de ce mouvement, ont pour valeurs:

$$
\omega_1 = \sqrt{\frac{1}{2}(1 + \sqrt{1 - 27\mu(1 - \mu)})} \qquad \omega_2 = \sqrt{\frac{1}{2}(1 - \sqrt{1 - 27\mu(1 - \mu)})}
$$

et sont définis sans ambiguïtés par les relations:

$$
0<\omega_2<1/\sqrt{2}<\omega_1<1 \qquad \qquad \omega_1^2+\omega_2^2=1 \qquad \qquad 16\,\omega_1^2\omega_2^2=27(1-\gamma^2)
$$

Elles correspondent à un premier mouvement à courte période ( $\omega_1 \sim 1$ ) de l'ordre de la révolution des satellites et à un second mouvement à plus longue période  $(\omega_2 < \frac{1}{\sqrt{2}})$ .

L'étape suivante est la normalisation de  $H_2$ , c'est-à-dire une transformation canonique qui rendra  $H_2$ indépendant des nouvelles variables angulaires que nous allons définir. Suivant en cela les notations introduites par André Deprit, [5], on posera:

$$
k = \left(\omega_1^2 - \omega_2^2\right)^{\frac{1}{2}}
$$
  

$$
l_i = \left(9 + 4\,\omega_i^2\right)^{\frac{1}{2}}
$$
  

$$
m_i = 1 + 4\,\omega_i^2
$$
  

$$
n_i = 9 - 4\,\omega_i^2
$$
  

$$
i = 1, 2
$$

La transformation canonique est donnée par:

$$
\begin{pmatrix}\n\xi \\
\eta \\
P_{\xi} \\
P_{\eta}\n\end{pmatrix} = A \begin{pmatrix}\nQ_1 \\
Q_2 \\
P_1 \\
P_2\n\end{pmatrix} \qquad \text{avec:} \quad A = (a_{ij}) = \begin{pmatrix}\n0 & 0 & \frac{l_1}{2k\omega_1} & -\frac{l_2}{2k\omega_2} \\
-\frac{4\omega_1}{kl_1} & -\frac{4\omega_2}{kl_2} & -\frac{3\gamma\sqrt{3}}{2kl_1\omega_1} & \frac{3\gamma\sqrt{3}}{2kl_2\omega_2} \\
-\frac{m_1\omega_1}{2kl_1} & -\frac{m_2\omega_2}{2kl_2} & \frac{3\gamma\sqrt{3}}{2kl_1\omega_1} & -\frac{3\gamma\sqrt{3}}{2kl_2\omega_2} \\
\frac{3\gamma\sqrt{3}\omega_1}{2kl_1} & \frac{3\gamma\sqrt{3}\omega_2}{2kl_2} & \frac{n_1}{2kl_1\omega_1} & -\frac{n_2}{2kl_2\omega_2}\n\end{pmatrix}
$$

La transformation étant linéaire, sa matrice jacobienne est A et il suffit de vérifier que c'est une matrice symplectique pour s'assurer de la canonicité de la transformation, ce qui s'écrit:

$$
{}^{t}AEA = E \qquad \text{avec:} \quad E = \begin{pmatrix} 0 & I_{d_2} \\ -I_{d_2} & 0 \end{pmatrix} \qquad \text{et} \qquad I_{d_2} = \begin{pmatrix} 1 & 0 \\ 0 & 1 \end{pmatrix}
$$

On conclut par des variables actions-angles en introduisant les variables de Poincaré:

$$
Q_i = \sqrt{2I_i/\omega_i} \sin(\varphi_i) \qquad P_i = \sqrt{2I_i \omega_i} \cos(\varphi_i) \qquad i = 1, 2
$$

Après ces deux transformations canoniques indépendantes du temps, le hamiltonien est inchangé et sa partie quadratique  $H_2$ , dans ces nouvelles variables, a pour expression:

$$
H_2 = \omega_1 I_1 - \omega_2 I_2
$$

Le problème linéarisé s'intégre facilement:

$$
I'_1 = -\partial H_2 / \partial \varphi_1 = 0
$$
  

$$
\varphi'_1 = \partial H_2 / \partial I_1 = \omega_1
$$
  

$$
I'_2 = -\partial H_2 / \partial \varphi_2 = 0
$$
  

$$
\varphi'_2 = \partial H_2 / \partial I_2 = -\omega_2
$$

D'où la solution dépendant de quatre constantes d'intégration  $I_1^0, I_2^0, \varphi_1^0, \varphi_2^0$ :

$$
\xi = a_{1.3}\sqrt{2I_1^0\omega_1}\cos(\omega_1\tau + \varphi_1^0) + a_{1.4}\sqrt{2I_2^0\omega_2}\cos(-\omega_2\tau + \varphi_2^0)
$$
  

$$
\eta = a_{2.1}\sqrt{2I_1^0/\omega_1}\sin(\omega_1\tau + \varphi_1^0) + a_{2.2}\sqrt{2I_2^0/\omega_2}\sin(-\omega_2\tau + \varphi_2^0)
$$
  

$$
+ a_{2.3}\sqrt{2I_1^0\omega_1}\cos(\omega_1\tau + \varphi_1^0) + a_{2.4}\sqrt{2I_2^0\omega_2}\cos(-\omega_2\tau + \varphi_2^0)
$$

C'est la composition de deux mouvements elliptiques dont les fréquences dépendent uniquement de  $\mu$ . Cette manière d'établir ces résultats classiques sur le problème linéarisé n'est sans doute pas la plus directe mais elle a le mérite de mettre le hamiltonien du système dynamique sous une forme utilisable par les méthodes de normalisation du type Von Zeipel ou Lie, à savoir un développement en série dont le premier terme est indépendant des variables angulaires, les termes suivants décroissant selon les puissances d'un petit paramètre. La méthode choisie pour poursuivre la normalisation du hamiltonien au dela de  $H_2$  est la transformation de Lie, qui a pour avantages, entre autre, de ne pas utiliser de

changement de variables implicite et de fournir un algorithme permettant d'exprimer toute fonction des anciennes variables en fonction des nouvelles, ce qui sera particulièrement utile dans le cas présent où l'on connaît les coordonnées cartésiennes en fonction des variables  $I_1, I_2, \varphi_1, \varphi_2$ . Enfin, en ajoutant que cet algorithme peut se programmer sur un ordinateur en utilisant un manipulateur algébrique, on pourra mesurer tout le bénéfice d'une telle méthode.

#### IV-3. La transformation de Lie.

La méthode rappelée ici est celle formalisée par André Deprit dans [6] & [7]. Le but de la manœuvre est de rendre indépendant des variables angulaires un hamiltonien développé en puissance d'un petit paramètre et tronqué de manière à ne pas trop négliger ce qui ne devrait pas l'être! Ce qui revient <sup>à</sup> substituer au hamiltonien représentant le système dynamique initial un autre hamiltonien, représentant un autre système dynamique dans lequel serait absente la perturbation représentée par la queue du premier hamiltonien. Le critère sur lequel on se fondera pour tronquer notre hamiltonien sera dicté par le degré de précision qu'offriront ses solutions par rapport aux simulations numériques. Considérons deux séries de variables  $(I_i, \varphi_i)_{1 \leq i \leq p}$  et  $(I_i^*, \varphi_i^*)_{1 \leq i \leq p}$  et deux fonctions  $f(I_i, \varphi_i; \varepsilon)$  et  $W(I_i, \varphi_i; \varepsilon)$ . On définit les opérateurs et leurs itérés suivants:

$$
L_w f = (f; W) = \sum_{1 \leq i \leq p} \frac{\partial f}{\partial \varphi_i} \frac{\partial W}{\partial I_i} - \frac{\partial f}{\partial I_i} \frac{\partial W}{\partial \varphi_i}
$$

qui est le crochet de Poisson de  $f$  par  $W$  ou la dérivée de Lie de  $f$  engendrée par  $W$ , avec:

$$
L_w^0 f = f \t\t L_w^1 f = L_w f \t\t L_w^{n+1} f = L_w L_w^n f
$$

puis:

$$
E_{w} f = \sum_{n\geq 0} \frac{\varepsilon^{n}}{n!} (\Delta_{w}^{n} f)_{\varepsilon=0}
$$

qui est la transformée de Lie de  $f$  engendrée par  $W$ , avec:

$$
\Delta_w f = L_w f + \frac{\partial f}{\partial \varepsilon} \qquad \Delta_w^0 f = f \qquad \Delta_w^1 f = \Delta_w f \qquad \Delta_w^{n+1} f = \Delta_w \Delta_w^n f
$$

La transformation définie par le changement de variables suivant, qui n'est pas exprimé en variables mixtes, est canonique, d'après la formule  $(E_w f; E_w g) = E_w(f; g)$ :

$$
I_j = (E_w I_j)(I_i^*, \varphi_i^*; \varepsilon) \qquad \varphi_j = (E_w \varphi_j)(I_i^*, \varphi_i^*; \varepsilon) \qquad 1 \leq i, j \leq p
$$

Les variables  $I_j^*, \varphi_j^*$  s'expriment simplement en fonction des variables  $(I_i, \varphi_i)_{1 \leq i \leq p}$ , les coefficients respectifs de leurs développements en puissance de  $\varepsilon$  étant opposés. Pour une fonction  $g(I_i,\varphi_i;\varepsilon)$ des anciennes variables  $(I_i, \varphi_i)$ , les  $\Delta_w^n g$  représentent les dérivées successives de g par rapport à  $\varepsilon$ ,

 $d^ng/d\varepsilon^n,$  et  $E_{\,\pmb{w}}\,g$  s'interprète comme la série de Taylor formelle de  $g$  en  $\varepsilon=0.$  En conséquence,  $g$  se  $d^ng/d\varepsilon^n,$  et  $E_w\,g$  s'interprète comme la série de Taylor formelle de  $g$  en  $\varepsilon=0.$  En cons<br>transforme en fonction des *nouvelles variables*  $(I_i^*,\varphi_i^*)$  par la formule (de *commutation*)

$$
g^*(I_i^*, \varphi_i^*; \varepsilon) = g(E_w I_i^*, E_w \varphi_i^*; \varepsilon) = (E_w g)(I_i^*, \varphi_i^*; \varepsilon)
$$

en remplaçant les  $I_i, \varphi_i$  par leurs valeurs en fonction de  $I_i^*, \varphi_i^*$  avec  $I_i = I_i^*$  et  $\varphi_i = \varphi_i^*$  pour  $\varepsilon = 0$ . Si de plus le générateur W se développe en puissances du petit paramètre  $\varepsilon$  par:

$$
W(I_i, \varphi_i; \varepsilon) = \sum_{n \geq 0} \frac{\varepsilon^n}{n!} W_{n+1}(I_i, \varphi_i)
$$

et la fonction g par:

$$
g(I_i, \varphi_i; \varepsilon) = \sum_{n \geq 0} \frac{\varepsilon^n}{n!} g_n^0(I_i, \varphi_i)
$$

alors son expression dans les nouvelles variables, qui est sa transformée de Lie exprimée dans ces variables d'après la formule de commutation précédente, est de la forme:

$$
g^*(I_i^*, \varphi_i^*; \varepsilon) = \sum_{n \geq 0} \frac{\varepsilon^n}{n!} g_0^n(I_i^*, \varphi_i^*)
$$

où les différents coefficients  $g_{0}^{n}$  sont calculés de manière récursive par la formule:

$$
g_l^k = g_{l+1}^{k-1} + \sum_{0 \le m \le l} C_l^m L_{w_{m+1}} g_{l-m}^{k-1} \quad \text{avec:} \quad k+l=n \qquad 0 \le k, l \le n
$$

exprimée ensuite en variables  $I_i^*, \varphi_i^*$ . C'est cette relation que nous allons appliquer au hamiltonien pour le normaliser, puis aux coordonnées cartésiennes du satellite pour les exprimer en fonction des nouvelles variables qui normalisent ce hamiltonien.

### IV-4. Normalisation du hamiltonien.

Considérons un hamiltonien indépendant du temps et développé selon les puissances d'un petit paramètre e:

$$
K(I_i, \varphi_i; \varepsilon) = K_0(I_i) + \sum_{n>0} \frac{\varepsilon^n}{n!} K_n(I_i, \varphi_i) \qquad (K_n = K_n^0 \quad n \ge 0)
$$

et utilisons les formules  $I_j = (E_w I_j)(I_i^*, \varphi_i^*, \varepsilon)$  et  $\varphi_j = (E_w \varphi_j)(I_i^*, \varphi_i^*, \varepsilon)$  pour définir le changement de variables. Comme dans la méthode de Von Zeipel, les générateurs  $W_n$  sont laissés à notre discrétion. On peut donc s'arranger pour les choisir de manière à imposer des conditions sur le nouvel hamiltonien, en particulier pour le rendre indépendant des nouvelles variables angulaires. Par ce changement de variables indépendant du temps, le hamiltonien est inchangé:

$$
K^*(I_i^*,\varphi_i^*;\varepsilon)=K(I_i,\varphi_i;\varepsilon)
$$

et d'après le paragraphe précédent, son expression dans les nouvelles variables est donnée par:

$$
K^*(I_i^*, \varphi_i^*; \varepsilon) = \sum_{n \ge 0} \frac{\varepsilon^n}{n!} K_0^n(I_i^*, \varphi_i^*) \qquad (K_0^n = K_n^* \qquad n \ge 0)
$$

Appliquons la relation de récurrence sur les coefficients  $K_0^n$  jusqu'à l'ordre 3 qui sera celui où l'on s'arrêtera pour établir la théorie dans le cas présent:

A l'ordre 0:

 $K_0^* = K_0^0$ 

A l'ordre 1:

$$
K_1^*=K_1^0+{\rm C}^0_0(K_0^0;W_1)
$$

A l'ordre 2:

$$
K_2^* = K_1^1 + \mathrm{C}_0^0(K_0^1; W_1)
$$
  

$$
K_1^1 = K_2^0 + \mathrm{C}_1^0(K_1^0; W_1) + \mathrm{C}_1^1(K_0^0; W_2)
$$

A l'ordre 3:

$$
K_3^* = K_1^2 + C_0^0(K_0^2; W_1)
$$
  
\n
$$
K_1^2 = K_2^1 + C_1^0(K_1^1; W_1) + C_1^1(K_0^1; W_2)
$$
  
\n
$$
K_2^1 = K_3^0 + C_2^0(K_2^0; W_1) + C_2^1(K_1^0; W_2) + C_2^2(K_0^0; W_3)
$$

On voit que les ordres précédents servent à établir les suivants. Cet algorithme s'appliquera par la suite à notre hamiltonien puis aux coordonnées cartésiennes, une fois les générateurs déterminés par les conditions imposées au nouvel hamiltonien. Pour que celui-ci soit indépendant des nouvelles variables angulaires, on doit déterminer ces générateurs par les relations suivantes (en notant  $\langle X \rangle$  la valeur moyenne de  $X$  par rapport aux variables angulaires):

A l'ordre 0:

$$
K_0^*=K_0^0
$$

A l'ordre 1:

$$
K_1^* =
$$
  

$$
(K_0^0; W_1) =  -K_1^0
$$

A l'ordre 2:

$$
\widetilde{K}_1^1 = K_2^0 + (K_1^0; W_1)
$$
\n
$$
K_2^{\times} = \langle \widetilde{K}_1^1 + (K_0^1; W_1) \rangle
$$
\n
$$
(K_0^0; W_2) = \langle \widetilde{K}_1^1 + (K_0^1; W_1) \rangle - (\widetilde{K}_1^1 + (K_0^1; W_1))
$$
\n
$$
K_1^1 = \widetilde{K}_1^1 + (K_0^0; W_2)
$$

A l'ordre 3:

$$
\widetilde{K}_2^1 = K_3^0 + (K_2^0; W_1) + 2 (K_1^0; W_2)
$$
\n
$$
\widetilde{K}_1^2 = \widetilde{K}_2^1 + (K_1^1; W_1) + (K_0^1; W_2)
$$
\n
$$
K_3^* = \langle \widetilde{K}_1^2 + (K_0^2; W_1) \rangle
$$
\n
$$
(K_0^0; W_3) = \langle \widetilde{K}_1^2 + (K_0^2; W_1) \rangle - (\widetilde{K}_1^2 + (K_0^2; W_1))
$$
\n
$$
K_1^2 = \widetilde{K}_1^2 + (K_0^0; W_3)
$$
\n
$$
K_2^1 = \widetilde{K}_2^1 + (K_0^0; W_3)
$$

 $K_0^0$  ne dépendant pas des variables angulaires, les différents  $W_j$  sont solutions d'équations aux dérivées partielles ne faisant intervenir que leurs dérivées par rapport à ces variables. Les générateurs étant déterminés, le hamiltonien est normalisé jusqu'à l'ordre <sup>3</sup> et si l'approximation suffit pour rendre compte du mouvement, celui-ci s'intègre immédiatement. En notant  $K^{*(\nu)}$  le hamiltonien tronqué à l'ordre  $\nu$ :

$$
I_i^{'*} = -\partial K^{*(3)}/\partial \varphi_i^* = 0 \qquad \qquad \varphi_i^{'*} = \partial K^{*(3)}/\partial I_i^* = f_i(I_1^*, \ldots, I_p^*) \qquad \qquad 1 \leq i \leq p
$$

### IV-5. Application au mouvement des satellites lagrangiens.

En développant H en double série de Taylor autour du point  $L_4$  jusqu'à l'ordre 3, c'est-à-dire jusqu'à  $H_5$  car l'ordre 0 commence avec  $H_2$  qui est le problème linéarisé, on obtient:

$$
H = H_2 + H_3 + \frac{1}{2}H_4 + \frac{1}{6}H_5
$$

en notant:

$$
H_2 = \frac{1}{2} (P_{\xi}^2 + P_{\eta}^2) - (\xi P_{\eta} - \eta P_{\xi}) + \frac{1}{8} \xi^2 - \frac{3}{4} \gamma \sqrt{3} \xi \eta - \frac{5}{8} \eta^2
$$
  
\n
$$
H_3 = -\frac{7}{16} \gamma \xi^3 + \frac{3}{16} \sqrt{3} \xi^2 \eta + \frac{33}{16} \gamma \xi \eta^2 + \frac{3}{16} \sqrt{3} \eta^3
$$
  
\n
$$
H_4 = \frac{37}{64} \xi^4 + \frac{25}{16} \gamma \sqrt{3} \xi^3 \eta - \frac{123}{32} \xi^2 \eta^2 - \frac{45}{16} \gamma \sqrt{3} \xi \eta^3 - \frac{3}{64} \eta^4
$$
  
\n
$$
H_5 = \frac{69}{128} \gamma \xi^5 - \frac{855}{128} \sqrt{3} \xi^4 \eta - \frac{645}{64} \gamma \xi^3 \eta^2 + \frac{1035}{64} \sqrt{3} \xi^2 \eta^3 + \frac{1665}{128} \gamma \xi \eta^4 - \frac{99}{128} \sqrt{3} \eta^5
$$

Ce hamiltonien est apparemment dépourvu du petit paramètre  $\varepsilon$ , mais on pourrait toujours le faire apparaître devant chaque terme du développement, quitte à changer d'échelle les coefficients. Ici,  $\xi$ et  $\eta$  sont petits, bien inférieurs à 1 et la suite  $H_i$  est décroissante, il n'y a donc pas d'ambiguïté sur l'ordre de chaque terme. La suite du traitement du hamiltonien se fait par programme en utilisant un manipulateur algébrique développé par Jacques Henrard et Michèle Moons à la Faculté des Sciences de Namur. Les fréquences  $\omega_1$  et  $\omega_2$  sont remplacées par leurs valeurs numériques une fois choisi le rapport de masse  $\mu$ , donc le satellite à étudier. La transformation canonique qui normalise  $H_2$  et introduit les variables  $I_1, I_2, \varphi_1, \varphi_2$  est appliquée aux autres termes du hamiltonien. On obtient donc H sous forme d'un polynôme trigonométrique dont chaque composante  $H_n$  est homogène de degré n en  $\sqrt{2I_1} \sqrt{2I_2}$  et qui possède la caractéristique de d'Alembert, ce qui signifie que chaque terme de la forme:

$$
(\sqrt{2I_1})^{p_1}(\sqrt{2I_2})^{p_2}\cos(k_1\varphi_1+k_2\varphi_2) \qquad (\sqrt{2I_1})^{p_1}(\sqrt{2I_2})^{p_2}\sin(k_1\varphi_1+k_2\varphi_2) \qquad p_1+p_2=n
$$

est tel que:

 $\left| k_{i} \right| \leq p_{i}$  et  $k_{i} = p_{i} \pmod{2}$   $i = 1,2$ 

Le hamiltonien est stocké dans le manipulateur sous forme d'une série à deux arguments analytiques représentant  $\sqrt{2I_1}$  et  $\sqrt{2I_2}$  et deux arguments trigonométriques représentant  $\varphi_1$  et  $\varphi_2$ :

$$
H = \omega_1 I_1 - \omega_2 I_2 + H_3(\sqrt{2I_1}, \sqrt{2I_2}, \varphi_1, \varphi_2) + \frac{1}{2} H_4(\sqrt{2I_1}, \sqrt{2I_2}, \varphi_1, \varphi_2) + \frac{1}{6} H_5(\sqrt{2I_1}, \sqrt{2I_2}, \varphi_1, \varphi_2)
$$

Les puissances des termes trigonométriques sont exprimées en fonction des multiples de leurs arguments pour que chaque terme de la série en sinus ou cosinus ait une valeur moyenne nulle. Ensuite, on normalise le hamiltonien par la transformée de Lie. Les crochets de Poisson font intervenir des produits et dérivées de séries et les arguments analytiques se retrouvant au dénominateur se détruisent car:

$$
\frac{\partial f}{\partial \varphi_i} \frac{\partial g}{\partial I_i} = \frac{1}{\sqrt{2I_i}} \frac{\partial f}{\partial \varphi_i} \frac{\partial g}{\partial \sqrt{2I_i}}
$$

et le terme en  $\partial f/\partial \varphi_i$  est nul ou factorisé par  $\sqrt{2I_i}$  puisqu'il possède la caractéristique de d'Alembert. De plus, chaque terme de cette forme créé par les crochets de Poisson et qui ne possèderait pas cette caractéristique est annulé par son symétrique qui lui est soustrait. Ceci assure qu'il n'y a pas création de termes pathologiques par l'opération du crochet de Poisson. Les autres manipulations sur les séries, 11e faisant intervenir que des produits et des sommes, n'en créent pas et l'algorithme est cohérent. Le hamiltonien moyen pour chaque ordre s'obtient par les formules du paragraphe précédent en recherchant les termes qui ne contiennent pas de sinus ou de cosinus, on construit dans la foulée la partie périodique par différence entre les hamiltoniens d'entrée et de sortie, les générateurs étant calculés par intégration de cette partie périodique. Cette intégration ne pose pas de problèmes particuliers, la formule:

$$
(H^0_0;W_j)=-f_j(I_i,\varphi_i)\qquad \qquad i=1,2 \qquad \qquad 1\leq j\leq 3
$$

menant à:

$$
\omega_1\frac{\partial W_j}{\partial \varphi_1}-\omega_2\frac{\partial W_j}{\partial \varphi_2}=f_j(I_i,\varphi_i)-
$$

Cette partie périodique n'étant constituée que de sinus et cosinus, il suffit de diviser chaque terme de la forme cos( $k_1\varphi_1 + k_2\varphi_2$ ) par  $k_1\omega_1 - k_2\omega_2$ , et de changer son code cosinus (0) en code sinus (1) dans la série. Une démarche analogue permet d'intégrer les termes en sinus, avec en plus un changement de signe. Une fois le hamiltonien moyen déterminé et les générateurs calculés, on peut exprimer les coordonnées  $\xi$ ,  $\eta$  et leurs variables conjuguées  $P_{\xi}$ ,  $P_{\eta}$  dans les nouvelles variables jusqu'à l'ordre 3 par l'algoritlime de transformation du paragraphe précédent, les développements au delà de l'ordre <sup>0</sup> dans les anciennes variables étant nuis.

Malheureusement, si l'on applique ce schéma tel quel, des problèmes apparaissent au niveau de l'ordre 2. Le générateur  $W_2$  déterminé pour normaliser  $H_4$  génère des termes bien trop gros en  $\sqrt{I_1}(\sqrt{I_2})^2 \sin(\varphi_1), (\sqrt{I_1})^3 \sin(\varphi_1), (\sqrt{I_1})^2 \sqrt{I_2} \sin(\varphi_2)$  et  $(\sqrt{I_2})^3 \sin(\varphi_2)$  dans les solutions  $\xi$  et  $\eta$ , ces termes détruisant l'approximation atteinte par l'ordre 1 au lieu de l'affiner. Cette anomalie ne signifie pas que la méthode est mauvaise, seulement que la convergence est lente, ces gros termes se compensant par des termes issus des ordres suivants. .. L'alternative est donc de développer la théorie bien au delà au détriment de sa facilité d'emploi, ou d'utiliser plus complètement le fait que les générateurs sont arbitraires. En effet, la détermination de  $W_2$  pour normaliser  $H_4$  se fait par la résolution d'une équation aux dérivées partielles ne faisant intervenir que les variables angulaires. On peut donc lui adjoindre des termes indépendants de ces variables sans nuire à ses qualités de normalisateur de hamil tonien, l'idée étant de les calibrer de manière à ce qu'ils génèrent des termes annulant ou modérant ceux qui nous posent des problèmes. L'algorithme du calcul de  $\xi$  donné au paragraphe précédent conduit à:

$$
\xi_2^* = \xi_0^2 = (\xi_0^1; W_1) + (\xi_0^0; W_2)
$$

car  $\xi_1^0$  et  $\xi_2^0$  sont nuls. En ajoutant à  $W_2$  des termes de la forme  $I_1^2$ ,  $I_2^2$  et  $I_1I_2$ , le crochet de Poisson  $(\xi_0^0; W_2)$  génèrera des termes similaires à ceux qui grossissent démesurément,  $\xi_0^0$  faisant intervenir  $\sqrt{I_1}$ cos( $\varphi_1$ ) et  $\sqrt{I_2}$ cos( $\varphi_2$ ). On a donc la latitude d'annuler trois des termes perturbateurs de  $\xi_0^2$ , le quatrième étant imposé par ce choix. Cette manipulation modère les termes analogues dans  $\eta$ , assagissant la solution et permettant une bien meilleure convergence. L'annulation de ces termes s'effectue par une petite modification du programme, celui-ci déterminant a posteriori les coefficients numériques à introduire devant les termes supplémentaires de  $W_2$  après avoir calculé une première fois  $\xi$  et recalculant ensuite les variables en tenant compte de cette modification.

Les différentes composantes du hamiltonien non normalisé ayant la caractéristique de d'Alembert, elles ne contiendront pas de termes indépendants des angles si elles sont homogènes de degré impair. Par conséquent, les composantes normalisées  $H_3^*$  et  $H_5^*$  sont nulles. Le hamiltonien normalisé est donc de la forme:

$$
H^{\times(3)} = \omega_1 I_1^{\times} - \omega_2 I_2^{\times} + \frac{1}{2} (\sigma_{2,0} I_1^{\times 2} - 2 \sigma_{1,1} I_1^{\times} I_2^{\times} + \sigma_{0,2} I_2^{\times 2})
$$

Les nouvelles fréquences du mouvement ne sont obtenues qu'à chaque normalisation d'une composante paire puisqu'elles sont données par  $\omega_1^{(\nu)} = \partial H^{*(\nu)}/\partial I_1^*$  et  $\omega_2^{(\nu)} = \partial H^{*(\nu)}/\partial I_2^*$ , les fréquences  $\omega_1$  et  $\omega_2$ s'identifiant avec  $\omega_1^{(0)}$  et  $\omega_2^{(0)}$ . On voit apparaître là une dépendance des fréquences par rapport aux amplitudes de libration car elles deviennent fonction de  $I_1^*$  et  $I_2^*$ .

#### IV-6. Comparaison avec les simulations numériques.

Les différentes approximations des orbites lagrangiennes sont comparées à une simulation numérique du mouvement qu'elles sont censées représenter. On utilisera pour cela les premières simu lations du chapitre précédent, c'est-à-dire en supposant que le compagnon se déplace dans le plan des anneaux sur une orbite circulaire képlérienne avec la période donnée par la théorie de son mouvement. Les valeurs initiales des positions du satellite lagrangien sont calculées pour que son mouvement soit le plus voisin possible de celui qu'on observe (en utilisant seulement les observations de Christian Veillet) malgré l'imperfection du modèle numérique. Les simulations donnant des positions dans un repère saturnocentrique, on les rapporte au système barycentrique de la théorie, transformant aussi la date en temps non-dimensionné. On ajuste ensuite les quatre constantes d'intégration  $I_1^{*0}$ ,  $I_2^{*0}$ ,  $\varphi_1^{*0}$  et  $\varphi_2^{*0}$ de la théorie testée, définies par:

$$
I_1^* = I_1^{*0}
$$
  
\n
$$
\varphi_1^* = (\omega_1 + \sigma_{2,0}I_1^{*0} - \sigma_{1,1}I_2^{*0})\tau + \varphi_1^{*0}
$$
  
\n
$$
I_2^* = I_2^{*0}
$$
  
\n
$$
\varphi_2^* = (-\omega_2 - \sigma_{1,1}I_1^{*0} + \sigma_{0,2}I_2^{*0})\tau + \varphi_2^{*0}
$$

pour qu'elle rende compte du mieux possible (au sens des moindres carrés) des positions données par la simulation. Cet ajustement se calcule à la fois sur  $\xi, \eta, P_\xi$  et  $P_\eta$  pendant deux périodes de la libration basse fréquence, avec quinze ou vingt positions par période de révolution (quasiment la période de la libration haute fréquence) soit quarante-huit mille points. Les figures suivantes donnent l'allure, en coordonnées cartésiennes  $\xi, \eta$  dans le repère tournant centré au point de Lagrange, des trajectoires analytiques pour les différents ordres de la théorie et pour chaque satellite en comparaison avec la trajectoire numérique. La trajectoire en trait fin est la trace de l'orbite circulaire du compagnon en repère fixe. Le dessin de droite est un zoom de celui de gauche, permettant d'apprécier le recouvrement des trajectoires analytiques et numériques.

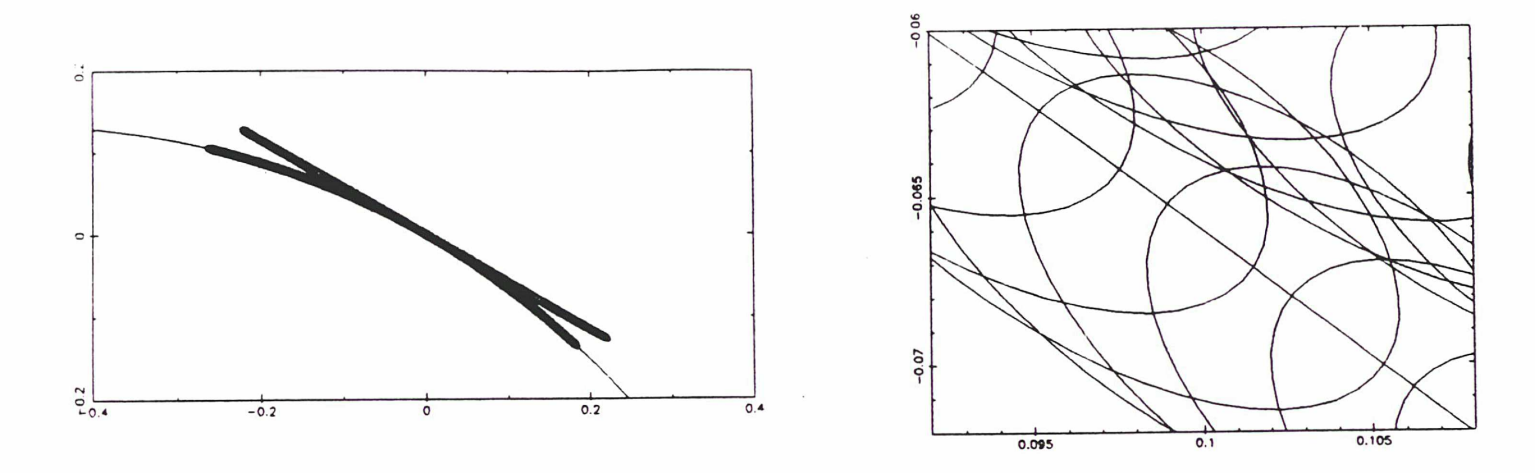

Hélène — Théorie à l'ordre <sup>0</sup> — Comparaison avec la simulation numérique.

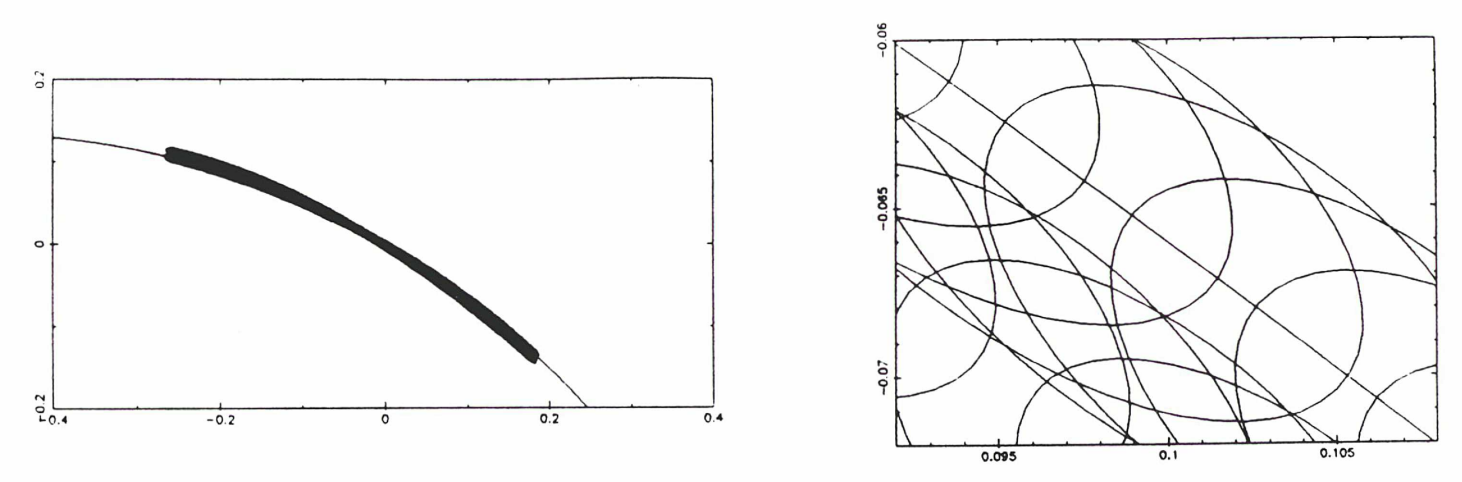

Hélène — Théorie à l'ordre <sup>1</sup> — Comparaison avec la simulation numérique.

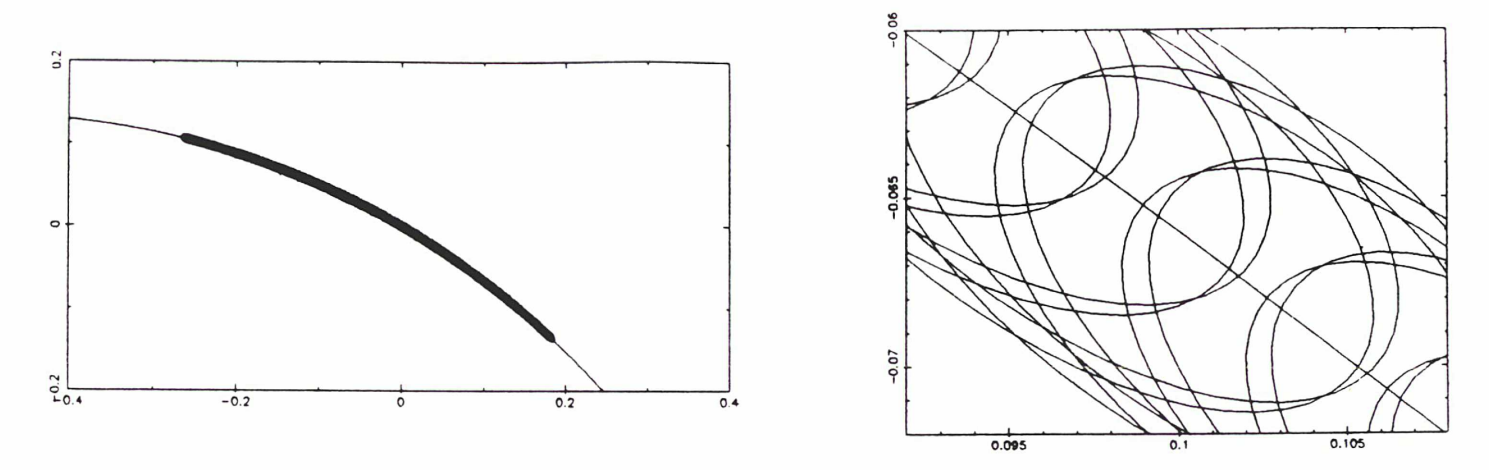

Hélène — Théorie <sup>à</sup> l'ordre <sup>2</sup> — Comparaison avec la simulation numérique.

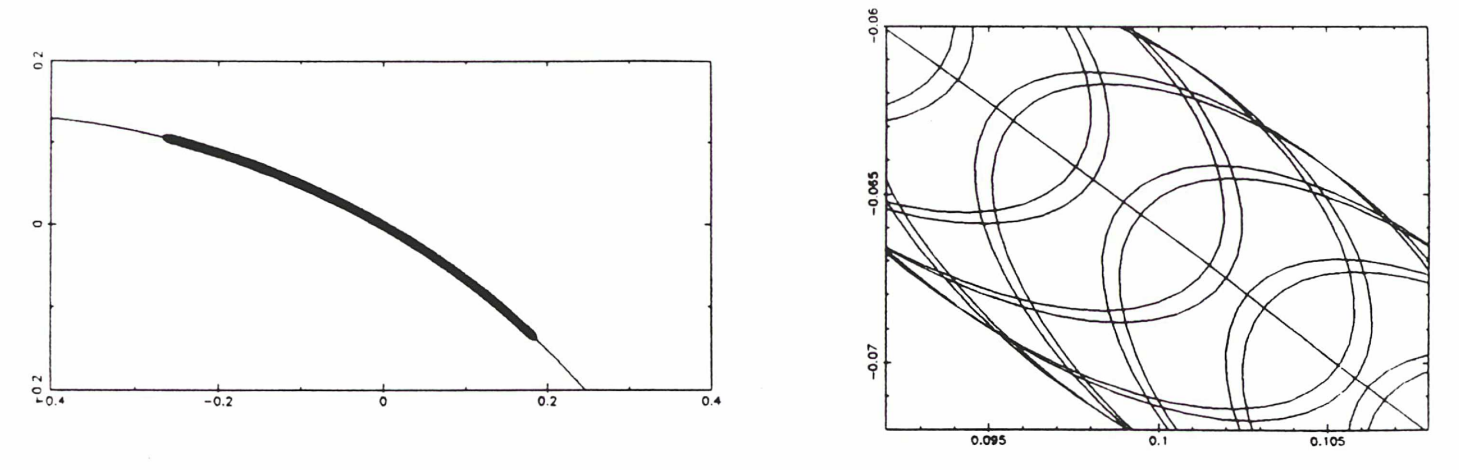

Hélène — Théorie à l'ordre <sup>3</sup> — Comparaison avec la simulation numérique.

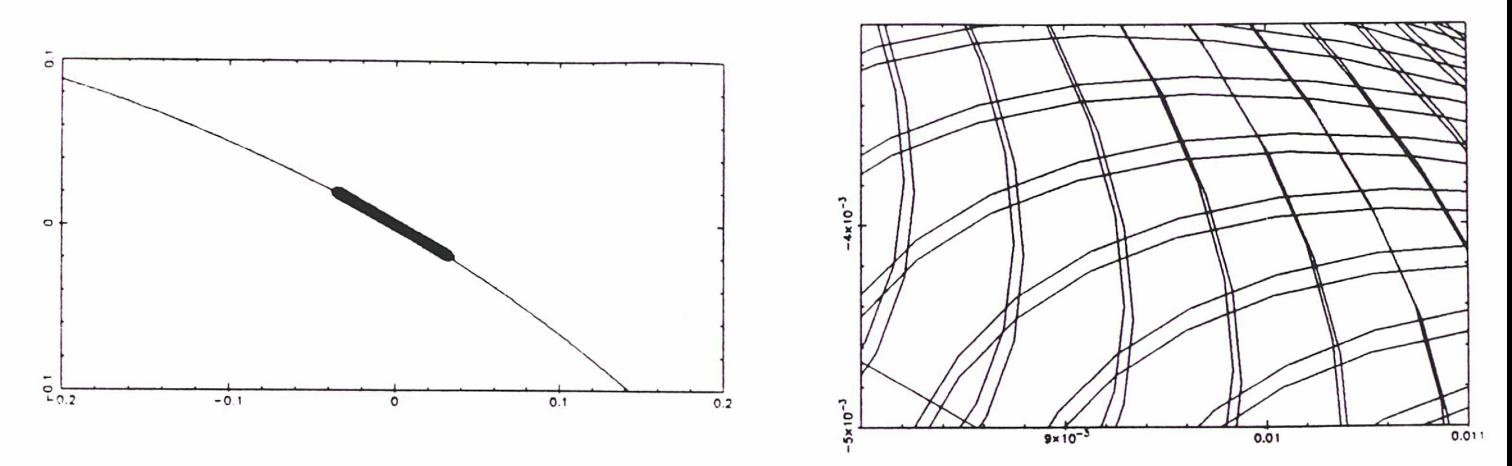

Télesto — Théorie à l'ordre <sup>0</sup> — Comparaison avec la simulation numérique.

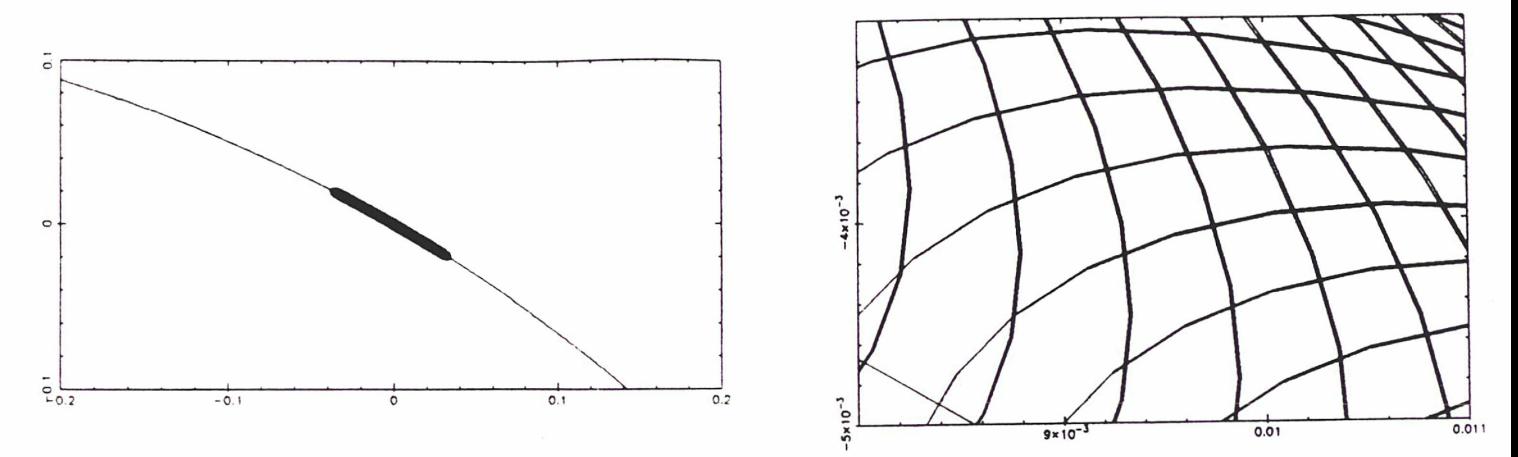

Télesto — Théorie à l'ordre 1 — Comparaison avec la simulation numérique.

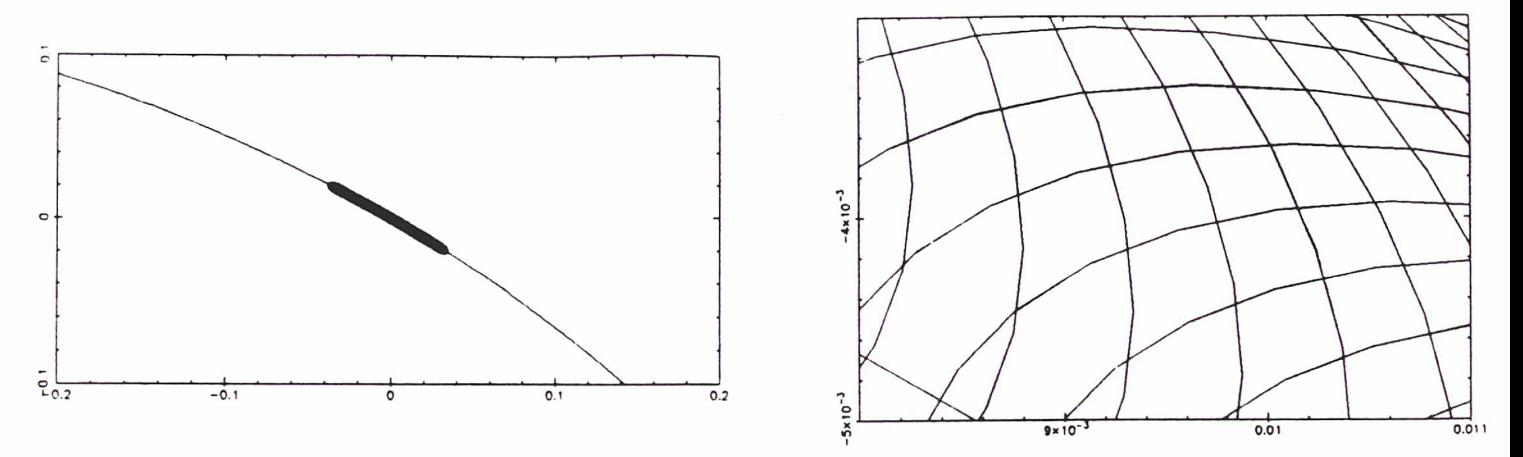

Télesto — Théorie à l'ordre <sup>2</sup> — Comparaison avec la simulation numérique.

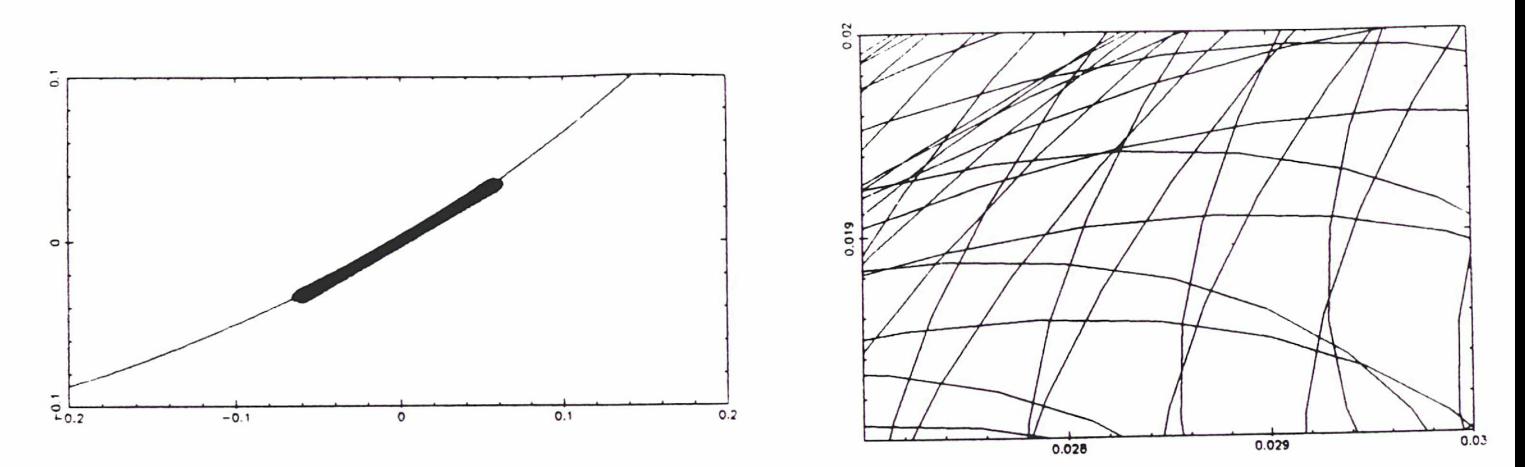

Calypso — Théorie à l'ordre <sup>0</sup> — Comparaison avec la simulation numérique.

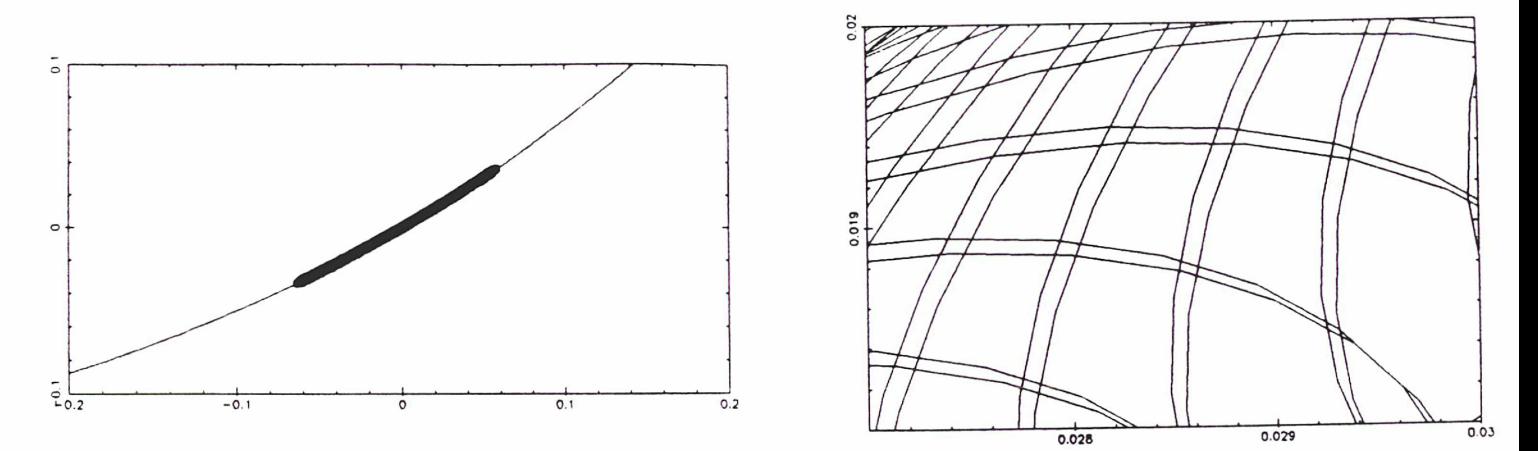

Calypso — Théorie à l'ordre <sup>1</sup> — Comparaison avec la simulation numérique.

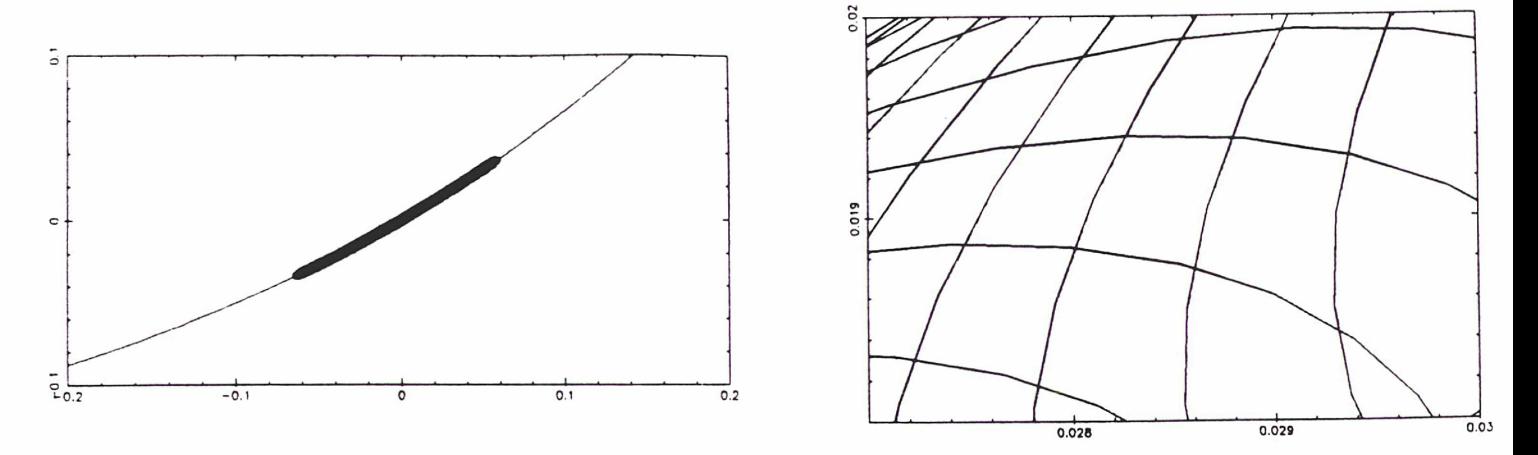

Calypso — Théorie à l'ordre <sup>2</sup> — Comparaison avec la simulation numérique.

# IV-7. Restitution des éléments osculateurs.

Le test principal pour arrêter le développement de l'orbite lagrangienne à l'ordre <sup>3</sup> pour Hélène et à l'ordre <sup>2</sup> (ou <sup>1</sup> pour Télesto) pour les satellites lagrangiens de Téthys est la stabilité des éléments osculateurs restitués par cette théorie par rapport à ceux résultant de la simulation numérique. Une mauvaise modélisation des positions et des vitesses entraîne l'apparition de termes périodiques para sites dans leur calcul et on s'est astreint à ce que ces parasites (inévitables...) n'aient pas une amplitude rendant impossible une modélisation éventuelle d'autres perturbations ou masquant un phénomène important du mouvement. Pour une modélisation d'une dérive du périastre ou d'une variation à long terme de l'excentricité, il est important que ceux-ci ne soient pas affublés de mouvements périodiques de grande amplitude même s'ils sont <sup>à</sup> courtes périodes. De plus, il ne faut pas qu'ils affectent ces éléments de variations incompatibles avec les observations et qu'ils restent, dans la mesure du possi ble, de l'ordre de grandeur des incertitudes sur les éléments osculateurs des satellites compagnons. . . Les figures suivantes montrent de gauche à droite les différences en demi-grand axe, excentricité et longitude du périastre entre la simulation numérique et la théorie, développée à l'ordre maximum sur la seconde ligne et à l'ordre précédent sur la première. Les abscisses sont encore en tfp, les variations hautes fréquences sont moyennisées sur une révolution (servant d'unité) avant d'être représentées sur les graphiques basses fréquences, d'amplitudes respectives 2 10<sup>-5</sup>  $UA$ , 2 10<sup>-3</sup> et 1 *rd*. Une révolution représente vingt points dans le cas d'Hélène et quinze pour Télesto et Calypso sur les graphiques hautes fréquences, d'amplitudes respectives  $10^{-5}$  UA, 4  $10^{-3}$  et 1 rd.

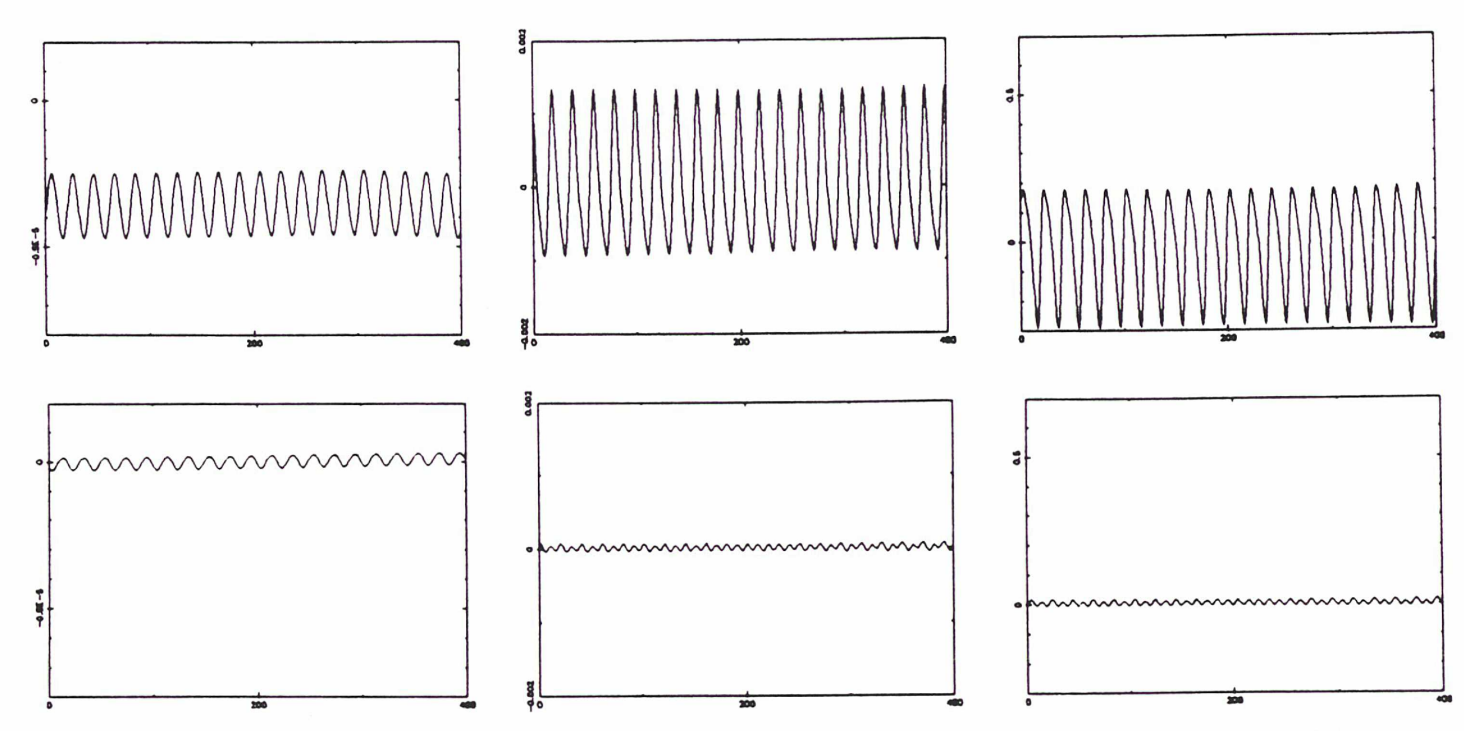

Demi-grand axe: tfp/UA Excentricité: tfp/sans dimension Longitude du périastre: tfp/rd Hélène — Théorie à l'ordre <sup>2</sup> et <sup>3</sup> — Variations à courtes périodes.

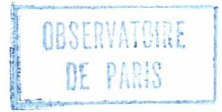

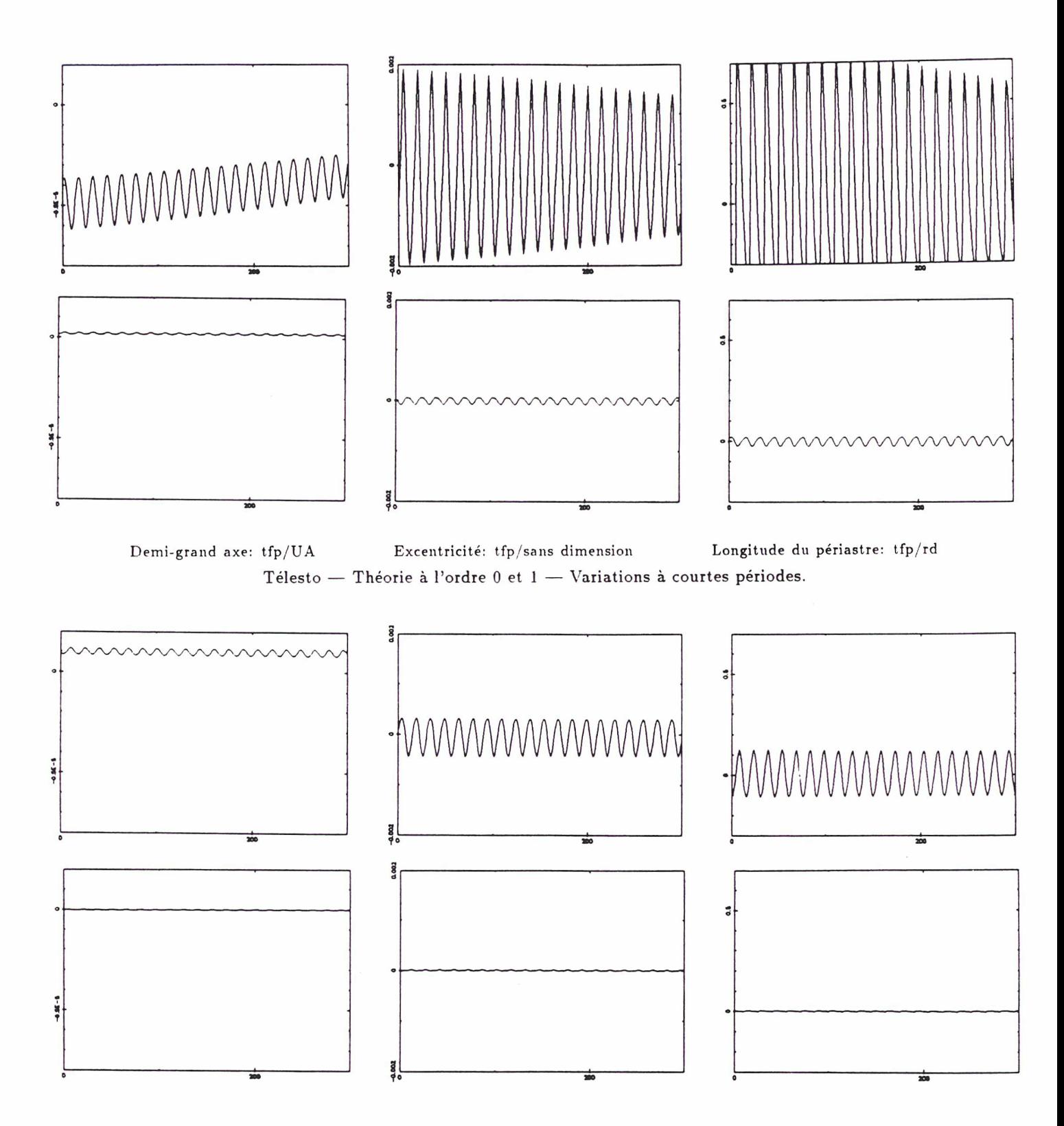

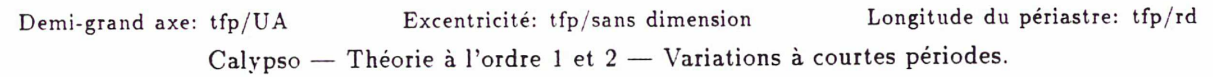

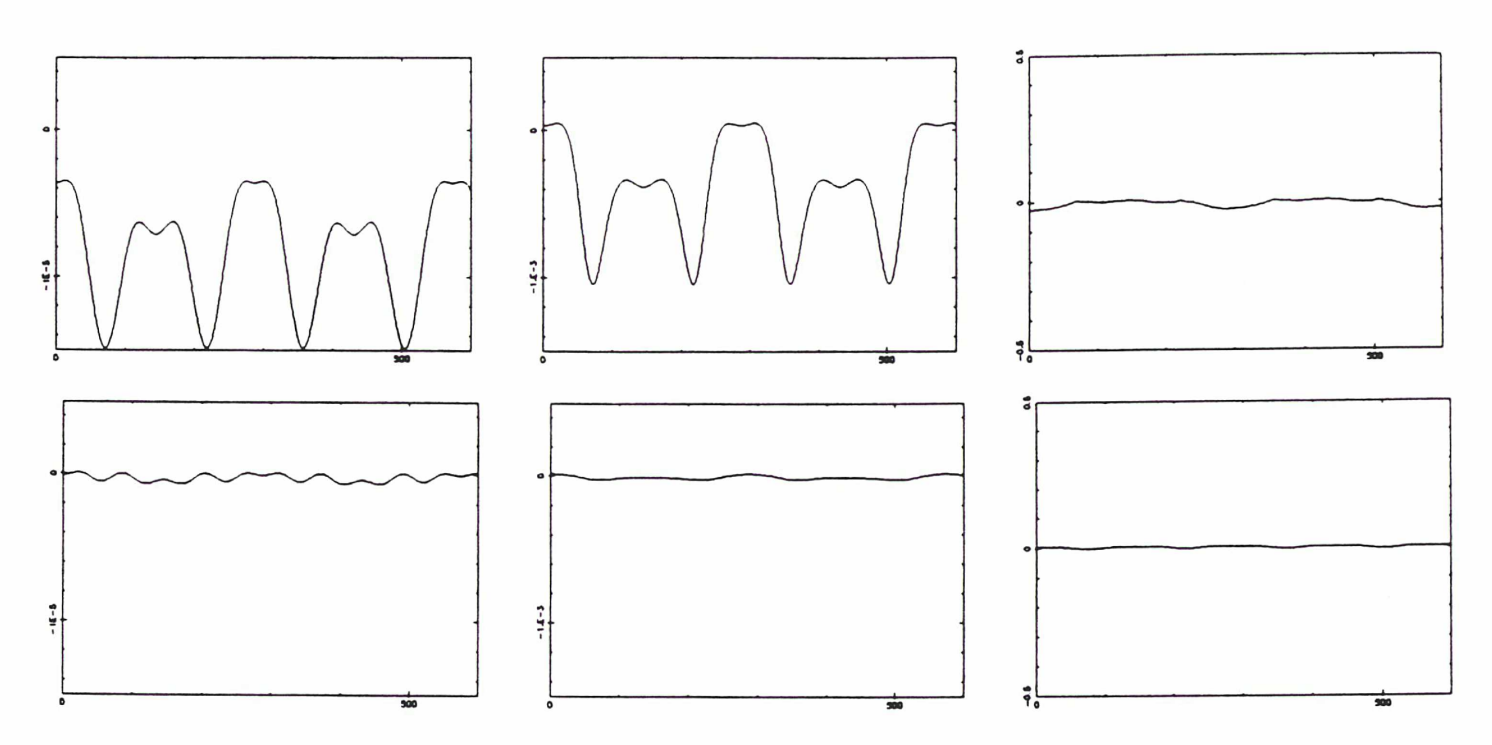

Demi-grand axe: tfp/UA Excentricité: tfp/sans dimension Longitude du périastre: tfp/rd Hélène — Théorie à l'ordre <sup>2</sup> et <sup>3</sup> — Variations à longues périodes.

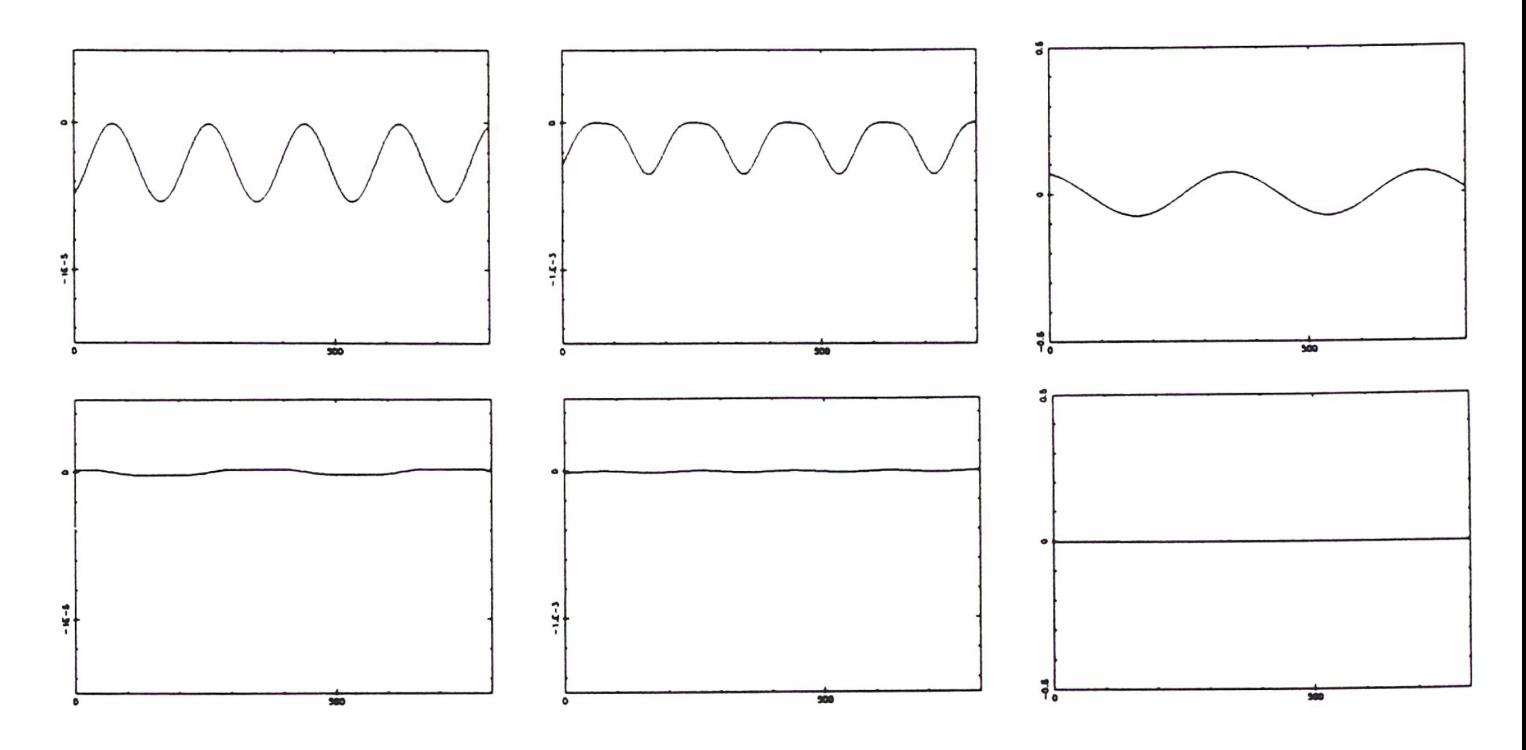

Demi-grand axe: tfp/UA Excentricité: tfp/sans dimension Longitude du périastre: tfp/rd Télesto — Théorie à l'ordre <sup>0</sup> et <sup>1</sup> — Variations à longues périodes.

53

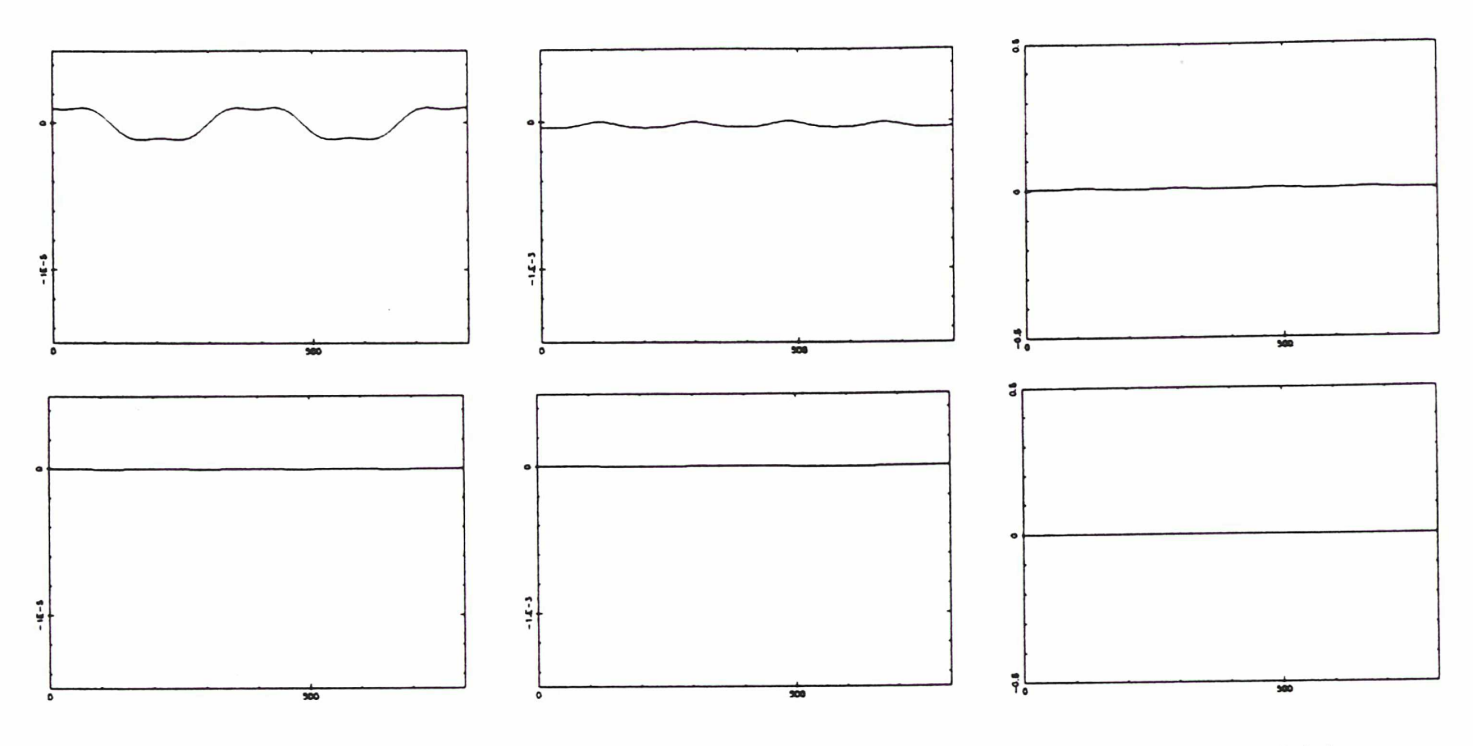

Demi-grand axe: tfp/UA Excentricité: tfp/sans dimension Longitude du périastre: tfp/rd Calypso — Théorie <sup>à</sup> l'ordre <sup>1</sup> et <sup>2</sup> — Variations à longues périodes.

## IV-8. Orbites lagrangiennes autour de Téthys et Dioné.

Les développements en séries trigonométriques des éléments  $\xi, \eta,$   $P_\xi$  et  $P_\eta$  ainsi que les coefficients du hamiltonien normalisé sont donnés dans les tableaux suivants dans le cas d'une orbite lagrangienne autour de Téthys et de Dioné, soit pour des valeurs du rapport de masse Compagnon/Saturne égales à 1.095 10<sup>-6</sup> et 1.85 10<sup>-6</sup>. Un cosinus est codé par un 0 en première colonne, un sinus par un 1, les colonnes deux et trois concernent les coefficients  $k_1, k_2$  des arguments trigonométriques  $\varphi_1^*$  et  $\varphi_2^*$ , les colonnes quatre et cinq concernent les exposants  $p_1, p_2$  des arguments analytiques  $\sqrt{I_1^*}$  et  $\sqrt{I_2^*}$ , les quatre dernières colonnes donnant le coefficient numérique en facteur pour  $\xi$ ,  $\eta$ ,  $P_{\xi}$  et  $P_{\eta}$ . Pour un satellite en  $L_5$ , on change de signe  $\eta$ ,  $P_{\xi}$  et les fréquences.

Constantes déterminées par rapport à l'intégration numérique.

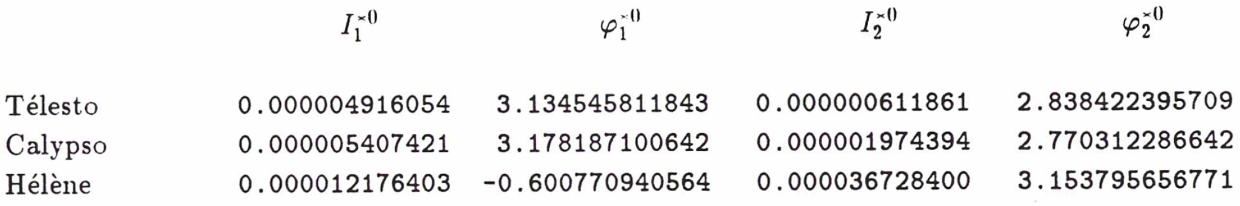

# Orbite lagrangienne autour de Téthys.

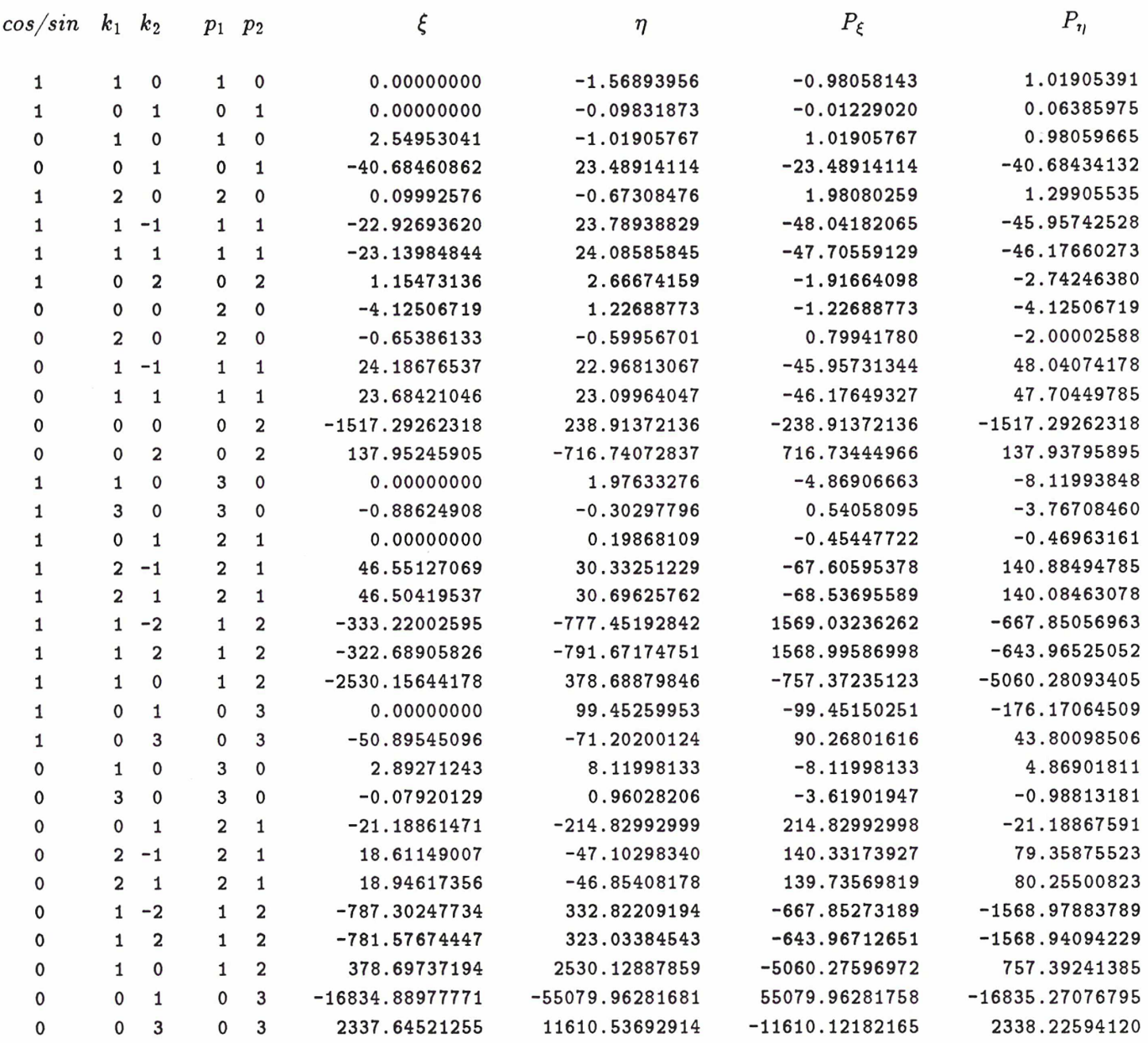

Hamiltonien normalisé pour Téthys.

 $\omega_1 = 0.99999630434895$   $\omega_2 = 0.00271869241445$ 

 $\sigma_{2,0} = 0.00001260152391$   $\sigma_{1,1} = 0.00487139520339$   $\sigma_{0,2} = 1.12499507088796$ 

# Orbite lagrangienne autour de Dioné.

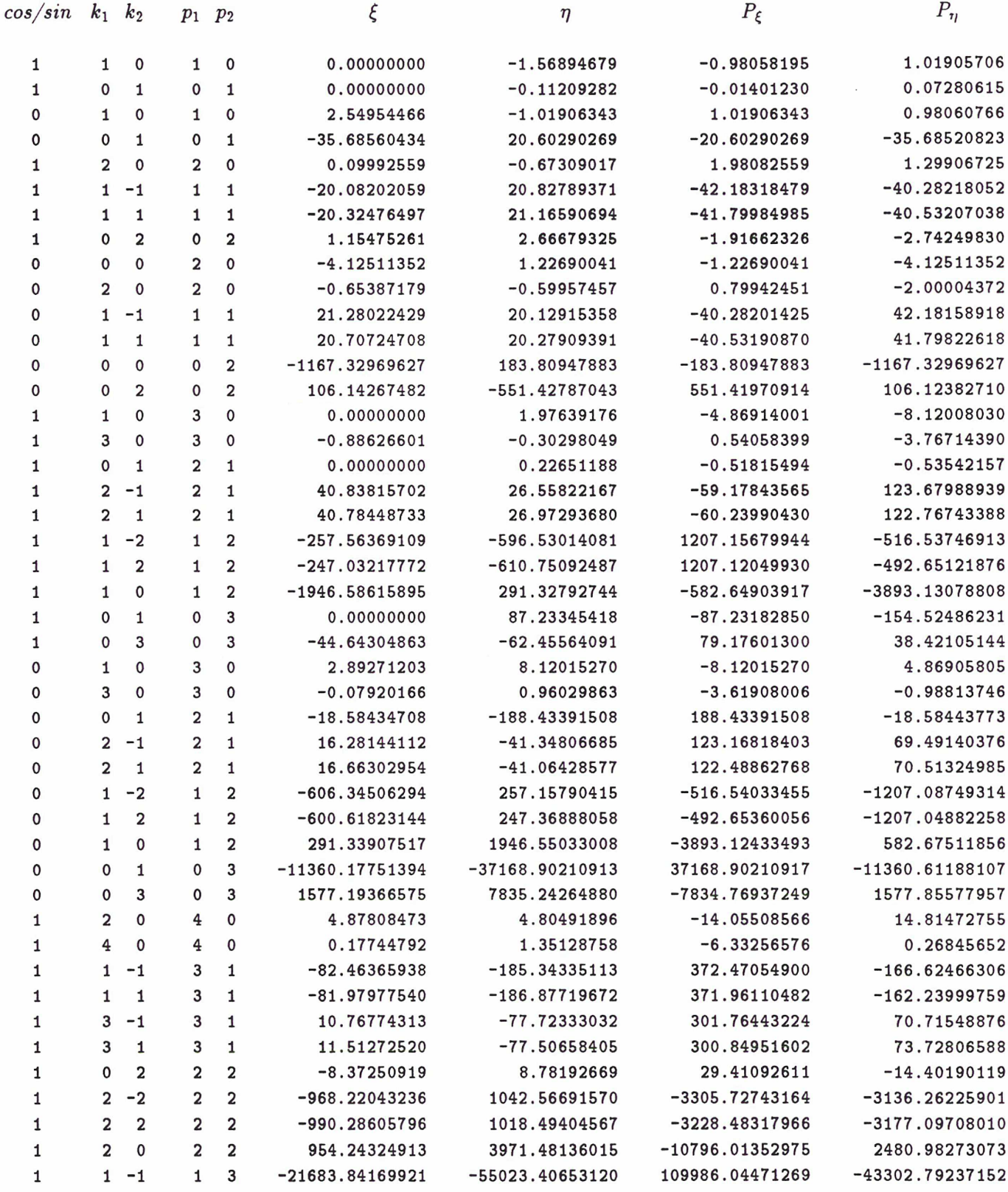

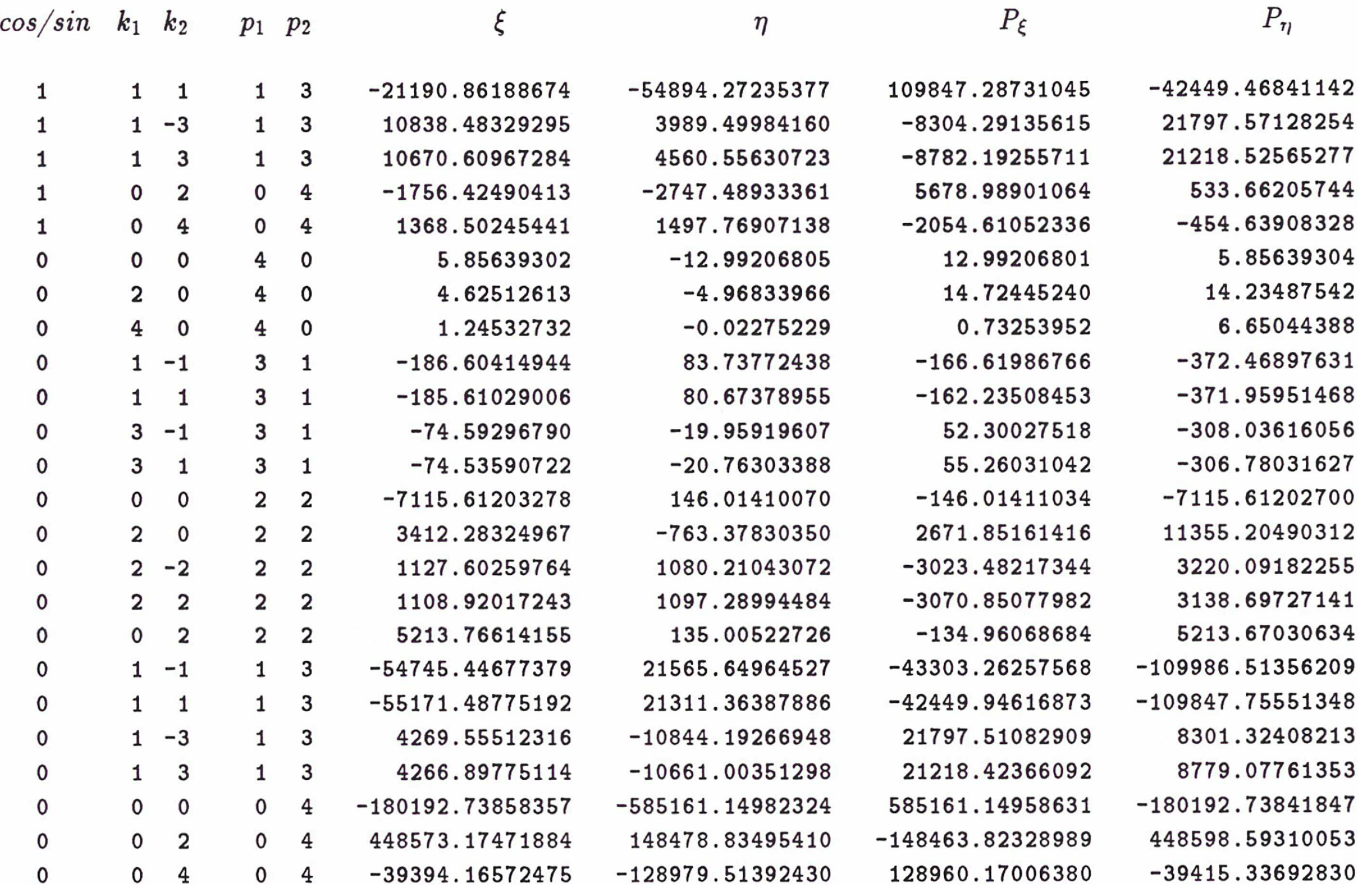

## Hamiltonien normalisé pour Dioné.

 $\omega_1 = 0.99999375617564 \qquad \omega_2 = 0.00353378122366$  $\sigma_{2,0} = 0.00002129079354$   $\sigma_{1,1} = 0.00633224656585$   $\sigma_{0,2} = 1.12499167173519$ 

Plus les librations ont des amplitudes importantes et plus il faut développer loin le hamiltonien pour rendre compte du mouvement. Néanmoins, même développée à un ordre élevé, cette théorie ne peut pas s'appliquer pour modéliser une orbite dite en fer à cheval, c'est-à-dire qui entourerait à la fois  $L_4$  et  $L_5$ , en passant près d'un des points de Lagrange colinéaire. H est obtenu par un développement autour d'un point de Lagrange équilatéral qui ne serait plus valide pour représenter un mouvement passant au voisinage de plusieurs points d'équilibre, [8], & [27]. D'autres théories seraient aussi utilisables mais paraissent moins aménageables dans l'optique du chapitre suivant,  $[10]$ ,  $[11]$  &  $[12]$ .

$$
--\_
$$

## V. Perturbations.

### V-l. Position du problème.

Les modèles numériques ont montré l'influence des différentes perturbations sur les éléments osculateurs d'un satellite lagrangien, en indiquant leurs périodes et leurs amplitudes respectives. Il apparaît d'après cette étude que seul l'aplatissement de Saturne soit prépondérant, les autres pertur bations ayant un rôle moins décelable sur le mouvement. L'excentricité de Dioné induit une variation sensible mais à très longue période de l'excentricité d'Hélène. Les satellites voisins et le Soleil sont responsables des petites variations à courtes et moyennes périodes sur les éléments osculateurs et d'une circulation différente du périastre. Celle-ci pouvant s'inclure dans les constantes du mouve ment, on s'efforcera dans ce chapitre de modéliser d'un point de vue analytique la perturbation due à l'aplatissement de Saturne. L'influence d'un terme de résonance due à l'excentricité de Dioné sera abordée dans l'annexe B. Les orbites lagrangiennes du chapitre précédent sont classiquement con nues, [7], mais elles ont dû être calculées et calibrées pour les rapports de masse et les amplitudes de libration correspondant <sup>à</sup> notre problème. La démarche suivante est plus originale dans la mesure où la littérature ne semblait pas fournir de solution toute faite. Comme il s'agit simplement d'une perturbation par rapport à une orbite lagrangienne et qu'elle ne remet pas en cause l'essence même du mouvement, le modèle analytique se construit <sup>à</sup> partir du problème circulaire plan des trois corps, modifié pour tenir compte de cette nouvelle situation. On applique la même technique que dans le chapitre précédent, le hamiltonien du mouvement perturbé s'exprimant à partir du hamiltonien du problème circulaire plan, noté dans la suite  $H_{pcp}$ , auquel vient s'ajouter la partie perturbatrice. On utilise encore un temps non-dimensionné et une distance unité entre les primaires.

### V-2. L'aplatissement de Saturne.

Gravitant sur des orbites proches de la planète, les satellites lagrangiens sont très sensibles à cette perturbation. Les résultats de la simulation numérique utilisant un compagnon fixe dans le repère tour nant font apparaître une dérive du périastre et une oscillation à courte période des éléments osculateurs. Ce modèle numérique prend seulement en compte la dérive séculaire en longitude moyenne du com pagnon, comprise dans la vitesse de rotation du repère tournant avec son moyen mouvement observé. D'autre part, la simulation numérique utilisant les véritables positions de Téthys, qui modélisent mieux cette perturbation (ainsi que le phénomène de résonance avec Mimas), ne montre pas de différences significatives. Ce modèle simplifié peut donc s'appliquer à notre niveau d'approximation.

Nous négligerons les contributions dues aux harmoniques du potentiel saturnien autres que  $J_2$ . En définissant  $J = \frac{1}{2} J_2 r_e^2$  (pour simplifier l'écriture), et en supposant que le compagnon soit fixe dans le repère tournant képlérien, donc en négligeant toute perturbation sur ce compagnon, le hamiltonien du problème serait:

$$
\widetilde{H}_{J} = \frac{1}{2}(P_{x}^{2} + P_{y}^{2}) - (xP_{y} - yP_{x}) - \frac{1-\mu}{r}(1 + \frac{J}{r^{2}}) - \frac{\mu}{\Delta}
$$

Le point de coordonnées  $(\frac{\gamma}{2}, \frac{\sqrt{3}}{2})$  n'est plus un point d'équilibre. Les conditions  $x' = 0$  et  $y' = 0$ entraînant toujours  $P_x = -\frac{\sqrt{3}}{2}$  et  $P_y = \frac{\gamma}{2}$ , on en déduit:

$$
P'_x = -\frac{3}{2}J(1-\mu) \qquad P'_y = -\frac{3}{2}\sqrt{3}J(1-\mu)
$$

Outre des mouvements périodiques, le satellite lagrangien subit aussi une dérive séculaire en longitude moyenne qui ne pourrait le laisser immobile en son point de Lagrange. Puisque notre modèle utilise un compagnon fixe dans un repère tournant, on peut essayer de minimiser la dérive du satellite lagrangien et du même coup modéliser celle du satellite compagnon par une vitesse de rotation différente du repère en question. On peut aussi se demander si, dans ce nouveau repère, les points de Lagrange retrouveraient leur qualité de point d'équilibre. En d'autres termes, on cherche un nombre k tel que les points de Lagrange soient des points d'équilibre du système représenté par le hamiltonien:

$$
H_J = \frac{1}{2}(P_x^2 + P_y^2) - (1 + k)(xP_y - yP_x) - \frac{1 - \mu}{r}(1 + \frac{J}{r^2}) - \frac{\mu}{\Delta}
$$

On en déduit  $P_x = -(1 + k)\frac{\sqrt{3}}{2}$  et  $P_y = (1 + k)\frac{\gamma}{2}$ . Les conditions  $P'_x = 0$  et  $P'_y = 0$  entraînent respectivement:

$$
k = -1 + \sqrt{1 + 3J\frac{1 + \gamma}{2\gamma}}
$$
 et  $k = -1 + \sqrt{1 + 3J\frac{1 + \gamma}{2}}$ 

Donc pas de solution... Ces deux valeurs encadrent  $k = -1 + \sqrt{1 + 3J}$  qui est leur limite commune quand  $\mu \to 0$ . Cette nouvelle valeur compenserait une dérive séculaire sur une orbite circulaire du problème des deux corps. Elle est donc toute indiquée pour fixer le compagnon, celui-ci ne subissant pas d'attraction de la part du satellite lagrangien. De plus, comme on pouvait l'espérer, elle minimise les mouvements de ce dernier. Les conditions  $x = \frac{\gamma}{2}$ ,  $y = \frac{\sqrt{3}}{2}$ ,  $P_x = -(1 + k)\frac{\sqrt{3}}{2}$  et  $P_y = (1 + k)\frac{\gamma}{2}$ conduisent à:

$$
P'_x = -\frac{3}{2}J\mu \qquad P'_y = \frac{3}{2}\sqrt{3}J\mu
$$

Ces accélérations sont maintenant factorisées par  $\mu$  et non plus par  $1 - \mu$ . On transporte ensuite l'origine du repère en ce point de pseudo-équilibre par la transformation canonique:

$$
x = \gamma/2 + \xi
$$
  $y = \sqrt{3}/2 + \eta$   $P_x = -(1 + k)\sqrt{3}/2 + P_{\xi}$   $P_y = (1 + k)\gamma/2 + P_{\eta}$ 

Le hamiltonien s'écrit:

$$
H_J = H_{pcp} - k(\xi P_\eta - \eta P_\xi) - 3J(\tfrac{\gamma}{2}\xi + \tfrac{\sqrt{3}}{2}\eta) - J(1-\mu)/r^3
$$

En développant la partie dépendant de r en double série de Taylor autour de  $\xi = 0$  et  $\eta = 0$ , on obtient finalement:

$$
H_J = H_{pcp} + J(1 - \gamma)(\frac{3}{4}\xi - \frac{3}{4}\sqrt{3}\eta) + \frac{1}{2}H_{J_2} + \frac{1}{6}H_{J_3}
$$

avec:

$$
H_{J_2} = -2k(\xi P_\eta - \eta P_\xi) - J(1+\gamma)\left(\frac{3}{8}\xi^2 + \frac{15}{4}\sqrt{3}\xi\eta + \frac{33}{8}\eta^2\right)
$$
  

$$
H_{J_3} = J(1+\gamma)\left(-\frac{75}{16}\xi^3 + \frac{135}{16}\sqrt{3}\xi^2\eta + \frac{765}{16}\xi\eta^2 + \frac{135}{16}\sqrt{3}\eta^3\right)
$$

puisqu'en moyenne  $J \sim \xi^2$ . Comme  $1 - \gamma = 2\mu$ , la partie factorisée par  $J(1 - \gamma)$ , provenant du fait que l'on ne développe plus le hamiltonien en un point d'équilibre, est d'un ordre bien inférieur aux autres facteurs perturbateurs et pourra être négligée par la suite. Par contre, en arrêtant là le développement de la perturbation, on ne peut pas obtenir la variation des fréquences à l'ordre <sup>2</sup> car les coefficients de l'orbite lagrangienne sont seulement modifiés aux ordres <sup>0</sup> et 1. En retenant cette approximation, il faudrait prendre  $k = \frac{3}{2}J$ , qui est la première partie de son développement. Sa véritable valeur représentant la vitesse idéale pour un mouvement entièrement modélisé dégrade la solution à l'ordre où elle est développée. On peut néanmoins raffiner cette solution en développant tout le hamiltonien jusqu'à l'ordre 4 mais en considérant toujours le même nombre de termes dans notre solution. Celleci se trouve alors modifiée jusqu'à l'ordre 2, les nouvelles fréquences permettant d'utiliser la valeur complète de k. Il suffit pour cela de rajouter dans le hamiltonien  $\frac{1}{24}(H_6 + H_{J_4})$ , avec:

$$
H_6 = -\frac{993}{128}\xi^6 + \frac{441}{64}\gamma\sqrt{3}\xi^5\eta + \frac{18315}{128}\xi^4\eta^2 - \frac{315}{32}\gamma\sqrt{3}\xi^3\eta^3 - \frac{23895}{128}\xi^2\eta^4 - \frac{1071}{64}\gamma\sqrt{3}\xi\eta^5 + \frac{1049}{128}\eta^6
$$
  

$$
H_{J_4} = J(1+\gamma)\left(\frac{855}{32}\xi^4 + \frac{315}{8}\sqrt{3}\xi^3\eta - \frac{4185}{16}\xi^2\eta^2 - \frac{1575}{8}\sqrt{3}\xi\eta^3 - \frac{1665}{32}\eta^4\right)
$$

H<sub>J</sub> est exprimé en variables  $I_1, I_2, \varphi_1$  et  $\varphi_2$  par les mêmes transformations canoniques que dans le cas de l'orbite lagrangienne. La valeur numérique de  $J$  est calculée en ramenant le rayon équatorial de Saturne à nos unités, elle est donc différente pour des satellites lagrangiens de Téthys ou de Dioné. Avec  $r_e = 60000$  km et  $J_2 = 0.016479$ , on trouve  $J = 3.4158558$  10<sup>-4</sup> pour Télesto et Calypso, et  $J = 2.0822938\;10^{-4}$  pour Hélène. Dans ce modèle, les satellites compagnons gravitent sur les orbites circulaires calculées au chapitre <sup>3</sup> et qui compensent leur dérive séculaire en longitude moyenne. Ce hamiltonien subit ensuite le même sort que celui du problème non-perturbé. Les figures suivantes montrent les différences en demi-grand axe, excentricité et longitude du périastre entre la simulation numérique (représentée au chapitre 3) et la solution de ce système dynamique, appelée par la suite orbite J-perturbée. Les amplitudes des graphiques sont les mêmes qu'au chapitre précédent, les unités en abscisse ayant même signification.

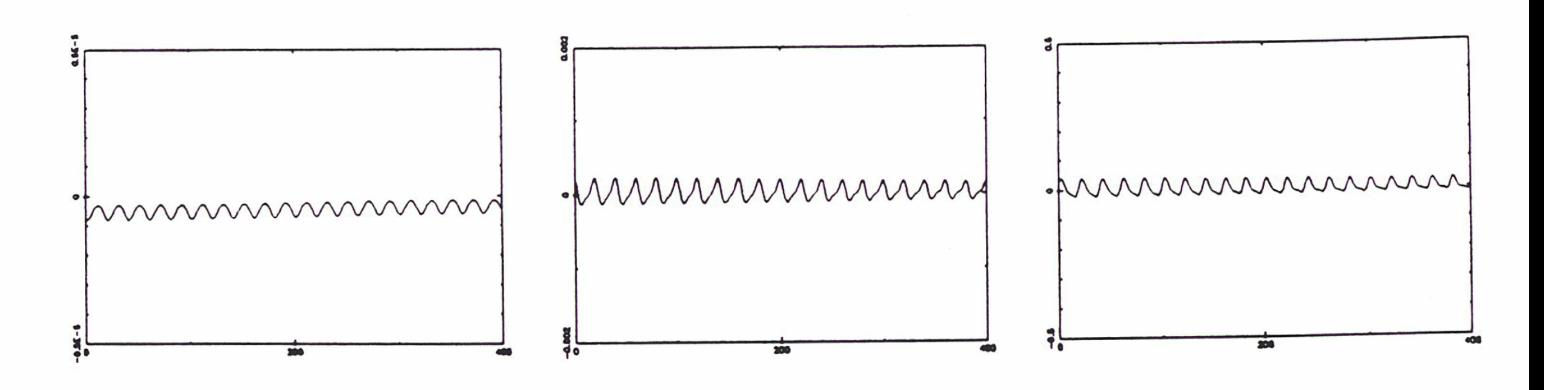

Demi-grand axe: tfp/UA Excentricité: tfp/sans dimension Longitude du périastre: tfp/rd Hélène — Orbite J-perturbée — Variations à courtes périodes.

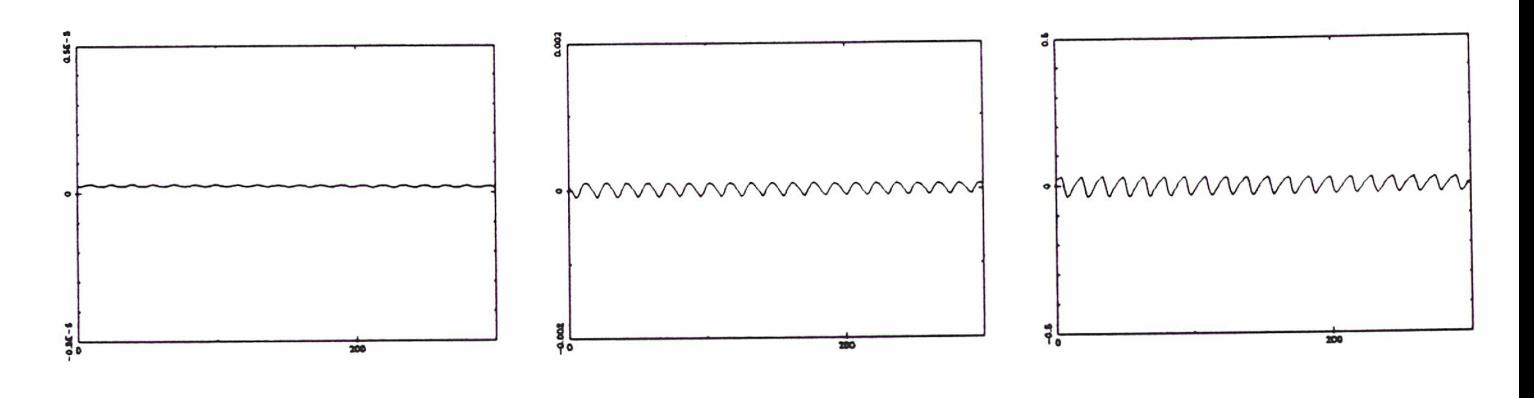

Demi-grand axe: tfp/UA Excentricité: tfp/sans dimension Longitude du périastre: tfp/rd Télesto — Orbite J-perturbée — Variations à courtes périodes.

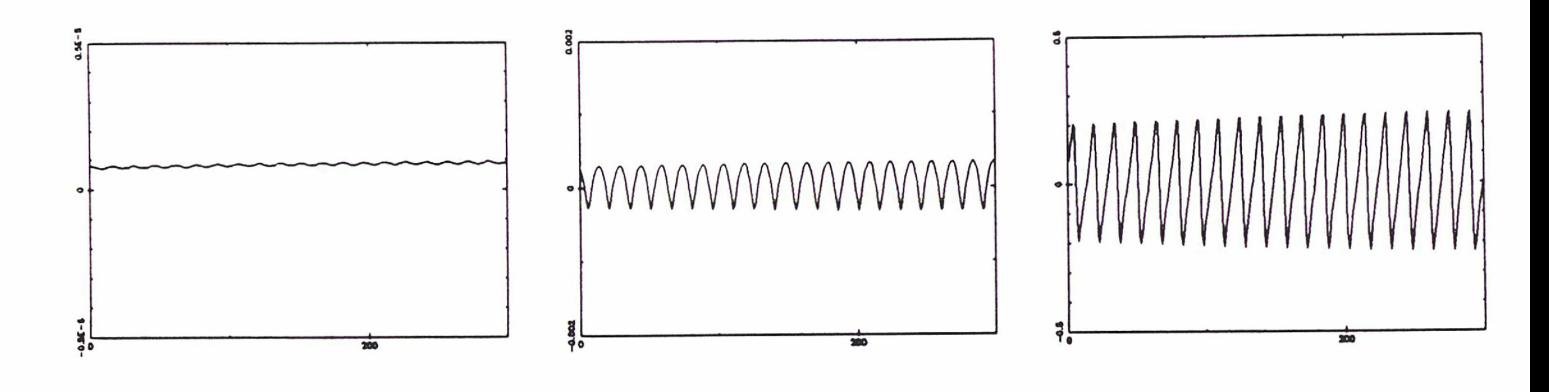

Demi-grand axe: tfp/UA Excentricité: tfp/sans dimension Longitude du périastre: tfp/rd Calypso — Orbite J-perturbée — Variations <sup>à</sup> courtes périodes.

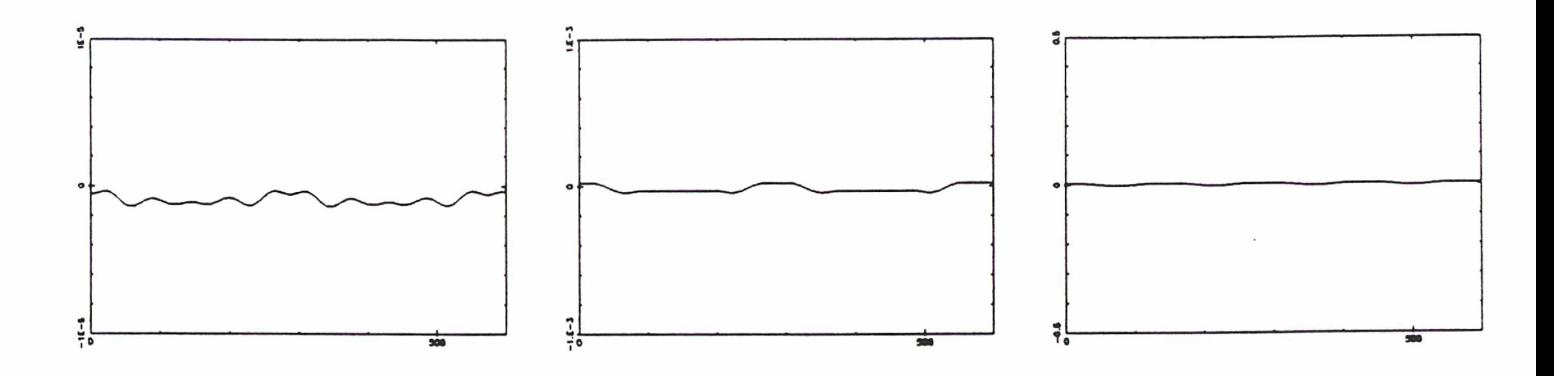

Demi-grand axe: tfp/UA Excentricité: tfp/sans dimension Longitude du périastre: tfp/rd Hélène — Orbite J-perturbée — Variations à longues périodes.

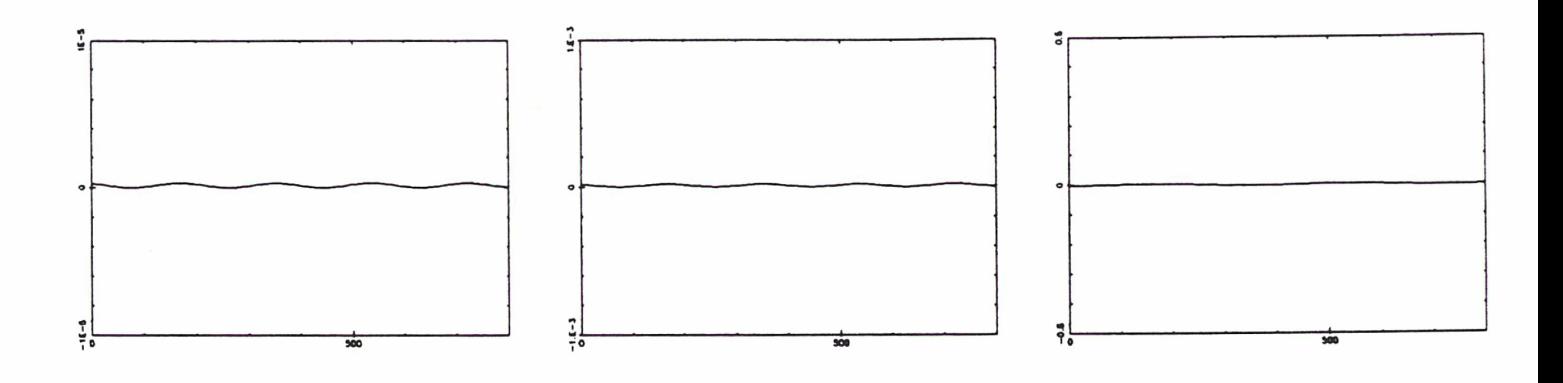

Demi-grand axe: tfp/UA Excentricité: tfp/sans dimension Longitude du périastre: tfp/rd Télesto — Orbite J-perturbée — Variations à longues périodes.

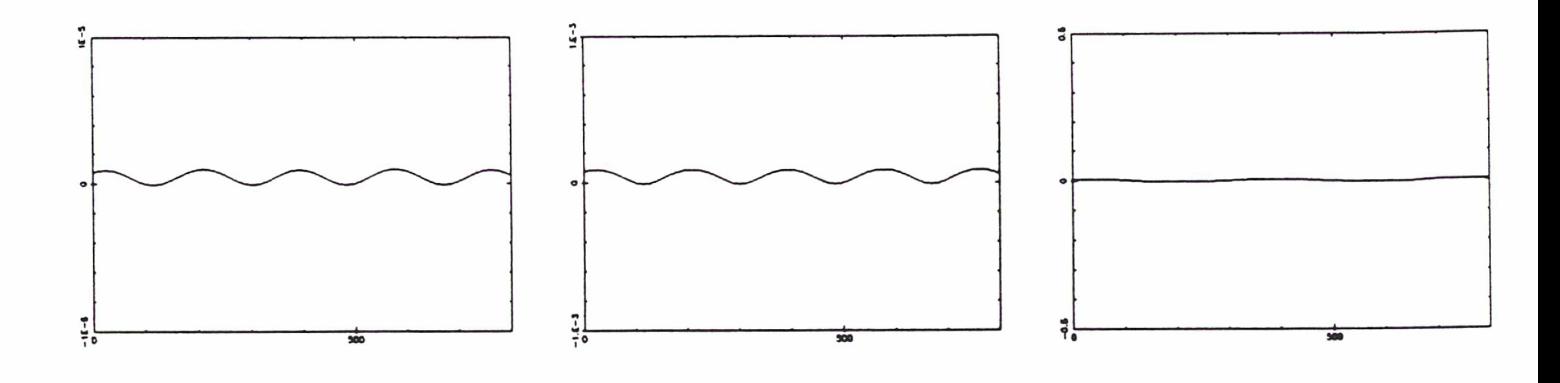

Demi-grand axe: tfp/UA Excentricité: tfp/sans dimension Longitude du périastre: tfp/rd Calypso — Orbite J-perturbée — Variations à longues périodes.

Cette modélisation n'est qu'une approximation de la perturbation et l'on peut voir que plus les courtes périodes sont d'amplitudes importantes et plus cette représentation est imprécise. Pour Calypso, dont la simulation numérique présente des éléments osculateurs ayant des variations de très grande amplitude (10<sup>-3</sup> sur l'excentricité et plus de 0.5 radian sur la longitude du périastre), la théorie est mise à rude épreuve! Elle ne rend compte des perturbations à courtes périodes qu'à soixantequinze pour cent. Néanmoins, les oscillations sont en phase, c'est l'amplitude qui n'est pas calibrée. Cette différence disparaît lorsque l'on moyennise ces courtes périodes sur une révolution du satellite compagnon, la dérive séculaire du périastre étant bien modélisée.

A titre comparatif, le tableau suivant donne les écarts types (en unité non-dimensionnée)  $s_j$  et  $s_k$ , respectivement obtenus en ajustant l'orbite J-perturbée précédente et une orbite lagrangienne sur la simulation numérique supposant un compagnon fixe et l'aplatissement de la planète. La prise en compte de cette perturbation par la théorie se ressent sensiblement sur les positions et les vitesses du satellite lagrangien.

Ecarts types sur les coordonnées des satellites.

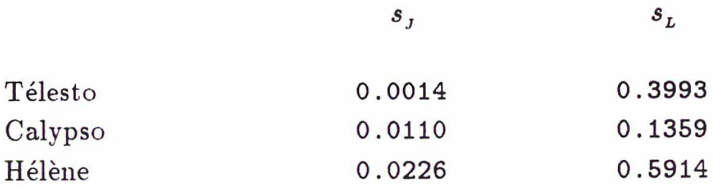

## V-3. Orbites perturbées autour de Téthys et Dioné.

Les coefficients donnés dans les tableaux suivants ont même signification que pour les orbites lagrangiennes, avec des notations identiques. Seuls les coefficients des ordres <sup>0</sup> à <sup>2</sup> sont présentés ici, l'ordre 3 pour Hélène étant identique à celui de son orbite lagrangienne. Pour un satellite en  $L_5$ , on change de signe  $\eta$ ,  $P_{\xi}$  et les fréquences.

Constantes déterminées par rapport à l'intégration numérique.

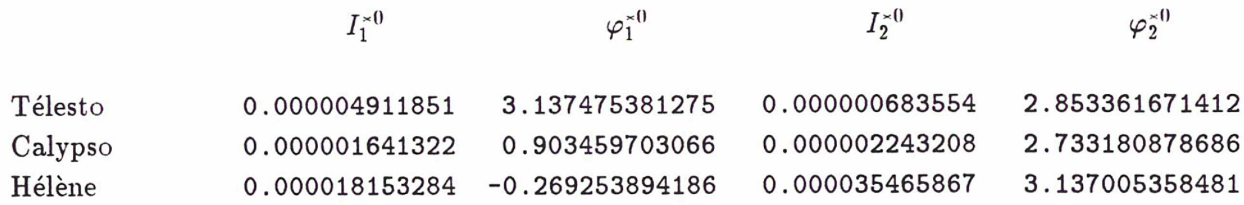

# Orbite J-perturbée autour de Téthys.

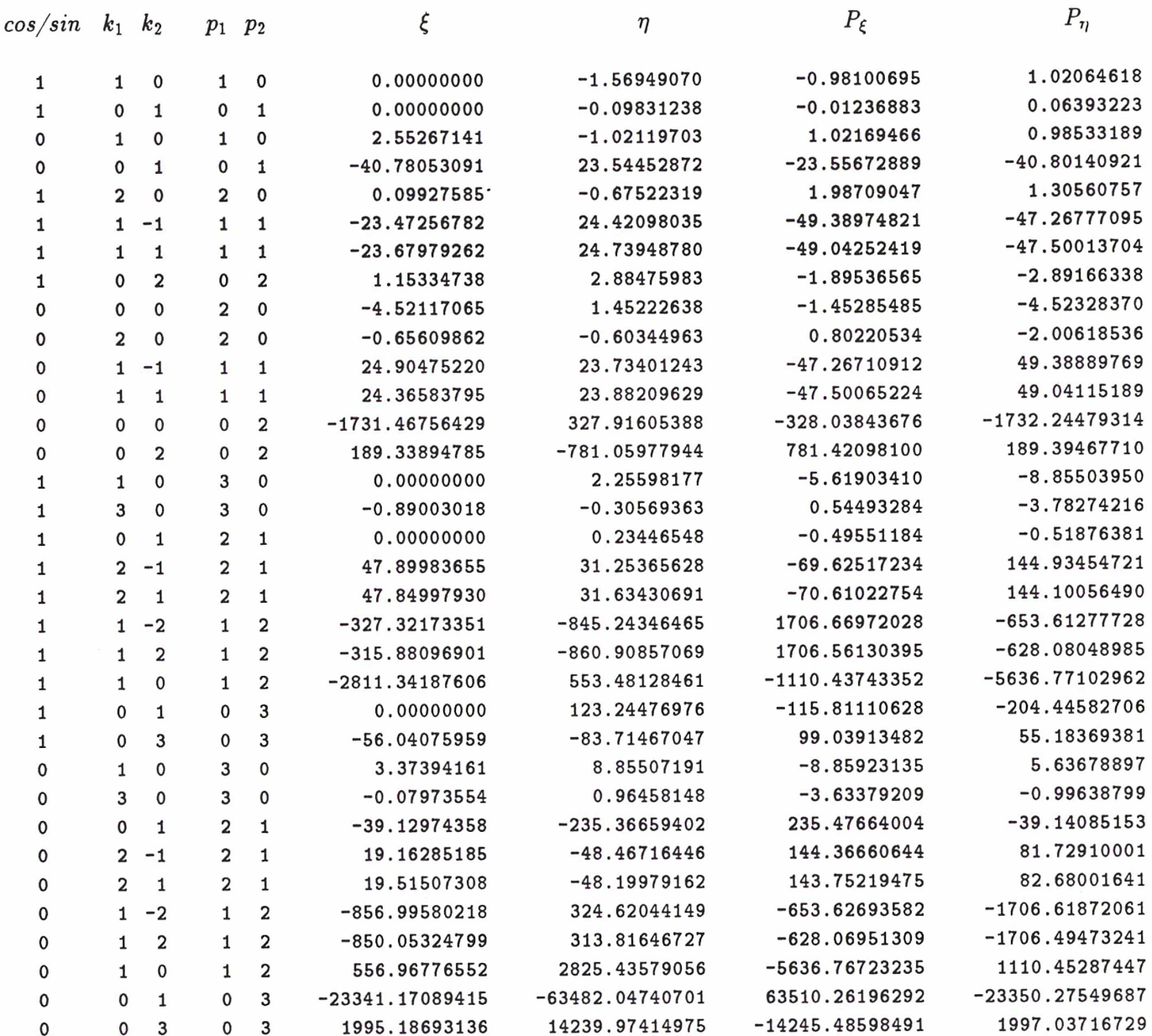

Hamiltonien normalisé pour Téthys.

 $\omega_1 = 0.99948378384266$   $\omega_2 = 0.00271900869821$ 

 $\sigma_{2,0} = -0.00408208458327$   $\sigma_{1,1} = 0.00373971681693$   $\sigma_{0,2} = 1.65500087947779$ 

Orbite J-perturbée autour de Dioné.

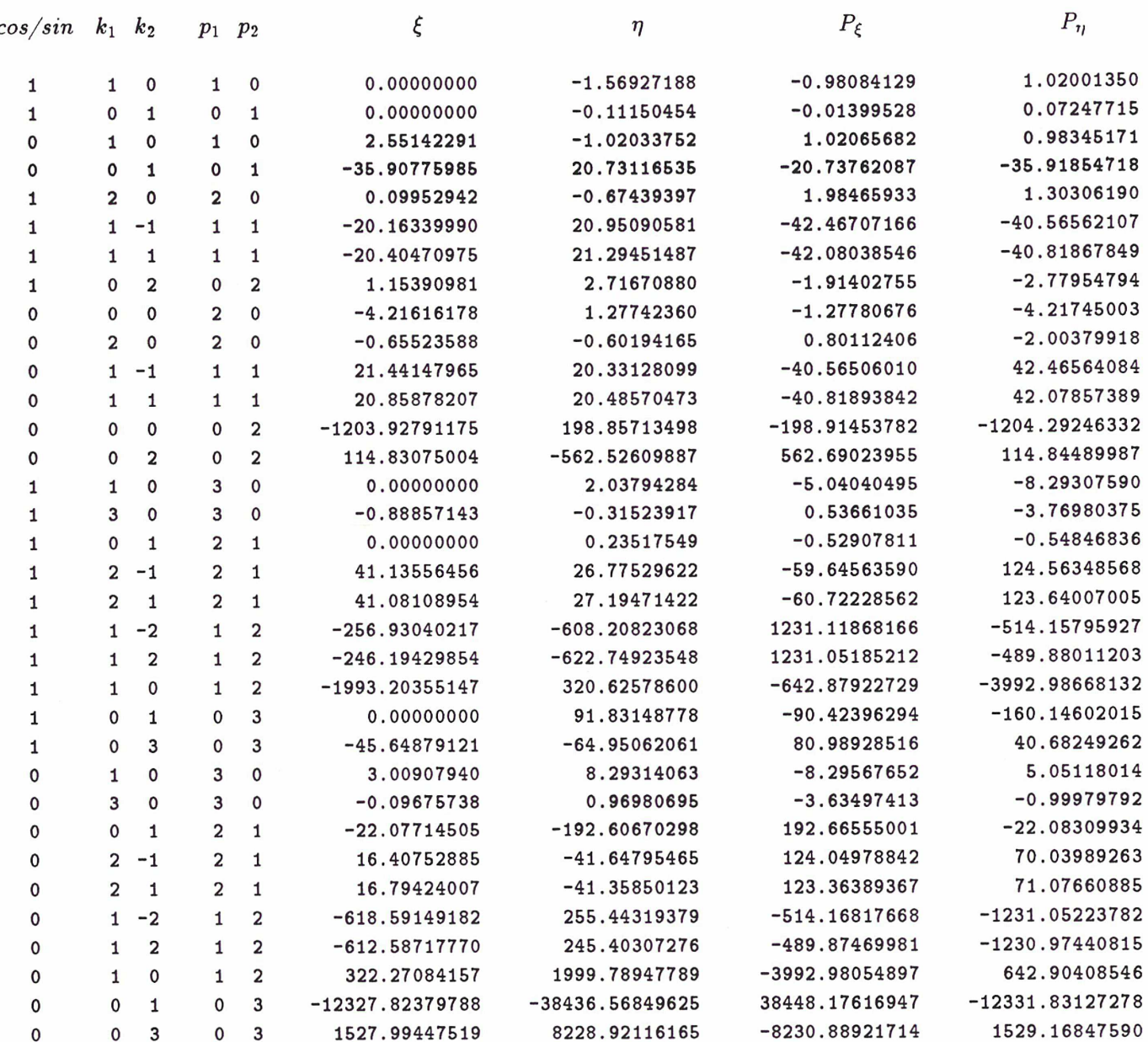

Hamiltonien normalisé pour Dioné.

 $\omega_1 = 0.99968135123264$   $\omega_2 = 0.00353694493885$ 

 $\begin{array}{c} -\frac{1}{2} \end{array} \begin{array}{c} -\frac{1}{2} \end{array} \begin{array}{c} -\frac{1}{2} \end{array}$ 

 $\sigma_{2,0} = -0.00247586604885$   $\sigma_{1,1} = 0.00602819076493$   $\sigma_{0,2} = 1.24190774712224$ 

## VI. Constantes du Mouvement.

### VI-1. Ajustement des constantes.

La théorie du mouvement des satellites lagrangiens donnée au chapitre précédent dépend de quatre constantes que nous allons nous efforcer d'ajuster sur les observations disponibles. Ces constantes avaient été préalablement déterminées par rapport à des simulations numériques adaptées pour étudier les caractéristiques des différents développements de la théorie, mais celle-ci doit maintenant tenir compte d'une réalité plus complexe et amortir les perturbations qui n'ont pas été modélisées ainsi que les incertitudes sur les observations. Pour cet ajustement, nous avons procédé connue pour la détermination des conditions initiales des simulations numériques. Les observations sont pondérées selon le principe explicité au chapitre 3, en utilisant une simulation numérique intégrant les principales perturbations envisagées. Pour éviter des corrélations trop importantes, nous avons choisi d'ajuster les fréquences du mouvement  $\omega_1^*, \omega_2^*$  et les phases  $\varphi_1^{*0}, \varphi_2^{*0}$ , les facteurs d'échelle  $I_1^{*0}$  et  $I_2^{*0}$  se déduisant des formules:

$$
\omega_1^* = \omega_1 + \sigma_{2,0} I_1^{*0} - \sigma_{1,1} I_2^{*0}
$$
\n
$$
\omega_2^* = -\omega_2 - \sigma_{1,1} I_1^{*0} + \sigma_{0,2} I_2^{*0}
$$

Les quatre paramètres ajustés, les facteurs d'échelle correspondants, l'écart type <sup>s</sup> (en seconde d'arc) des observations par rapport au modèle analytique ainsi que les incertitudes et les corrélations sur les paramètres sont donnés dans les tableaux suivants:

Hélène — Paramètres de la théorie.

```
Valeurs Incertitudes et Corrélations
```

```
0.00000000201 -0.14954411030
                                                                     0.10886297486
                                                                                         0.07537562991
       0.999681200026
\omega_1^*\varphi_1^{\star 0}0.03130004236
                                                                                        -0.32212895205
      -0.186556486301
                                                 0.03111942335
\omega_2^*-0.003491434349
                                                                     0.00000005632
                                                                                         0.10676914968
\varphi_2^{\times 0}0.00438736215
       3.236175807431
```
 $I_1^{*0} = 0.000027823415$   $I_2^{*0} = 0.000036510655$   $s = 0.366$ 

Télesto — Paramètres de la théorie.

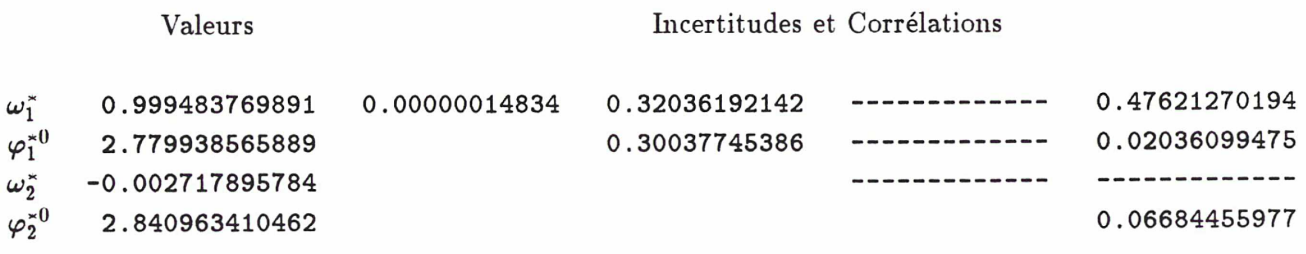

 $I_1^{*0} = 0.000002795915$   $I_2^{*0} = 0.000000678773$   $s = 0.471$ 

Calypso — Paramètres de la théorie.

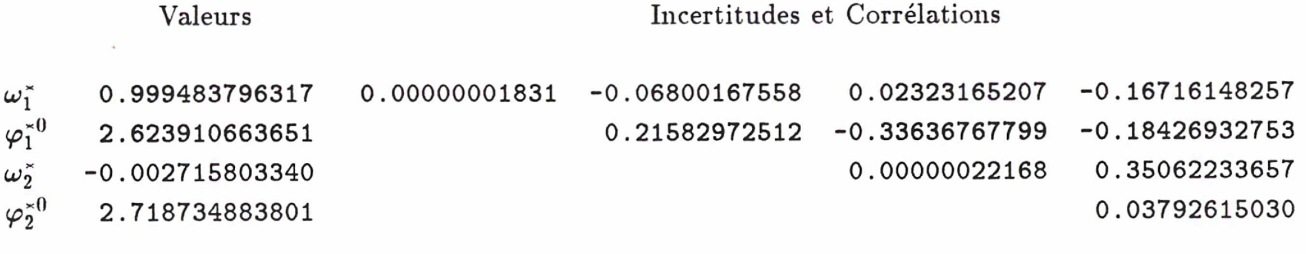

 $I_1^{*0} = 0.000004820241$   $I_2^{*0} = 0.000001925879$   $s = 0.548$ 

Périodes de libration issues du modèle analytique (en jour).

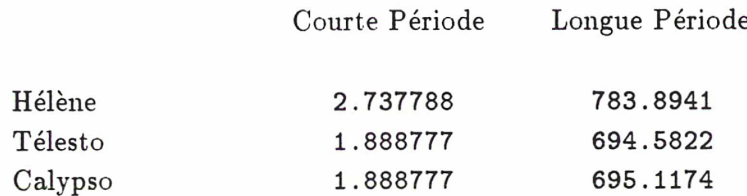

Les valeurs des constantes données par les tableaux précédents sont obtenues après convergence pour Hélène et Calypso. Dans le cas de Télesto, les observations disponibles ne sont pas assez nombreuses et les amplitudes de libration haute et basse fréquences trop voisines pour décorréler les deux mou vements. Les constantes précédentes sont obtenues avec une fréquence de libration longue période fixée, proche de celle issue de la simulation numérique. Les écarts types des observations par rapport aux modèles analytiques s'échelonnent entre 0.35 et 0.55 seconde d'arc, ce qui donne une précision relativement bonne par rapport aux incertitudes sur les positions des satellites lagrangiens.

Pour déterminer les constantes du mouvement d'Hélène, nous avons utilisé toutes les observations faites depuis la Terre. Les sondes Voyager ont aussi observé ce satellite et une donnée est à l'heure actuelle (et à notre connaissance) disponible. Elle se présente sous la forme d'une séparation angulaire entre Hélène et son compagnon, 62.88 degrés, et date du mois de novembre 1980, [18]. Si l'on calcule cette séparation angulaire à la même date avec la simulation numérique ou la théorie établies sans tenir compte de cette mesure, on trouve une différence de l'ordre de deux <sup>à</sup> trois degrés. Il est possible d'imposer à la simulation numérique de passer par cette nouvelle valeur. Le programme calcule la séparation angulaire obtenue à cette date et la différence devient un des résidus à minimiser, cette observation étant pondérée cent fois plus que les autres. On trouve alors mie trajectoire numérique s'approchant de cette séparation angulaire au dixième de degré, l'écart type non-pondéré des autres mesures par rapport au modèle variant d'un dixième de seconde d'arc (de 0.57 à 0.68). L'introduction de cette valeur ne bouleverse pas notre modèle numérique mais les observations depuis la Terre ne donnent pas exactement le même mouvement. Un second calcul des constantes de la théorie d'Hélène a été effectué en tenant compte de la position donnée par Voyager 1. Les pondérations des autres mesures, calculées par rapport à la trajectoire numérique, sont légèrement différentes, cette orbite ayant changé. Le tableau suivant donne les paramètres issus de ce nouvel ajustement.

Hélène — Paramètres de la théorie (avec la mesure de Voyager 1).

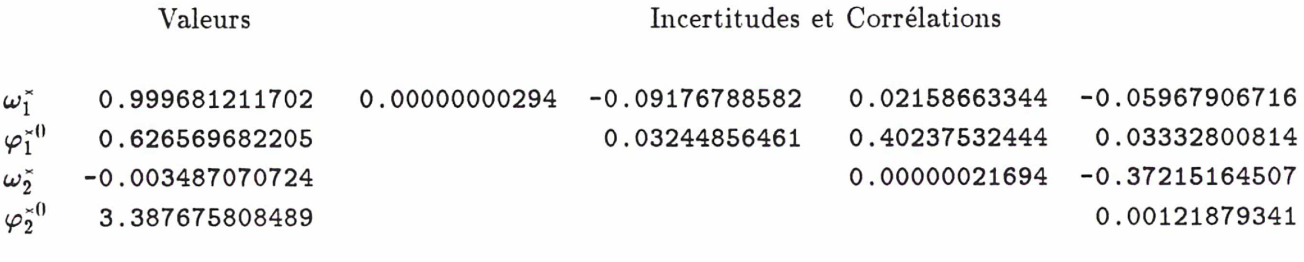

 $I_1^{*0} = 0.000040938962$   $I_2^{*0} = 0.000039960638$   $s = 0.492$ 

Les périodes de libration haute et basse fréquences sont respectivement égales à 2.737788 jours et 784.8750 jours, en bon accord avec la période de 785 jours calculée sur les mesures de 1980, [18]. Le tableau suivant donne les poids dont sont affectées les observations pour la détermination des constantes du mouvement. N est le nombre d'observations pour la nuit en question et pour un observateur donné,  $P_x$  le poids attribué à la coordonnée différentielle X ou à l'abscisse de la projection du satellite sur le plan des anneaux, pour les mesures issues de la littérature, [18], et  $P_Y$  le poids attribué à la coordonnée différentielle Y.  $P'_x$  et  $P'_y$  ont même signification que leurs homologues non-primés et pondèrent les observations d'Hélène en tenant compte de la mesure de Voyager 1.

# Pondération des observations.

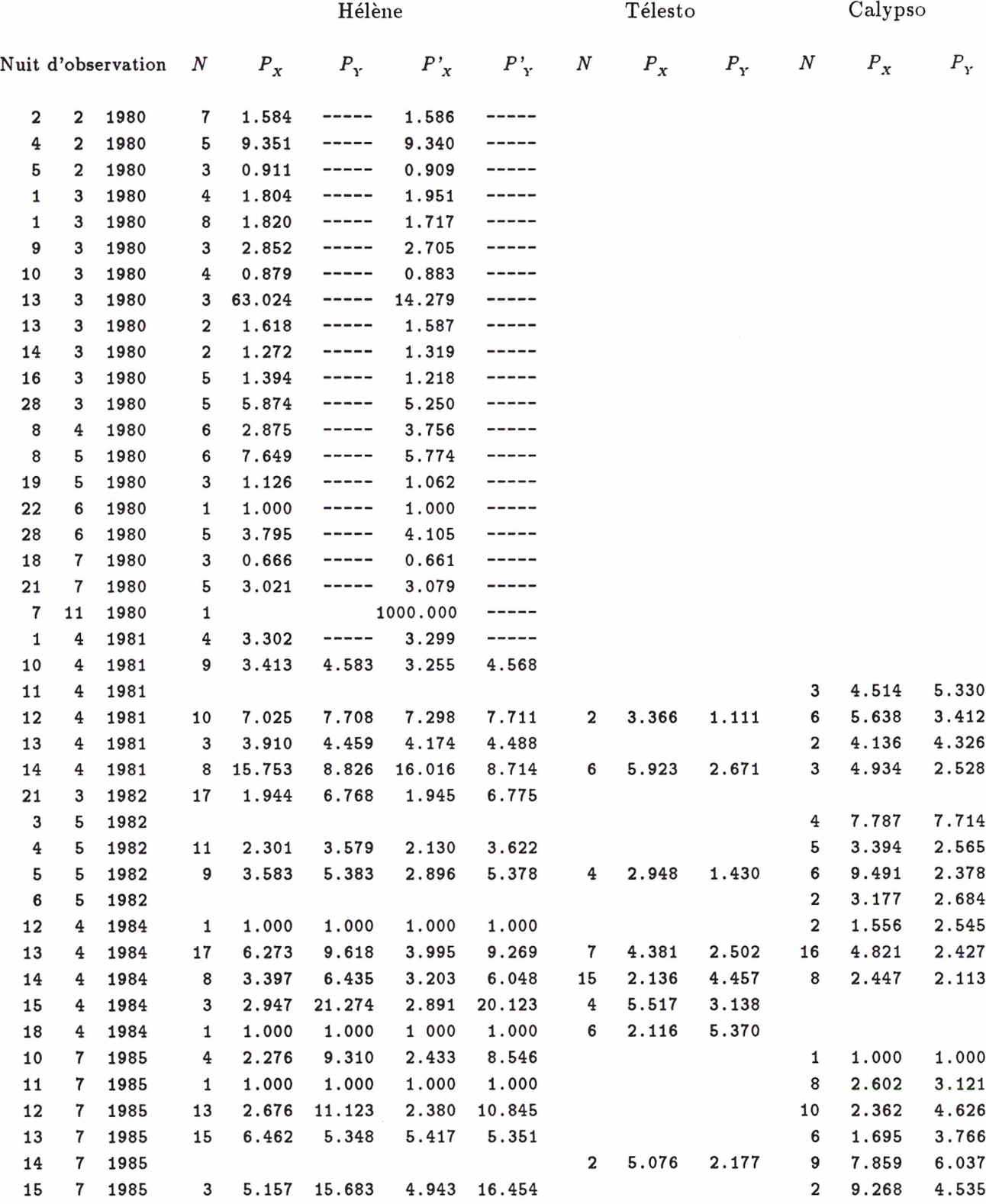

### VI-2. Confrontation avec le modèle numérique.

D'après les résultats du chapitre 3, nous considérerons les perturbations dues à l'aplatissement de Saturne et au voisinage des satellites de masse importante, soient Titan et Rliéa avec Téthys dans le cas d'Hélène et Dioné pour les satellites lagrangiens de Téthys. Par rapport à un modèle plus élémentaire, les écarts types des observations ne sont pas sensiblement modifiés mais les pondérations de certaines missions sont différentes. Les graphiques suivants montrent les variations à courte et longue périodes de la séparation angulaire entre le satellite lagrangien et son compagnon données par la simulation numérique. Les courtes périodes (sur des graphiques d'amplitude 4 degrés) sont moyemiisées sur une révolution du compagnon sur les graphiques basses fréquences (d'amplitude 40 degrés).

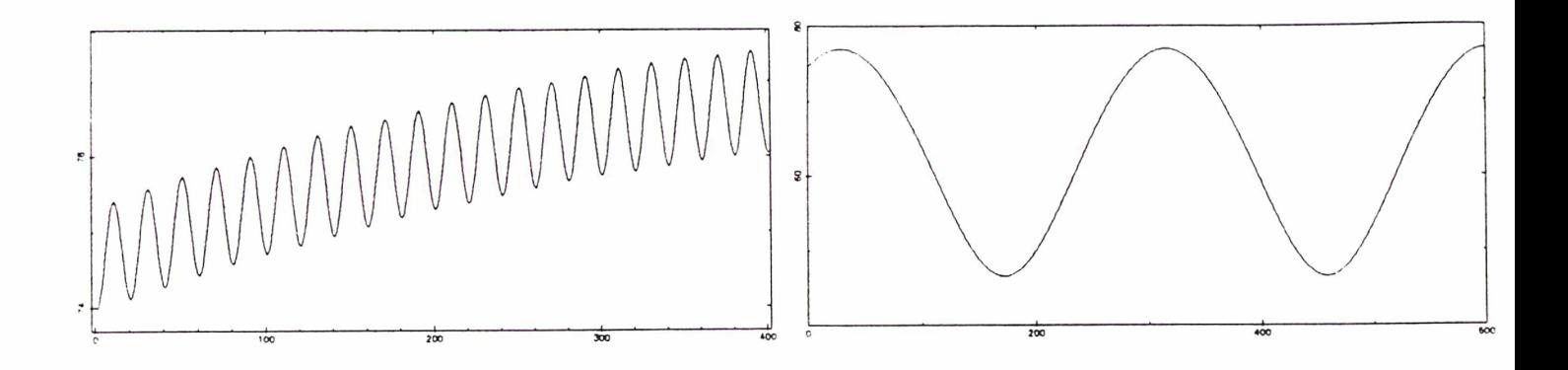

Variation à courte période: tfp/degré Variation à longue période: tfp/degré Hélène — Simulation numérique de la séparation angulaire.

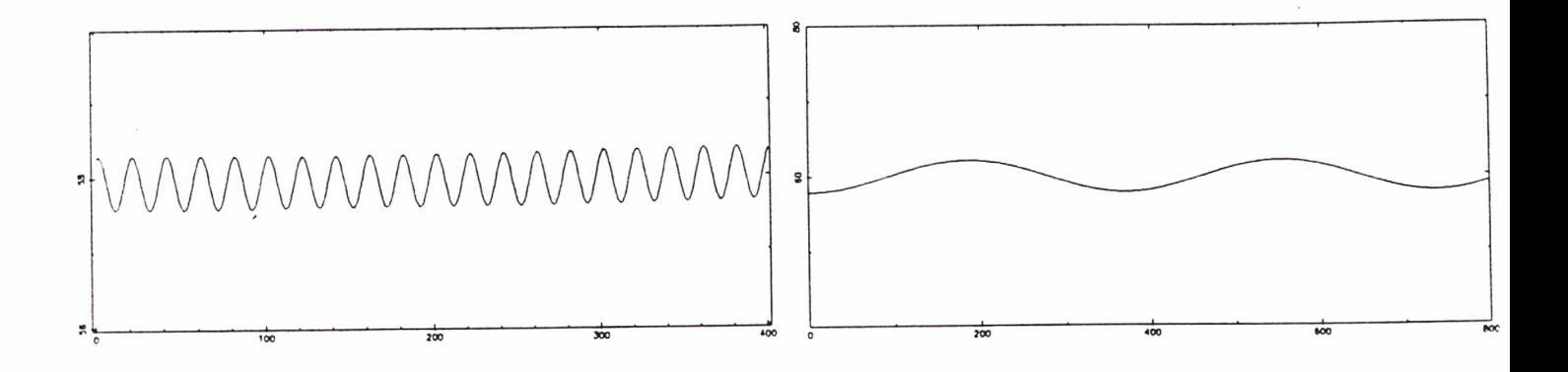

Variation <sup>à</sup> courte période: tfp/degré Variation à longue période: tfp/degré Télesto — Simulation numérique de la séparation angulaire.
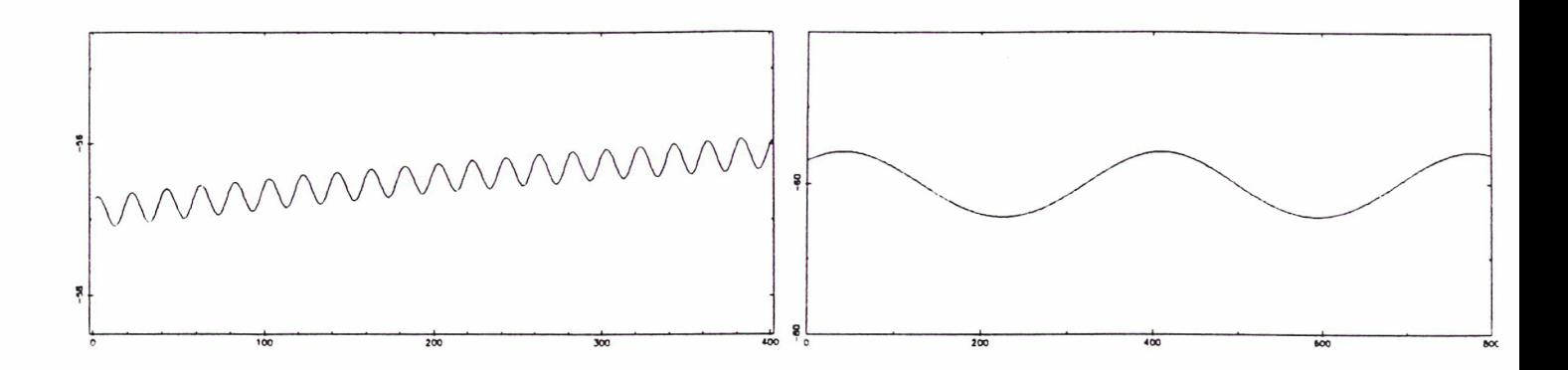

Variation à courte période: tfp/degré Variation à longue période: tfp/degré Calypso — Simulation numérique de la séparation angulaire.

Les graphiques suivants (d'amplitude 4 degrés) exposent les différences sur la séparation angulaire entre le modèle numérique et le modèle théorique pour les satellites Hélène, Télesto et Calypso. Elles sont représentées sur six périodes de la libration basse fréquence, les courtes périodes étant moyennisées. Les différences sont de l'ordre du degré. Pour les satellites lagrangiens de Téthys (bien moins pour Hélène), il apparaît en plus une oscillation <sup>à</sup> longue période due <sup>à</sup> un déphasage progressif des variations haute fréquence entre les deux modèles, tous deux ajustés sur les observations. Celles-ci sont malheureusement en trop petit nombre et un peu trop dispersées pour contraindre les deux orbites à une évolution conjointe. On peut minimiser ces différences en ajustant la théorie sur la simulation numérique, mais cela ne peut suppléer le manque d'observations, leur nombre ne garantissant pas une évolution du modèle numérique en conformité avec les observations futures!

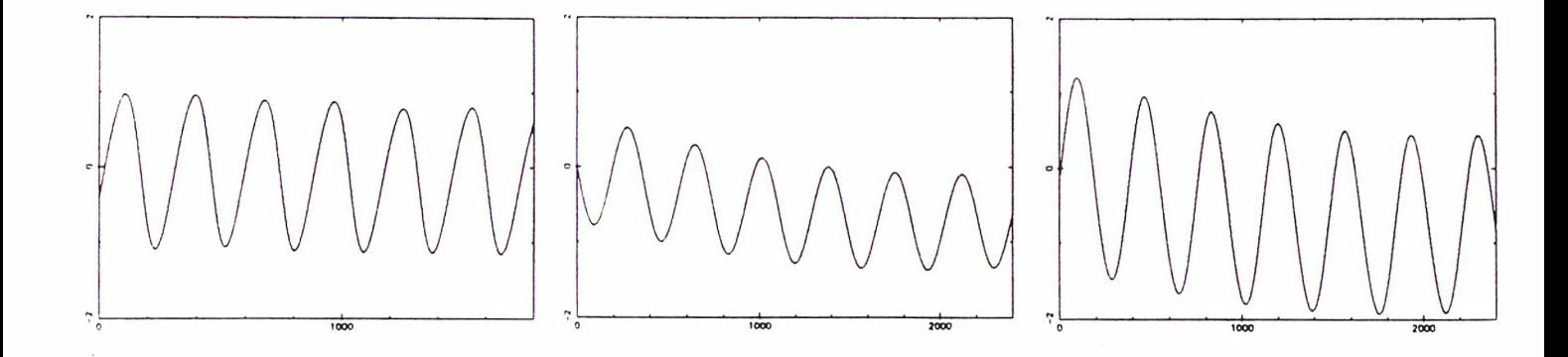

Hélène: tfp/degrés Télesto: tfp/degrés Calypso: tfp/degrés Différences entre la simulation numérique et la théorie analytique.

71

# VI-3. Utilisation de la théorie.

La théorie analytique donne comme produit brut les variations de  $\xi$ ,  $\eta$ ,  $P_{\xi}$  et  $P_{\eta}$  en fonction du temps, c'est-à-dire les coordonnées cartésiennes et leurs éléments conjugués dans le repère théorique tournant, compensant la dérive en longitude du satellite compagnon et placé en  $L_4$ . Pour le mouvement de Calypso (en  $L_5$ ), il suffit de changer de signe  $\eta$ ,  $P_{\xi}$  et les fréquences. Ces coordonnées sont développées en polynômes trigonométriques dont les coefficients sont donnés par les différents tableaux exposant les orbites lagrangiennes et J-perturbées autour de Téthys et Dioné. Les fréquences du mou vement  $\omega_1^*$  et  $\omega_2^*$  s'obtiennent par les formules rappelées au début de ce chapitre et figurent parmi les paramètres du mouvement. Les arguments trigonométriques (apparaissant dans les sinus et cosinus) sont donnés par  $\omega_1^* \tau + \varphi_1^{*0}$  et  $\omega_2^* \tau + \varphi_2^{*0}$ , les arguments analytiques (apparaissant sous les exposants) par  $\sqrt{I_1^{*0}}$  et  $\sqrt{I_2^{*0}}$ . Les indices 1 et 2 correspondent respectivement aux mouvements de libration à courte et longue périodes.

Pour se ramener à des variables plus astronomiques, il faut pouvoir déduire de ces coordonnées les éléments osculateurs des satellites lagrangiens ou leurs coordonnées différentielles sur un cliché. L'argument temps de la théorie est le temps non-dimensionné  $\tau$ , les constantes étant déterminées à  $\tau = 0$  correspondant à un temps des éphémérides (ET) égal à 2444700.0. On notera  $T_1$  et  $T_2$  les périodes de révolution des satellites compagnons Téthys et Dioné, respectivement égales à 1.887802160 jours et 2.736914742 jours. On notera aussi  $\lambda_1$  et  $\lambda_2$  les fréquences de rotation du repère théorique, en unité non-dimensionnée, respectivement égales à 1.000512247170 et 1.000312295293 pour Téthys et Dioné. Le temps  $\tau$ , argument de la théorie, correspondant à une date julienne  $t$  (ET) est donné par la relation:

$$
\tau=\frac{2\pi}{T_i\lambda_i}(t-2444700.0)
$$

avec  $i = 1$  pour un satellite lagrangien de Téthys et  $i = 2$  pour Hélène. En notant  $d_1$  et  $d_2$  les distances Saturne/Téthys et Saturne/Dioné correspondant à un mouvement circulaire uniforme nonképlérien, respectivement égales à 1.969819831848  $10^{-3}$  et 2.522930431366  $10^{-3}$  unité astronomique, les coordonnées cartésiennes  $(x, y)$  d'un satellite lagrangien dans le repère saturnocentrique tournant se calculent par les formules suivantes, si le satellite est près de  $L_4$  (Télesto ou Hélène):

$$
x = d_i(\xi + \tfrac{1}{2}) \qquad \qquad y = d_i(\eta + \tfrac{\sqrt{3}}{2})
$$

et, si le satellite est près de  $L_5$  (Calypso):

$$
x = d_1(\xi + \frac{1}{2})
$$
  $y = d_1(\eta - \frac{\sqrt{3}}{2})$ 

en changeant  $\eta$  en  $-\eta$ , avec encore  $i = 1$  pour les satellites coorbitaux de Téthys et  $i = 2$  pour Hélène. Les théories des satellites compagnons donnent leurs coordonnées cartésiennes dans l'équateur 1950.0. Pour les besoins de cette étude, elles ont été rapportées au plan des anneaux par deux rotations correspondant au nœud (128.484 degrés) et à l'inclinaison (6.701 degrés) de ces anneaux sur l'équateur 1950.0 (repère noté  $A_0$  dans la suite), puis au repère tournant, celui-ci coïncidant avec la projection du satellite compagnon sur le plan des anneaux <sup>à</sup> la date julienne 2444700.0 (ET). On se rapporte au repère fixe  $A_0$  par la rotation d'angle  $\theta_i$ , défini par:

$$
\theta_i = \frac{2\pi}{T_i}(t - 2444700.0) + C_i
$$

où  $C_i$  représente l'angle, dans le plan des anneaux, entre la projection du compagnon sur ce plan et l'axe origine du repère fixe  $A_0$ , avec pour valeurs  $C_1 = 3.861630645649$  radians pour Téthys et  $C_2 = 3.175325395190$  radians pour Dioné. Les coordonnées cartésiennes  $(X, Y)$  du satellite lagrangien dans ce repère se déduisent donc par:

$$
\left(\begin{array}{c} X \\ Y \end{array}\right) = R_{\theta_i}^Z \left(\begin{array}{c} d_i(\xi + \frac{1}{2}) \\ d_i(\eta + \frac{\sqrt{3}}{2}) \end{array}\right)
$$

pour un satellite en  $L_4$ , et:

$$
\left(\begin{array}{c} X \\ Y \end{array}\right) = R_{\theta_1}^Z \left(\begin{array}{c} d_1(\xi+\frac{1}{2}) \\ d_1(\eta-\frac{\sqrt{3}}{2}) \end{array}\right)
$$

pour Calypso, en changeant  $\eta$  en  $-\eta$ . En dérivant ces relation, on en déduit:

$$
\begin{pmatrix}\n\dot{X} \\
\dot{Y}\n\end{pmatrix} = R_{\theta_i}^Z \begin{pmatrix}\n\frac{2\pi d_i}{T_i \lambda_i} (P_{\xi} - \frac{\sqrt{3}}{2} \lambda_i) \\
\frac{2\pi d_i}{T_i \lambda_i} (P_{\eta} + \frac{1}{2} \lambda_i)\n\end{pmatrix}
$$

pour un satellite en  $L_4$ , et:

$$
\begin{pmatrix}\n\dot{X} \\
\dot{Y}\n\end{pmatrix} = R_{\theta_1}^Z \begin{pmatrix}\n\frac{2\pi d_1}{T_1 \lambda_1} (P_{\xi} + \frac{\sqrt{3}}{2} \lambda_1) \\
\frac{2\pi d_1}{T_1 \lambda_1} (P_{\eta} + \frac{1}{2} \lambda_1)\n\end{pmatrix}
$$

pour Calypso, en changeant  $P_{\xi}$  en  $-P_{\xi}$ . La théorie ne donnant qu'un mouvement dans le plan des anneaux de Saturne, on complète par  $Z = 0$  et  $Z = 0$ . De ces coordonnées cartésiennes dans le repère fixe  $A_0$ , on déduit les éléments osculateurs par des formules classiques, [13]. La masse de Saturne utilisée a pour inverse 3498.5 par rapport à celle du Soleil prise pour unité, soit, en notant G la constante de la gravitation universelle et M la masse de Saturne,  $GM = 8.45825949 10^{-8}$ . Les positions différentielles autour de Saturne se déduisent en rapportant les coordonnées  $(X,Y)$  à l'équateur 1950.0, puis par projection sur le ciel, en utilisant les mêmes formules que lors du calcul de la séparation angulaire, au chapitre 2. Pour utiliser éventuellement les orbites lagrangiennes à la place des orbites J-perturbées, il suffit de poser  $\lambda_1 = \lambda_2 = 1$  et d'utiliser comme distances les valeurs  $d_1 = 1.969147433017$   $10^{-3}$  et  $d_2 = 2.522405296835$   $10^{-3}$  unité astronomique, correspondant à un mouvement circulaire plan képlérien du compagnon.

$$
\overline{\phantom{a}} = \underline{\phantom{a}} = \underline{\phantom{a}} = \underline{\phantom{a}}
$$

# VII. Conclusion.

S'étendant sur six années d'observations, les positions des satellites lagrangiens de Téthys et Dioné ont permis une première détermination des constantes de leur mouvement. A l'aide de simulations numériques et d'une théorie analytique, nullement concurrentes mais plutôt harmonieusement complémentaires, il est possible d'établir des éphémérides relativement précises pour ces satellites. Ceux-ci sont difficiles à observer en raison de leur grande magnitude mais les missions de ces dernières années montrent que des observations sont possibles quelle que soit l'ouverture des anneaux. La théorie de leur mouvement établie dans cet exposé a pour but essentiel une bonne prédiction de leurs positions et une détection plus facile de leur présence sur d'éventuels clichés. Souhaitons qu'elle encourage de nouvelles observations! Il serait aussi très utile de pouvoir utiliser les résultats des missions Voyager. Des positions précises et nombreuses permettraient d'affiner encore notre connaissance de leur mouve ment et d'obtenir des résultats sur la dynamique du système de Saturne, ce qui peut s'avérer important à l'aube de la mission Cassini. Comme on l'a vu au cours des chapitres précédents, les périodes de libration de ces satellites dépendent pour une grande part du rapport de masse Compagnon/Saturne, d'autant plus que ces librations sont de faible amplitude. Ce qui est le cas pour Télesto et Calypso. On devrait donc pouvoir atteindre une meilleure détermination de la masse de Téthys par cette méthode. Malheureusement, ces satellites sont les moins aisés à observer. Le mouvement d'Hélène peut, lui aussi, servir <sup>à</sup> diminuer l'incertitude sur la masse de Dioné et il est plus facilement observable, mais sa plus grande amplitude de libration basse fréquence rend la tâche plus complexe et exige des positions très précises, la masse du satellite compagnon ne ressortant pas immédiatement des observations. Dans cette optique, il faudra peut-être une théorie plus élaborée, développer celle-ci <sup>à</sup> des ordres ultérieurs, utiliser un modèle à trois dimensions ou modéliser d'autres perturbations. La technique utilisée précédemment, éventuellement complétée par une prise en compte des principaux satellites perturbateurs et les raffinements suggérés par les annexes, semble pouvoir répondre à pareille requête, si la nécessité s'en présente. En fait, le travail sur ces satellites est loin d'être achevé, s'il peut l'être un jour, mais il faut bien conclure une thèse. . .

 $-2 - 2$ 

# A. Repère Normal.

# A-l. Les ellipses de libration.

En reprenant les notations du problème linéarisé du début du chapitre 4 et en étudiant séparément les phénomènes à courte et longue périodes, les coordonnées  $\xi$  et  $\eta$  dans le repère tournant centré en  $L_4$  s'expriment par:

$$
\xi = a_i \cos(\varphi_i)
$$

$$
\eta = b_i \cos(\varphi_i) + c_i \sin(\varphi_i)
$$

avec respectivement  $i=1$  et  $i=2$  pour les librations à courte et longue périodes. Ces équations définissent des ellipses centrées. On les rapporte à leurs axes par une rotation d'angle  $\psi_i$ :

$$
\left(\begin{array}{c} X \\ Y \end{array}\right)\,=\,R_{\psi_i}^Z\left(\begin{array}{c} \pmb{x} \\ \pmb{y} \end{array}\right)
$$

En éliminant le terme en XY dans l'équation cartésienne de l'ellipse formée avec ces variables, on en<br>déduit:<br> $t g(2\psi_i) = \frac{2a_i b_i}{a_i^2 - b_i^2 - c_i^2}$ <br>A un facteur d'échelle près qui se simplifiera, on a: déduit:

$$
\operatorname{tg}\left(2\psi_i\right)=\frac{2a_ib_i}{a_i^2-b_i^2-c_i^2}
$$

A un facteur d'échelle près qui se simplifiera, on a:

$$
a_i = (-1)^{i-1} \frac{l_i}{k \sqrt{2\omega_i}} \qquad \qquad b_i = (-1)^i \frac{3\gamma \sqrt{3}}{k l_i \sqrt{2\omega_i}} \qquad \qquad c_i = -\frac{4\sqrt{2\omega_i}}{k l_i}
$$

ce qui conduit à:

$$
2a_ib_i = -\frac{3\gamma\sqrt{3}}{2k^2\omega_i} \qquad \qquad a_i^2 - b_i^2 - c_i^2 = \frac{3}{k^2\omega_i}
$$

soit:

$$
\operatorname{tg}(2\psi_i)=-\gamma\sqrt{3}=-\sqrt{3}(1-2\mu)
$$

La rotation qui rapporte l'ellipse de libration à ses axes est la même dans les deux cas. Les inclinaisons de ces ellipses par rapport au repère sont donc identiques et, à l'ordre  $\mu$ , elles ont pour valeur:

$$
\psi = \psi_1 = \psi_2 = -\frac{\pi}{6} + \frac{\sqrt{3}}{4} \mu
$$

Notant  $\delta^2 = 1 + 3\gamma^2$ , on a les formules:

$$
\cos(2\psi)=1/\delta \qquad \qquad \sin(2\psi)=-\gamma\sqrt{3}/\delta
$$

Pour  $L_5$  on change  $\psi$  en  $-\psi$ . Le repère centré en  $L_4$  (ou  $L_5$ ) et déduit du précédent par la rotation d'angle  $\psi$  s'appelle le repère normal associé au point de Lagrange correspondant. En revenant à l'équation cartésienne de l'ellipse $X^2/\alpha_i^2+Y^2/\beta_i^2=1,$ on en déduit:

$$
\alpha_i^2 - \beta_i^2 = \frac{3\delta C_i}{k^2 \omega_i} \quad \text{avec :} \quad C_i > 0
$$

Les grands axes des ellipses sont portés par  $X$ . Le rapport des axes est donné par la formule:

$$
\frac{\beta_i^2}{\alpha_i^2} = \frac{(\delta - 1)a_i^2 + (\delta + 1)(b_i^2 + c_i^2) + 2a_ib_i\gamma\sqrt{3}}{(\delta + 1)a_i^2 + (\delta - 1)(b_i^2 + c_i^2) - 2a_ib_i\gamma\sqrt{3}}
$$

Ce qui donne pour valeurs à l'ordre  $\mu$ :

$$
\frac{\beta_1}{\alpha_1} = \frac{1}{2} - \frac{9}{16}\mu \qquad \qquad \frac{\beta_2}{\alpha_2} = \sqrt{3}\mu^{\frac{1}{2}}
$$

Pour la libration à courte période, le rapport des axes est très peu dépendant du paramètre  $\mu$  et ne s'éloigne pas beaucoup de la valeur  $\frac{1}{2}$ . Dans l'autre cas, celui-ci est plus prépondérant et donnera des ellipses plus ou moins ouvertes en fonction de sa valeur.

# A-2. Cas des satellites lagrangiens de Téthys et Dioné.

Pour des rapports de masse Téthys/Saturne et Dioné/Saturne respectivement égaux à 1.095  $10^{-6}$ et  $1.85$   $10^{-6}$  et en ajustant les constantes du mouvement sur les simulations numériques du problème circulaire plan pour les trois satellites lagrangiens, on obtient, pour le problème linéarisé, les ellipses de libration suivantes:

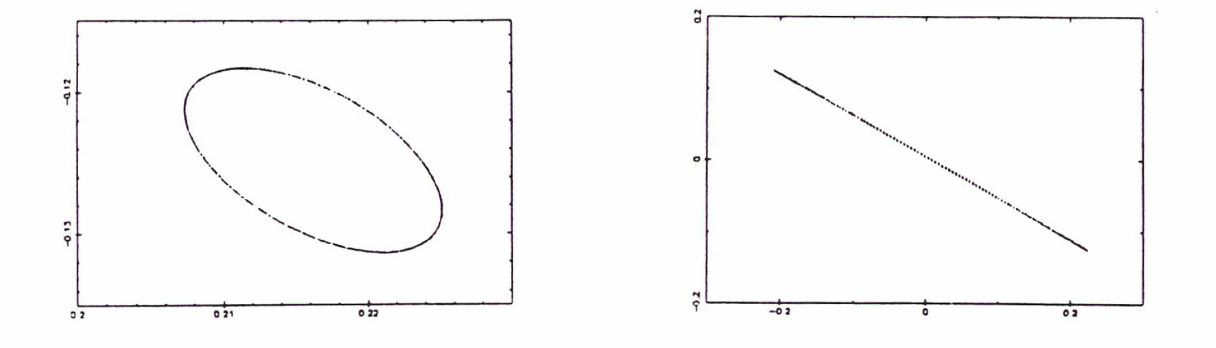

Hélène — Librations à courte et longue périodes.

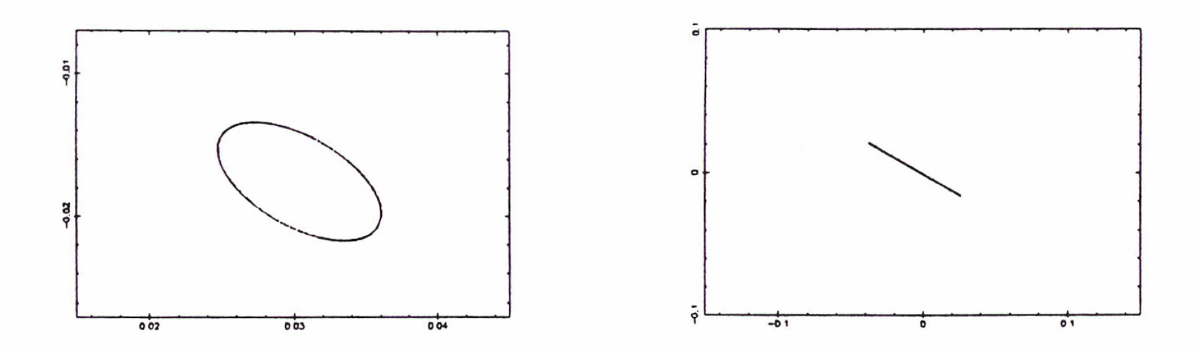

Télesto — Librations <sup>à</sup> courte et longue périodes.

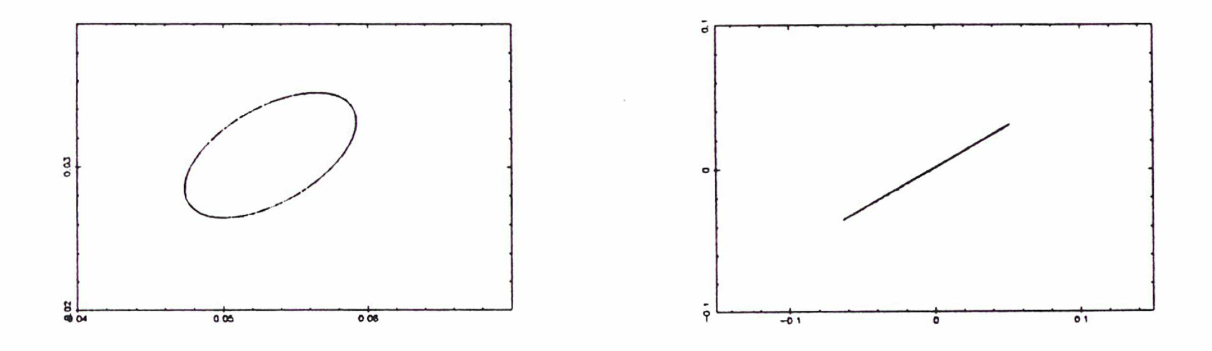

Calypso — Librations à courte et longue périodes.

Comme on pouvait le prévoir par les calculs précédents, le faible rapport de masse Compagnon/Saturne entraine des ellipses de libration très aplaties dans le cas de la basse fréquence et des ellipses dont le rapport des axes est proche de  $\frac{1}{2}$  pour la haute fréquence, les inclinaisons étant voisines de  $-\frac{\pi}{6}$  autour de  $L_4$  et de  $\frac{\pi}{6}$  autour de  $L_5$ .

$$
---
$$

#### B. Compagnon Excentrique.

#### B-l. Modélisation de la perturbation.

D'après les résultats de la simulation numérique utilisant un compagnon réel (issu des théories de Michel Rapaport) et l'aplatissement de Saturne, dont les effets perturbatifs sont intégrés dans ses positions, les principales modifications sur les éléments osculateurs dérivant de cette perturbation se situent au niveau de l'excentricité du satellite lagrangien, celui-ci subissant une variation à longue période de l'ordre de quelques siècles. Pour étudier cette perturbation, on abandonnera notre com pagnon circulaire plan au profit d'un mouvement excentrique képlérien. Pour la cohérence de nos notations, la distance  $\rho$  entre les primaires devenant variable, c'est le demi-grand axe saturnocentrique de Dioné qui sera choisi égal à l'unité. Dans un repère fixe barycentrique, centré au foyer des ellipses de révolution des deux primaires, notant  $C$  l'angle (constant) qui localise l'axe des périastres et f l'anomalie vraie de Dioné, les coordonnées cartésiennes de Saturne et Dioné sont respectivement égales à:

$$
X_0 = \mu \rho \cos(f + \pi + C)
$$
  
\n
$$
Y_0 = \mu \rho \sin(f + \pi + C)
$$
  
\n
$$
X_1 = (1 - \mu) \rho \cos(f + C)
$$
  
\n
$$
Y_1 = (1 - \mu) \rho \sin(f + C)
$$

On rapporte le mouvement à un repère tournant (de moyen mouvement unité) par une rotation passive  $R_{-(\ell+C)}^Z$  d'angle  $\tau = \ell+C$ , où  $\tau$  est le temps non-dimensionné et  $\ell$  l'anomalie moyenne de Dioné:

$$
x_0 = -\mu \rho \cos(f - \ell) \qquad y_0 = -\mu \rho \sin(f - \ell)
$$
  

$$
x_1 = (1 - \mu) \rho \cos(f - \ell) \qquad y_1 = (1 - \mu) \rho \sin(f - \ell)
$$

d'où les relations:

$$
r^{2} = (x + \mu \rho \cos(f - \ell))^{2} + (y + \mu \rho \sin(f - \ell))^{2} \qquad \Delta^{2} = (x + (\mu - 1) \rho \cos(f - \ell))^{2} + (y + (\mu - 1) \rho \sin(f - \ell))^{2}
$$

En négligeant les termes en  $e^2, e^3, \ldots$ , où e est l'excentricité de Dioné (~ 0.0023) et en utilisant les développements en puissance de l'excentricité:

$$
\rho \cos(f) = -\frac{3}{2}e + \cos(\ell) + \frac{1}{2}e \cos(2\ell) \qquad \rho \sin(f) = \sin(\ell) + \frac{1}{2}e \sin(2\ell)
$$

avec enfin  $\rho^2 = 1 - 2e \cos(f)$  et en négligeant  $2\mu^2 e \cos(f)$ , on obtient le hamiltonien du mouvement:

$$
H_e = \frac{1}{2}(P_x^2 + P_y^2) - (xP_y - yP_x) - (1 - \mu)/r - \mu/\Delta
$$

les distances s'exprimant par:

$$
r^{2} = (x + \mu)^{2} + y^{2} - 2e\mu(x \cos(\ell) - 2y \sin(\ell)) \qquad \Delta^{2} = (x + \mu - 1)^{2} + y^{2} - 2e(\mu - 1)(x \cos(\ell) - 2y \sin(\ell))
$$

La configuration en L4, qui n'est plus un point d'équilibre dans ce repère, s'obtient par la transforma tion canonique habituelle:

$$
x = \frac{\gamma}{2} + \xi
$$
  $y = \frac{\sqrt{3}}{2} + \eta$   $P_x = -\frac{\sqrt{3}}{2} + P_\xi$   $P_y = \frac{\gamma}{2} + P_\eta$ 

Le hamiltonien s'écrit:

$$
H_e = \frac{1}{2}(P_{\xi}^2 + P_{\eta}^2) - (\xi P_{\eta} - \eta P_{\xi}) - \frac{1}{2}(\gamma \xi + \sqrt{3}\eta + (1+\gamma)/r + (1-\gamma)/\Delta)
$$

Pour développer en double série de Taylor les fonctions  $1/r$  et  $1/\Delta$ , on utilise les formules suivantes, qui sont données en supposant toujours  $e^2$  négligeable, en notant  $A = \frac{1}{2}\gamma \cos(\ell) - \sqrt{3} \sin(\ell)$  et  $r_0 = r(0, 0, \ell)$ ,  $\Delta_0 = \Delta(0,0,\ell)$ :

$$
r_0^{-n} = 1 + ne\mu A \qquad \Delta_0^{-n} = 1 + ne(\mu - 1)A \qquad r_0^{-n} + \Delta_0^{-n} = 2 - ne\gamma A
$$
  

$$
r_0^{-n} - \Delta_0^{-n} = neA \qquad (1 - \mu)r_0^{-n} + \mu \Delta_0^{-n} = 1 \qquad (1 - \mu)r_0^{-n} - \mu \Delta_0^{-n} = \gamma + 2ne\mu(1 - \mu)A
$$

Le hamiltonien se met finalement sous la forme:

$$
H_e = H_{pcp} + \frac{1}{2}H_{e_2} + \frac{1}{6}H_{e_3}
$$

avec:

$$
H_{e_2} = -\frac{3}{2}e(\gamma^2 - 1)(\frac{1}{2}\gamma\cos(\ell) - \sqrt{3}\sin(\ell))\xi
$$
  

$$
H_{e_3} = -\frac{9}{2}e(\gamma^2 - 1)(\cos(\ell)\xi^2 - (\frac{5}{4}\gamma\sqrt{3}\cos(\ell) - \frac{11}{2}\sin(\ell))\xi\eta)
$$

en essayant de respecter l'ordre de grandeur des termes ajoutés. En fait, ces termes sont petits mais ils contiennent des facteurs en *sinus* ou cosinus des angles  $\varphi_1 - \ell$  et  $\varphi_2 - \ell$  qui grandiront lors de l'intégration à cause de la quasi-commensurabilité entre les fréquences de la libration à courte période et de la révolution du satellite compagnon. Néanmoins, ils resteront raisonnables car ils sont factorisés par  $e\mu$ . On applique ensuite les deux transformations canoniques qui exprimeront finalement le hamiltonien en fonction des variables actions-angles  $I_1, I_2, \varphi_1, \varphi_2$  et de l'anomalie moyenne  $\ell$ . Celuici dépend donc explicitement du temps  $\tau$  par l'intermédiaire de cette anomalie moyenne  $\ell = \tau - C,$ de fréquence égale à l'unité. On transforme cette dernière en variable canonique en adjoignant au

hamiltonien sa variable conjuguée  $L$ , augmentant ainsi le nombre de degrés de liberté. D'où, avec  $i = 1, 2$ :

$$
H_e = L + H_{pcp}(I_i, \varphi_i) + \frac{1}{2} H_{e_2}(I_i, \varphi_i, \ell) + \frac{1}{6} H_{e_3}(I_i, \varphi_i, \ell)
$$

#### B-2. Superposition des deux modèles.

Pour une utilisation éventuelle de cette modélisation, qui ne s'avère pas nécessaire dans le cas présent, il faut pouvoir ajouter cette perturbation <sup>à</sup> l'aplatissement de Saturne et l'intégrer dans le modèle. L'excentricité étant petite, on supposera que la dérive séculaire en longitude le long d'une orbite elliptique de demi-grand axe unité peut se compenser comme avec une orbite circulaire de même rayon. On peut donc prendre pour hamiltonien représentatif du mouvement:

$$
H_{eJ} = \frac{1}{2}(P_x^2 + P_y^2) - (1 + k)(xP_y - yP_x) - \frac{1 - \mu}{r}(1 + \frac{J}{r^2}) - \frac{\mu}{\Delta}
$$

où  $r$  et  $\Delta$  sont donnés par les mêmes formules que dans le cas elliptique seul. Ce modèle signifie que dans le repère tournant à la vitesse  $1 + k$ , l'orbite du compagnon est un ellipse képlérienne dont on néglige la déformation géométrique due à la révolution du périastre. Par le changement de variable qui place le repère en  $L_4$ , on obtient:

$$
H_{eJ} = H_e - k(\xi P_\eta - \eta P_\xi) - 3J(\tfrac{\gamma}{2}\xi + \tfrac{\sqrt{3}}{2}\eta) - J(1-\mu)/r^3
$$

Les termes de *couplage* entre les deux perturbations ne proviennent que de la partie  $J(1-\mu)/r^3$ . Mais le terme correctif venant d'une excentricité non nulle et présent dans l'expression de r est factorisé par e. Il génèrera donc des termes perturbateurs qui auront  $eJ$  en facteur, qui est de l'ordre de  $e^2$ . On pourra donc les négliger et, à ce niveau d'approximation, la superposition des deux perturbations s'obtient en ajoutant au hamiltonien du problème circulaire plan les deux parties perturbatrices précédentes sans adjonction des termes de couplage.  $H_{eJ}$  est ensuite traité comme  $H_{e}$ .

Le tableau suivant donne les variations à très longues périodes des coordonnées, avec les mêmes conventions que précédemment,  $k_3$  étant l'argument de la variable  $\ell$ .

Perturbation à très longue période due à l'excentricité de Dioné.

| $cos/sin k_1 k_2 k_3 p_1 p_2$ |  |                          |             | $\eta$        | $P_{\cal E}$  | $P_n$         |
|-------------------------------|--|--------------------------|-------------|---------------|---------------|---------------|
| 1 1 0 -1 1 0                  |  |                          | 0.01414029  | $-0.00816395$ | 0.00816379    | 0.01414024    |
|                               |  | $1 \t 0 \t -1 \t 1 \t 0$ | -0.01213681 | 0.00700722    | $-0.00700714$ | $-0.01213673$ |

# C. Extension Tridimensionnelle.

# C-l. A l'ordre zéro.

En considérant le mouvement dans l'espace, on ajoute un degré de liberté à notre problème. Choisissant toujours un modèle circulaire restreint, le troisième corps n'influençant pas les deux autres, on se place au barycentre des deux primaires, dans leur plan de révolution et toujours en repère tournant. Dans ce repère, le hamiltonien du mouvement du troisième corps s'écrit:

$$
K \, = \, \tfrac{1}{2} \big( P_x^2 \, + \, P_y^2 \, + \, P_z^2 \, \big) \, - \, \big( x \, P_y \, - \, y \, P_x \big) \, - \, \big( 1 \, - \, \mu \big) / \, r \, - \, \mu / \, \Delta
$$

où  $r$  et  $\Delta$  sont donnés par les formules:

$$
r^{2} = (x + \mu)^{2} + y^{2} + z^{2}
$$
\n
$$
\Delta^{2} = (x + \mu - 1)^{2} + y^{2} + z^{2}
$$

Les points de Lagrange  $L_4$  et  $L_5$  ont pour coordonnées  $(\frac{\gamma}{2},\frac{\sqrt{3}}{2},0)$  et  $(\frac{\gamma}{2},-\frac{\sqrt{3}}{2},0)$ . La transformation canonique:

$$
x = \gamma/2 + \xi \qquad y = \sqrt{3}/2 + \eta \qquad z = \zeta \qquad P_x = -\sqrt{3}/2 + P_\xi \qquad P_y = \gamma/2 + P_\eta \qquad P_z = P_\zeta
$$

place l'étude du mouvement autour de L4. Avec ces nouvelles variables, le hamiltonien s'écrit:

$$
K = \frac{1}{2}(P_{\xi}^{2} + P_{\eta}^{2} + P_{\zeta}^{2}) - (\xi P_{\eta} - \eta P_{\xi}) - \frac{1}{2}(\gamma \xi + \sqrt{3}\eta + (1+\gamma)/r + (1-\gamma)/\Delta)
$$

avec:

$$
r^{2} = (\xi + 1/2)^{2} + (\eta + \sqrt{3}/2)^{2} + \zeta^{2}
$$
  

$$
\Delta^{2} = (\xi - 1/2)^{2} + (\eta + \sqrt{3}/2)^{2} + \zeta^{2}
$$

En développant maintenant en triple série de Taylor  $1/r$  et  $1/\Delta$  autour de  $(0,0,0)$ , on obtient:

$$
K = H_2 + \frac{1}{2}(P_{\zeta}^2 + \zeta^2) - \sum_{n \geq 3} \Big( \sum_{p+q+r=n} \omega_{p,q,r} \, \xi^p \eta^q \zeta^r \Big)
$$

 $H_2$  étant égal à la partie quadratique du hamiltonien du problème circulaire plan. En notant:

$$
K_2 = H_2 + \frac{1}{2}(P_{\zeta}^2 + \zeta^2)
$$

le mouvement linéarisé découlant de ce hamiltonien est la composition de deux mouvements indépendants. La normalisation de la seconde partie s'obtient en remarquant que:

$$
\begin{pmatrix} \zeta' \\ P'_\zeta \end{pmatrix} = \begin{pmatrix} 0 & 1 \\ -1 & 0 \end{pmatrix} \begin{pmatrix} \zeta \\ P_\zeta \end{pmatrix}
$$

Les valeurs propres sont distinctes et égales à  $i$  et  $-i$ . En posant:

$$
\zeta = Q_3 \hspace{1cm} P_{\zeta} = P_3
$$

avec:

$$
Q_3 = \sqrt{2I_3} \sin(\varphi_3) \qquad P_3 = \sqrt{2I_3} \cos(\varphi_3)
$$

on en déduit:

$$
K_2=\omega_1I_1-\omega_2I_2+I_3
$$

Le mouvement linéarisé pour notre problème est la superposition de deux mouvements elliptiques dans le plan de révolution des primaires et d'un mouvement sinusoïdal dans le plan perpendiculaire de même fréquence que la révolution des primaires. Ce mouvement transverse a pour effet de faire onduler les ellipses de libration de part et d'autre du plan choisi comme référence.

# C-2. Vers les ordres suivants.

On peut appliquer la méthode de normalisation qui a été utilisée pour le problème plan sur ce hamiltonien développé au delà de l'ordre 0. On applique la transformation qui normalise  $K_2$  aux parties suivantes du hamiltonien, l'exprimant en variables  $(I_i, \varphi_i)_{1 \leq i \leq 3}$ , puis on le normalise jusqu'à l'ordre désiré par une transformation de Lie. Il apparait alors que les expressions des variables qui décrivent le mouvement s'alourdissent rapidement. Au delà de l'approximation linéaire, les mouvements plan et transversal ne sont plus indépendants, et les séries trigonométriques présentent des termes contenant les trois arguments. On peut noter que ce nouveau phénomène, qui a été négligé pour l'élaboration de la théorie, peut s'avérer créateur de perturbations dans la mesure où les fréquences de libration à courte période et d'oscillation dans le plan perpendiculaire sont très proches, et, comme dans le cas de l'excentricité du satellite compagnon, peuvent mener à des termes de résonance. Ces termes étant à très longue période, leur prise en compte ne justifie pas la complication importante de la théorie qui en découlerait si l'on se limite à des durées raisonnables.

$$
- = \underline{\qquad} -
$$

# Références Bibliographiques.

- [1] Brouwer, D., Clemence, G.M.: 1961, Methods of celestial mechanics, Academic Press.
- [2] Bureau des Longitudes: 1981, Ephémérides des huit premiers satellites de Saturne, Connaissance des Temps.
	- & Bureau des Longitudes: 1982, Ephémérides des huit premiers satellites de Saturne, Connaissance des Temps.
	- & Bureau des Longitudes: 1984, Ephémérides des huit premiers satellites de Saturne, Connaissance des Temps.
	- & Bureau des Longitudes: 1985, Ephémérides des satellites naturels des planètes, Connaissance des Temps.
- [3] Bureau des Longitudes: 1987, Ephémérides des satellites de Jupiter, Saturne et Uranus, Connaissance des Temps.
- [4] Cramer, H.: 1946, Mathematical methods of statistics, Princeton University Press.
- [5] Deprit, A., Deprit-Bartholomé, A.: 1967, Stability of the triangular lagrangian points, Astron. J. 72, 173.
- [6] Deprit, A.: 1969, Canonical transformations depending on <sup>a</sup> small parameter, Celestial Mech. 1, 12.
- [7] Deprit, A., Henrard, J., Price, J.F., Rom, A.R.H.: 1969, Birklioff's normalisation, Celestial Mech. 1, 222.
- [8] Dermott, S.F., Murray, C.D.: 1981, The dynamics of tadpole and horseshoe orbits (I), Icarus 48, 1.
	- & Dermott, S.F., Murray, C.D.: 1981, The dynamics of tadpole and horseshoe orbits  $(II)$ , Icarus 48, 12.
- [9] Dourneau, G.: 1987, Observations et études des huit premiers satellites de Saturne, Thèse de Doctorat, Université de Bordeaux-1.
- [10] Erdi, B.: 1977, An asymptotic solution for the trojan case of the plane elliptic restricted problem of three bodies, Celestial Mech. 15, 367.

83

- [11] Érdi, B.: 1978, The three-dimensional motion of trojan asteroids, Celestial Mech. 18, 141.
- [12] Garfinkel, B.: 1977, Theory of the trojan asteroids (I), Astron. J. 82, 368. & Garfinkel, B.: 1978, Theory of the trojan asteroids (II), Celestial Mech. 18, 259.
- [13] Kovalevsky, J.: 1963, Introduction à la mécanique céleste, Librairie Armand Colin.
- [14] Lecacheux, J., Laques, P., Vapillon, L., Auge, A., Despiau, R.: 1980, A new satellite of Saturn: Dione B, Icarus 43, 111.
- [15] Null, G.W., Lau, E.L., Biller, E.D., Anderson, J.D.: 1981, Saturn gravity results obtained from Pioneer 11 tracking data and Earth-based Saturn satellite data, Astron. J. 86, 456.
- [16] Rapaport, M.: 1977, Contribution <sup>à</sup> l'étude dynamique des satellites de Saturne, Thèse de Doctorat, Université de Bordeaux-1.
- [17] Reitsema, H.J., Smith, B.A., Larson, S.M.: 1980, A new saturnian satellite near Dione's  $L_4$  point, Icarus 43, 116.
- [18] Reitsema, H.J.: 1981, The libration of the saturnian satellite Dione B, Icarus 48, 23.
- [19] Reitsema, H.J.: 1981, Orbits of the Tethys lagrangian bodies, Icarus 48, 140.
- [20] Sinclair, A.T.: 1984, Perturbations on the orbits of the companions of the satellites of Saturn, Astron. Astrophys. 136, 161.
- [21] Szebehely, V.: 1967, Theory of orbits, Academic Press.
- [22] Veillet, C.: 1981, Location of faint objects in the orbits of Tethys and Dione, Astron. Astrophys. 102, L5.
- [23] Veillet, C.: 1981, *IAU Circ.* No. 3593 & 3612.
- [24] Veillet, C.: 1982, *IAU Circ.* No. 3685 & 3695.
- [25] Veillet, C.: 1983, De l'observation et du mouvement des satellites d'Uranus, Thèse de Doctorat, Université de Paris-6.
- [26] Veillet, C.: 1984, *IAU Circ.* No. 3940.
- [27] Yoder, C.F., Colombo, G., Synnott, S.P., Yoder, K.A.: 1983, Theory of motion of Saturn's coorbiting satellites, Icarus 53, 431.

 $-1 = -1$ 

# Table des Matières.

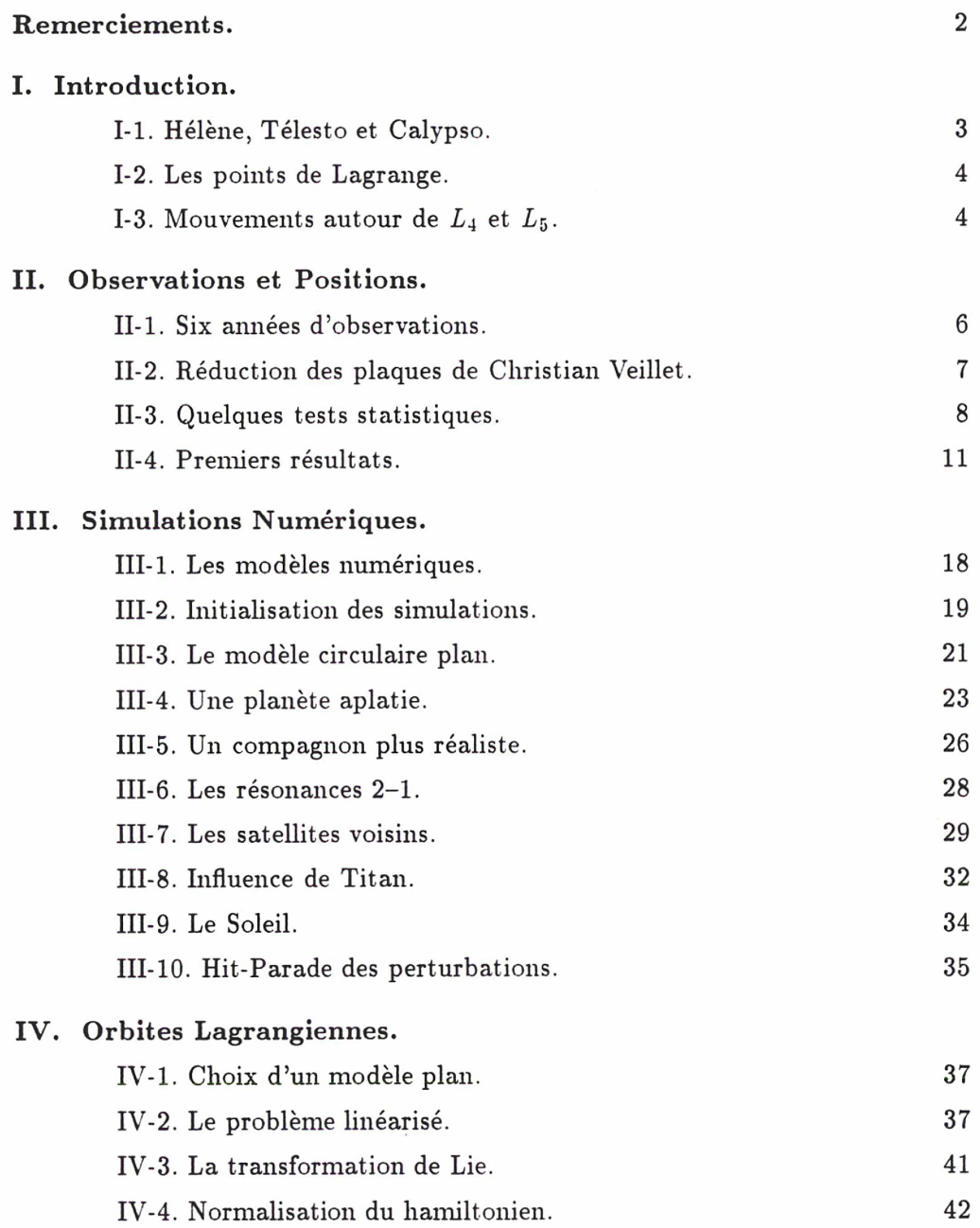

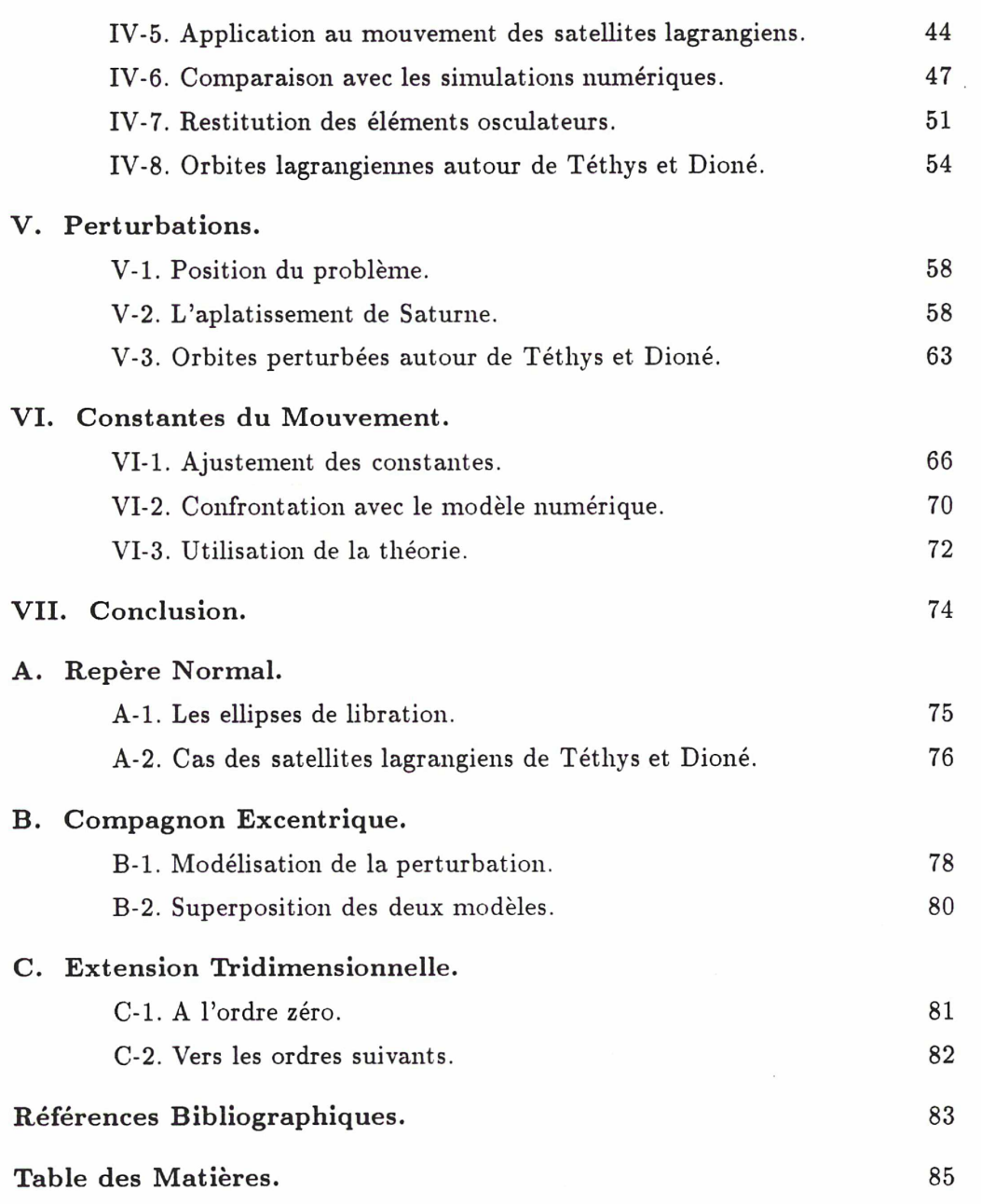

 $\begin{array}{c} \mathbb{L}_{\mathbb{R}} \mathbb{L}_{\mathbb{R}} \mathbb{L}_{\mathbb{R}} \mathbb{L}_{\mathbb{R}} \end{array}$ 

 $\mathbf{R}^{\mathrm{c}}$